# **/ABSOLUTE** Device Report API

The Device Report API supports requesting, querying, and reporting on the device inventory data categories, which includes hardware, device platforms, and features that your organization has purchased.

For more information about using Absolute APIs, see *Working with Absolute APIs* [\(https://www.absolute.com/media/2221/abt-api-working-with-absolute.pdf](https://www.absolute.com/media/2221/abt-api-working-with-absolute.pdf)).

<span id="page-0-0"></span>The Device Report API endpoint requires the following authentication headers in each request:

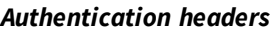

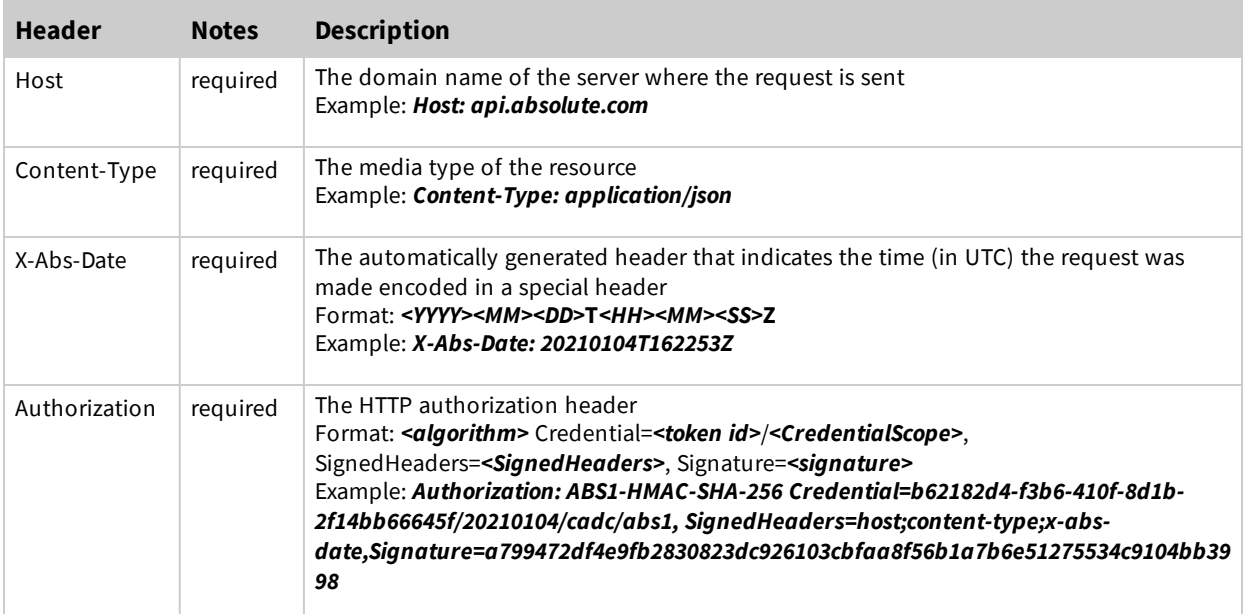

See *Working with [Absolute](https://www.absolute.com/media/2221/abt-api-working-with-absolute.pdf) APIs* for more information.

# **reporting/devices**

The /v2/reporting/devices endpoint returns a list of device records and their corresponding data for all devices in your account, based on your authorization token. You can also used OData query [options](#page-1-0) to filter your results.

## **Request method and URI**

GET /v2/reporting/devices

#### **Request**

#### *Header parameters*

The [Authentication](#page-0-0) headers are required.

#### <span id="page-1-0"></span>*Query string parameters*

The following table describes applicable Open Data Protocol (OData) system query options that can be used as part of the request:

#### *Accepted OData query options*

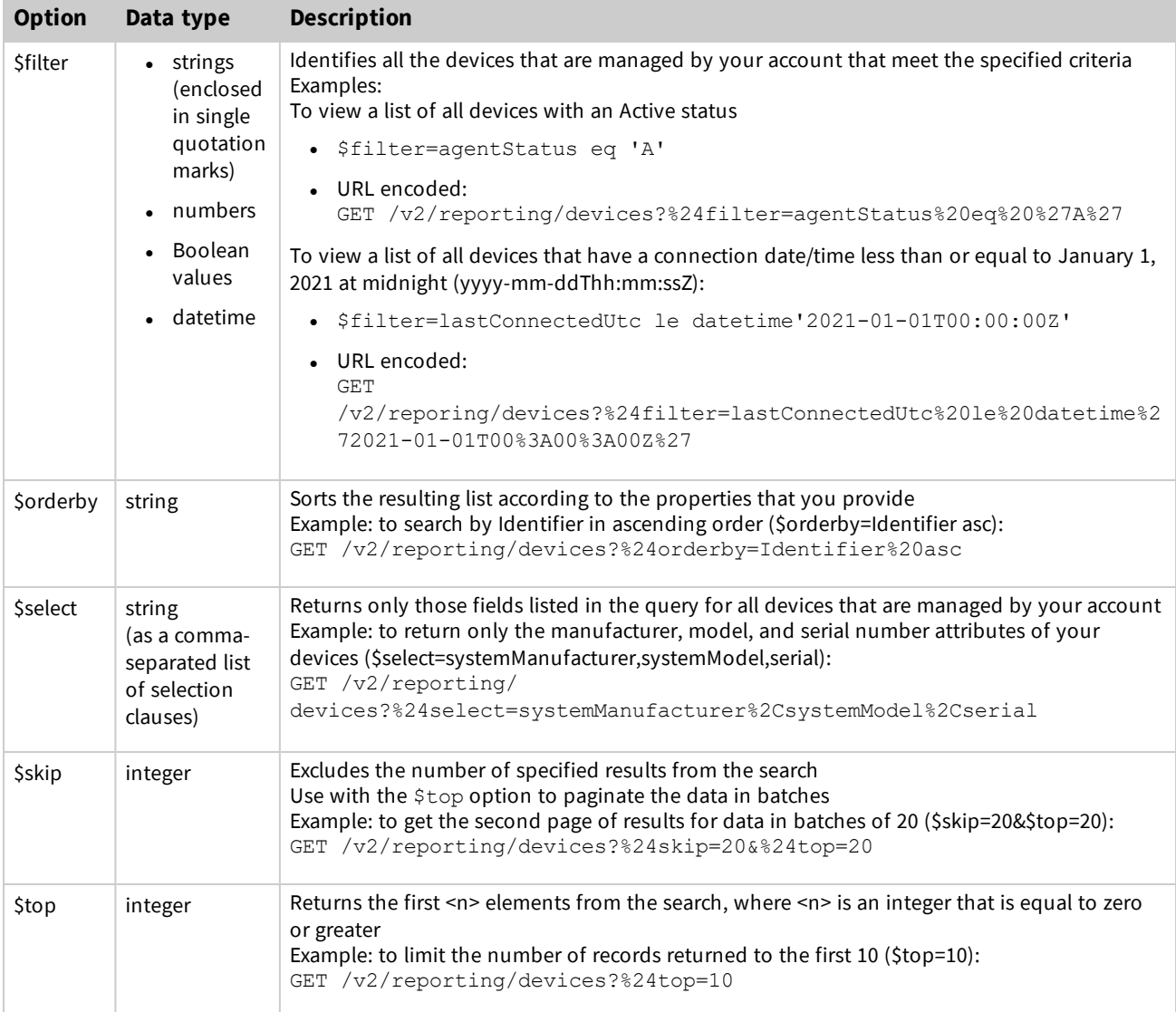

See *Filtering and sorting* in *Working with [Absolute](https://www.absolute.com/media/2221/abt-api-working-with-absolute.pdf) APIs* for more information.

#### **Response**

A successful request returns an HTTP status code of 200 (OK) and the response body.

#### *Example: GET /v2/reporting/devices response header*

```
HTTP/1.1 200 OK
Content-Type: application/json;charset=UTF-8
```
## **Response body**

The GET /v2/reporting/devices endpoint returns an array of objects, each object represents a device and its data points.

In most cases, if the value is null, the parameter isn't returned.

The following tables describes the data points that are available for each device in the request, depending on the operating system. Some data points are only available on specific operating systems.

- Windows
	- <sup>o</sup> Windows response [parameters](#page-2-0)
	- <sup>o</sup> Windows sample [response](#page-28-0)
- $\bullet$  Mac
	- <sup>o</sup> Mac response [parameters](#page-35-0)
	- <sup>o</sup> Mac sample [response](#page-53-0)
- Android
	- <sup>o</sup> Android response [parameters](#page-59-0)
	- <sup>o</sup> Android sample [response](#page-75-0)
- Chromebook
	- <sup>o</sup> [Chromebook](#page-78-0) response parameters
	- <sup>o</sup> [Chromebook](#page-93-0) sample response

#### <span id="page-2-0"></span>**Response parameters for Windows devices**

The following table describes the available inventory of data that you can retrieve for each managed Windows device.

#### *Windows data points collected*

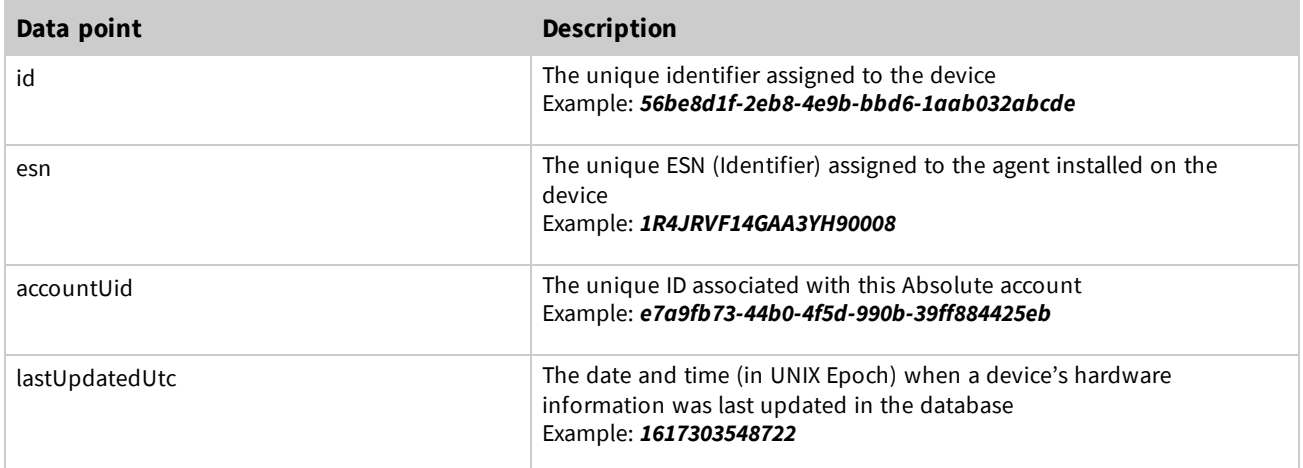

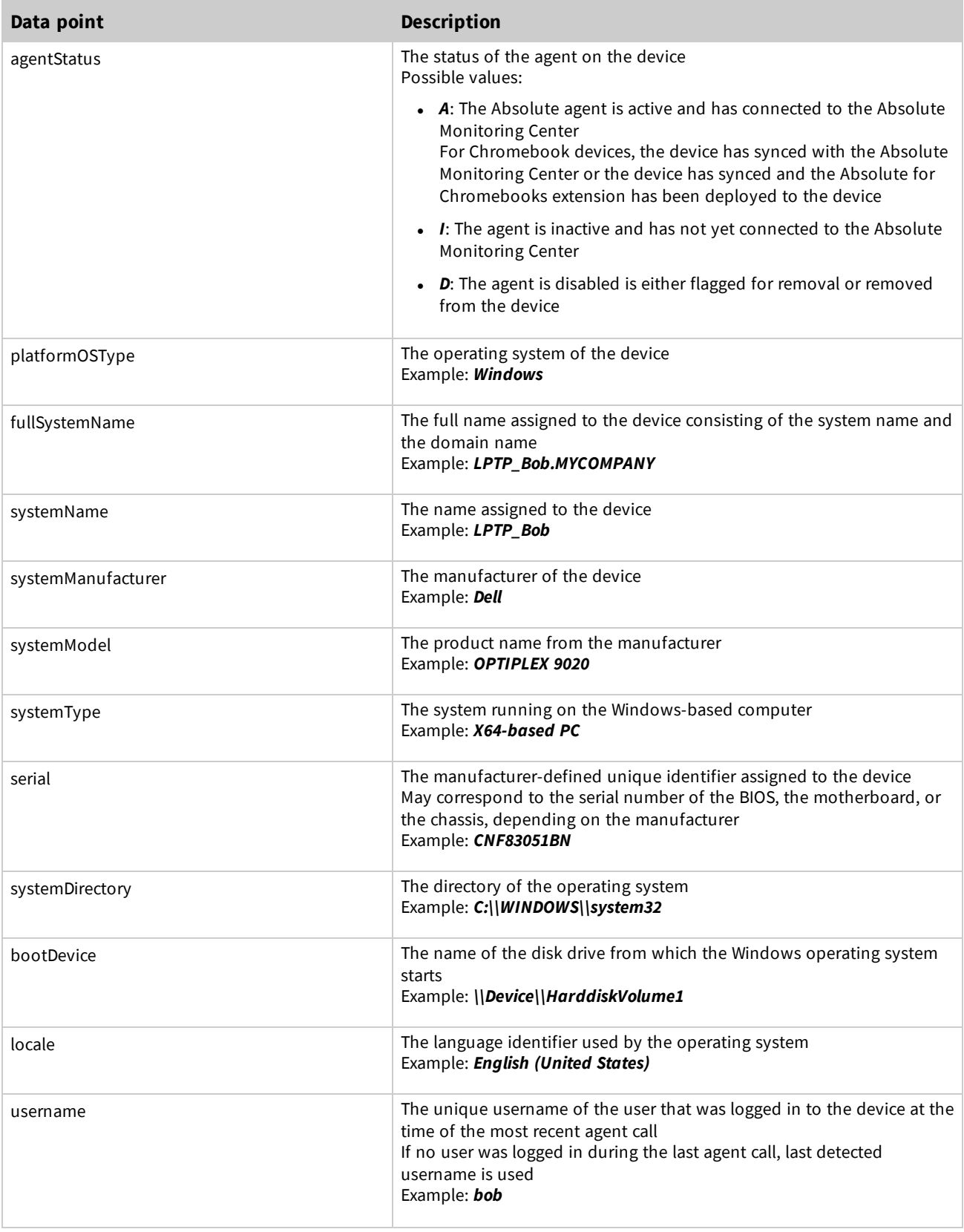

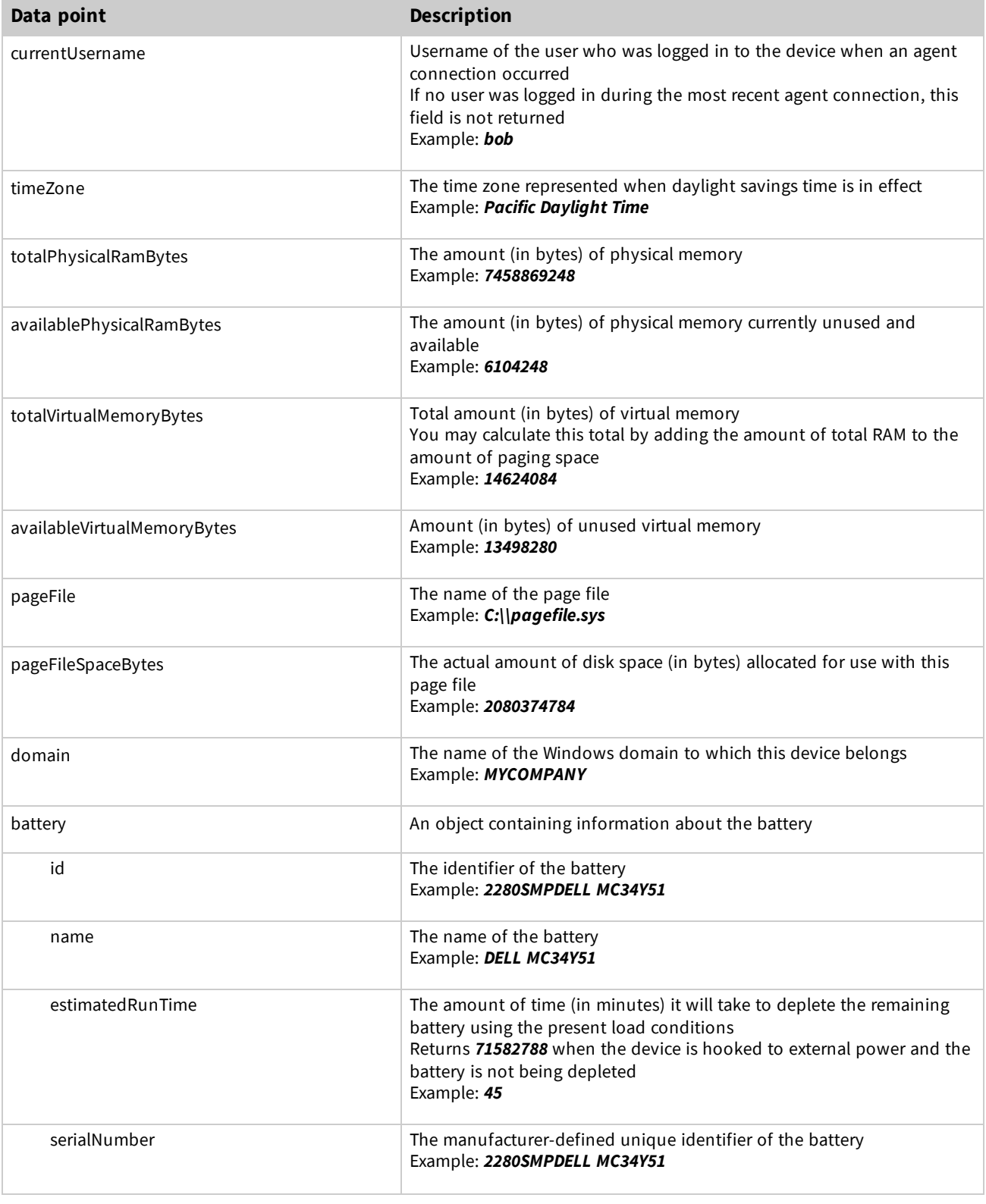

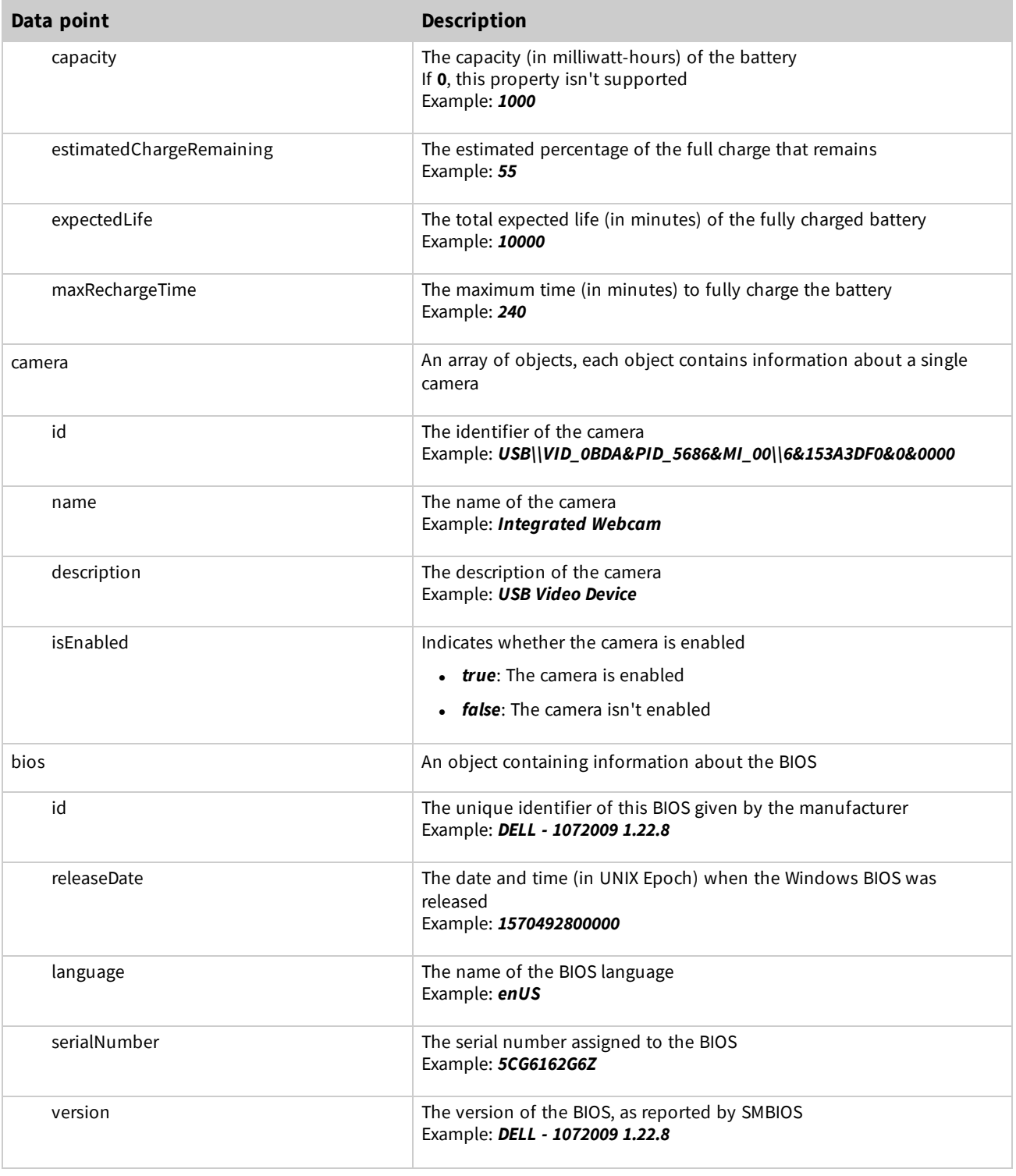

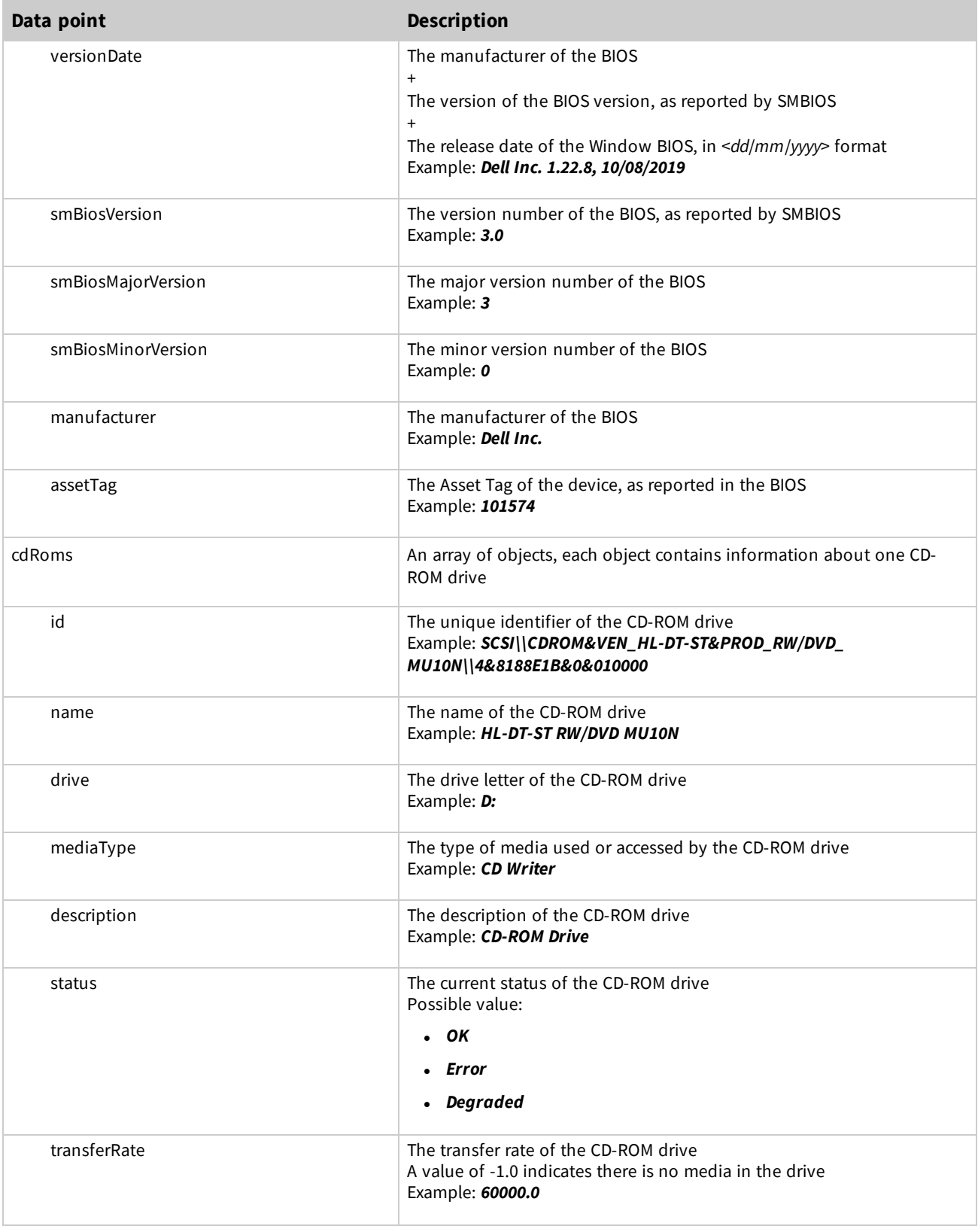

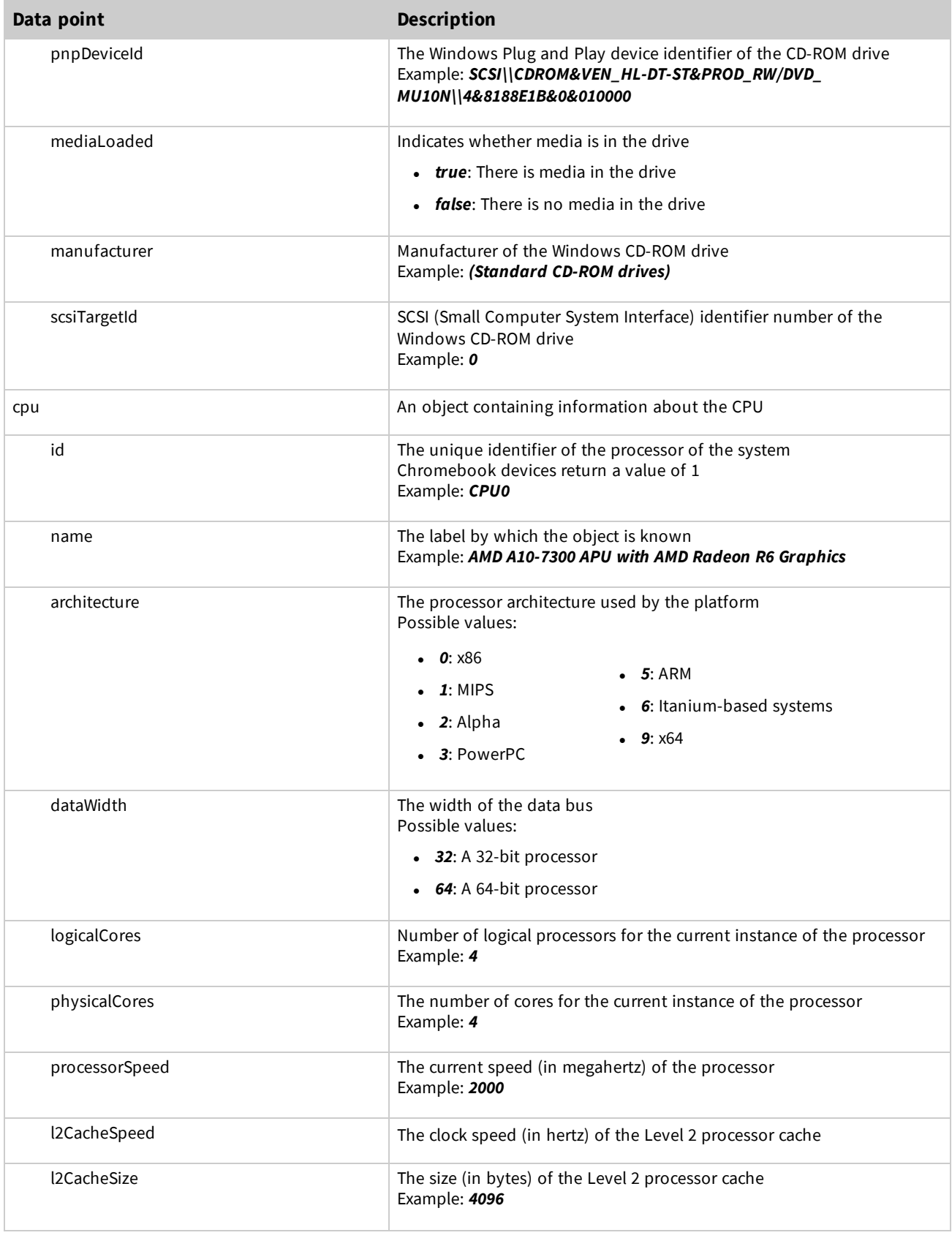

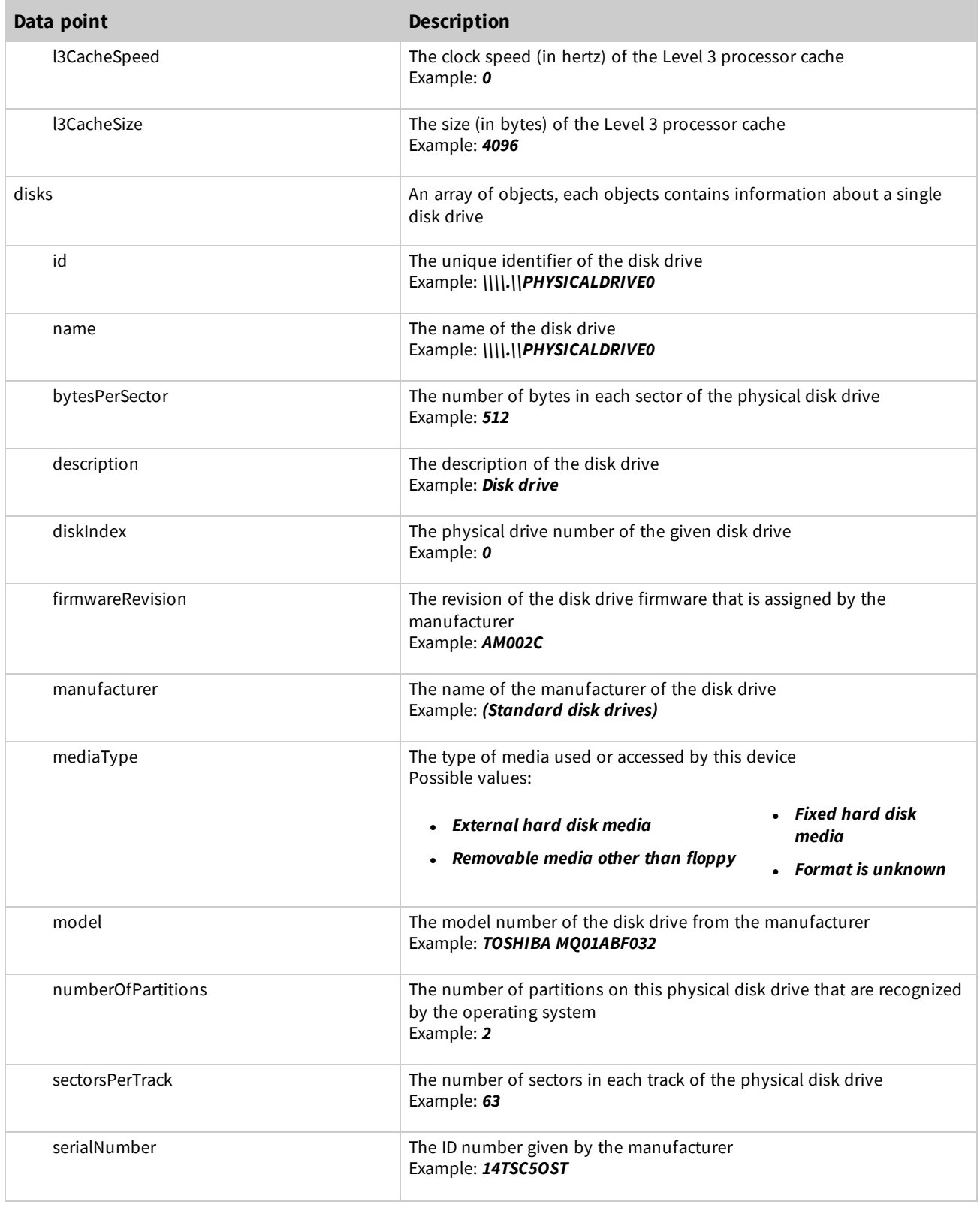

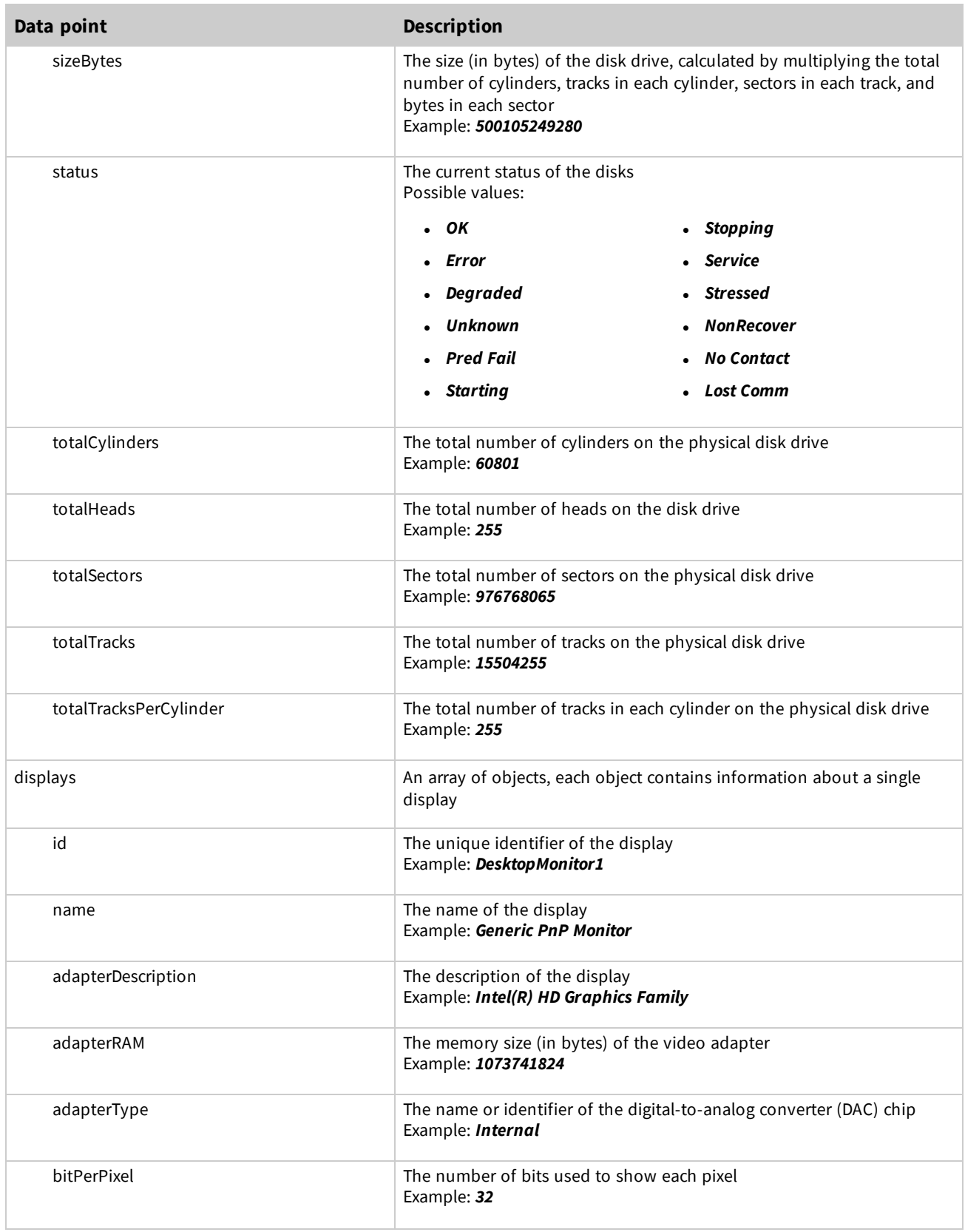

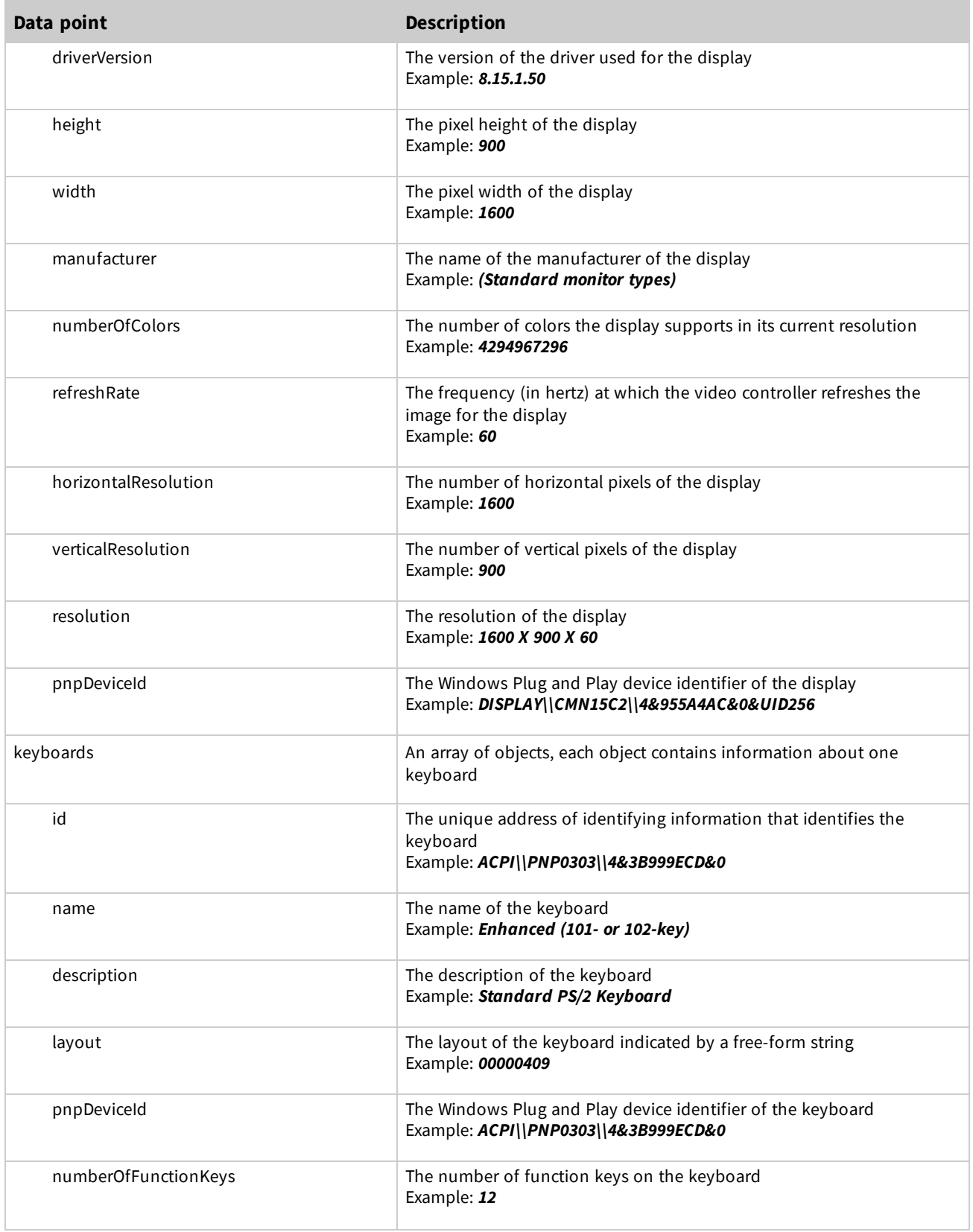

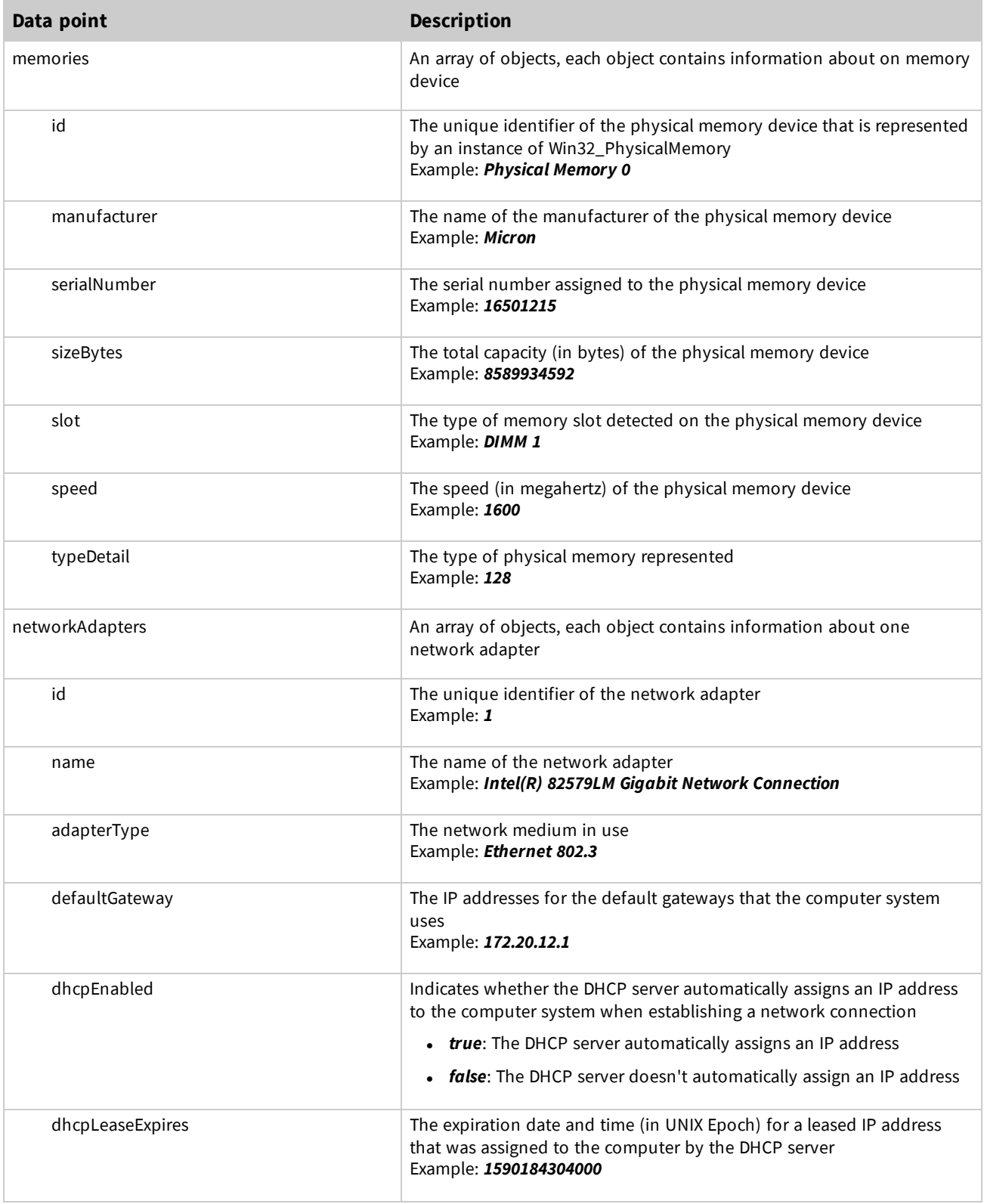

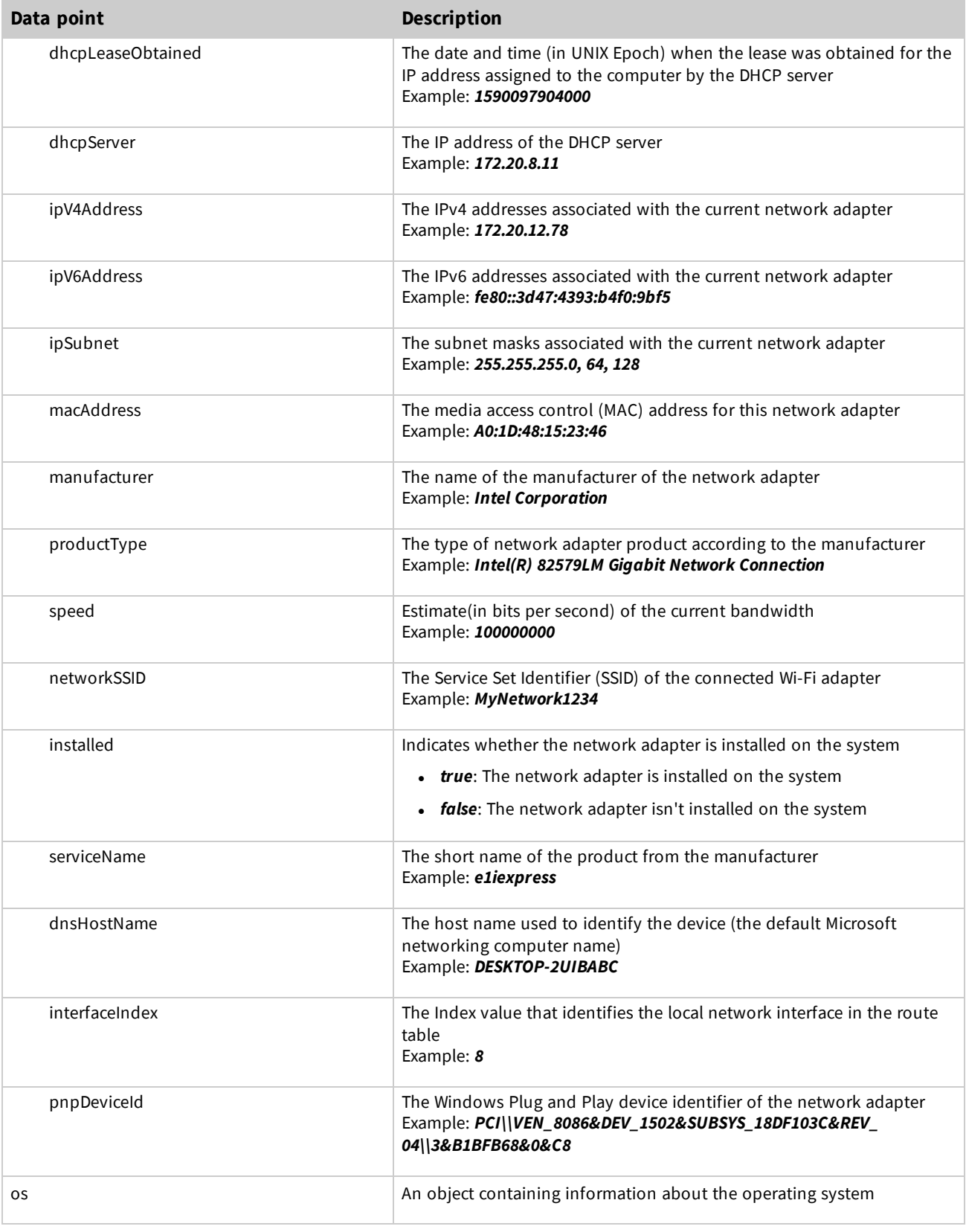

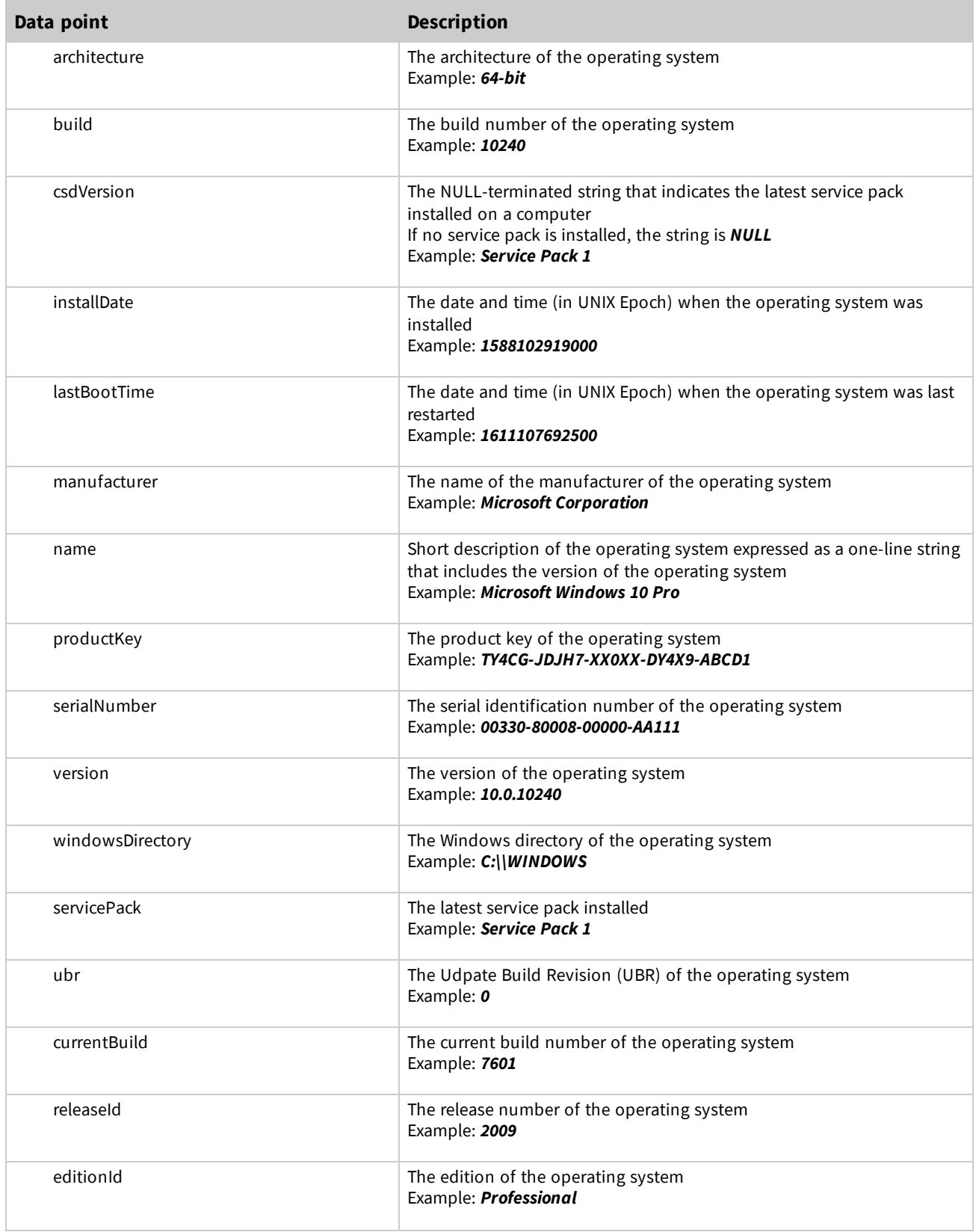

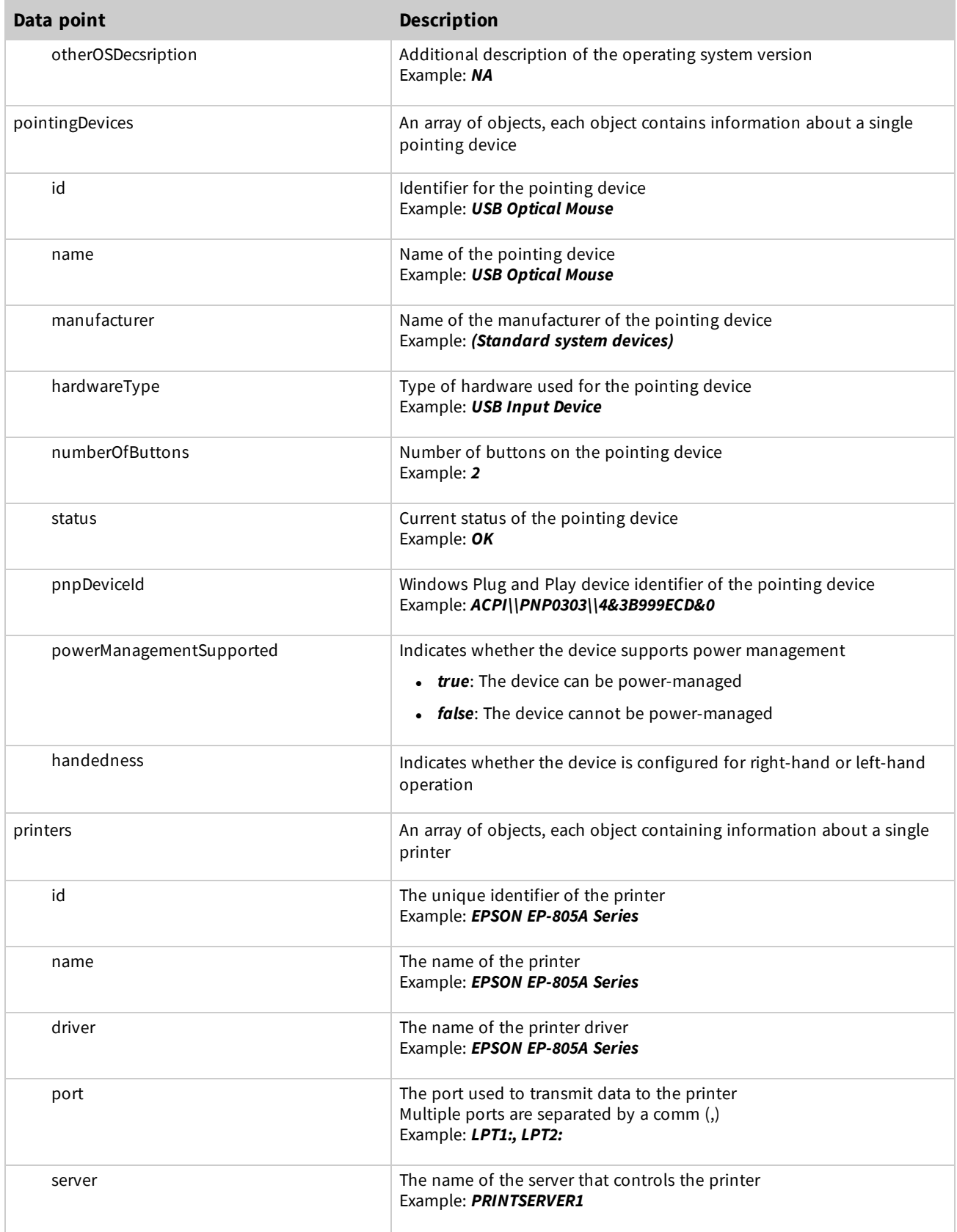

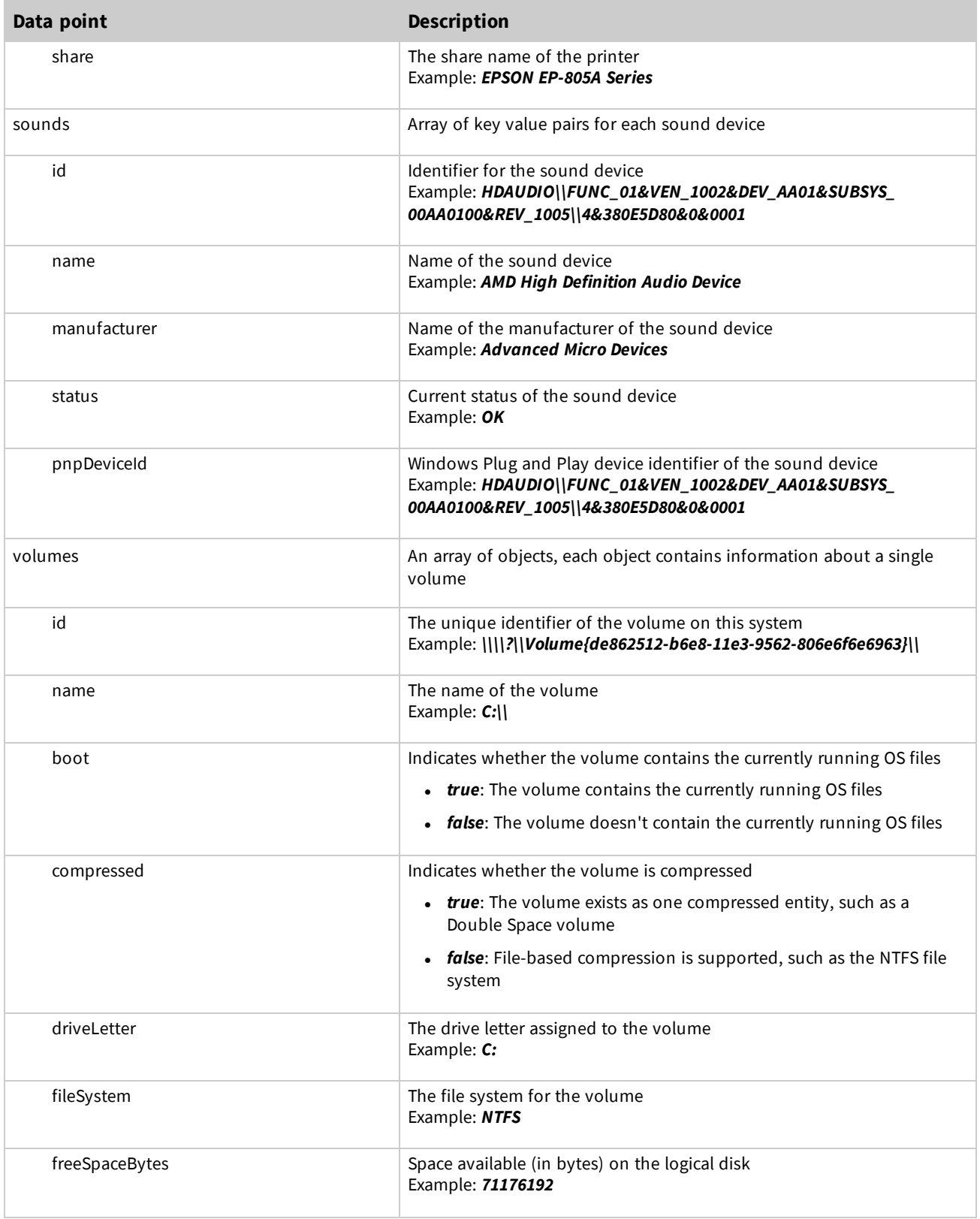

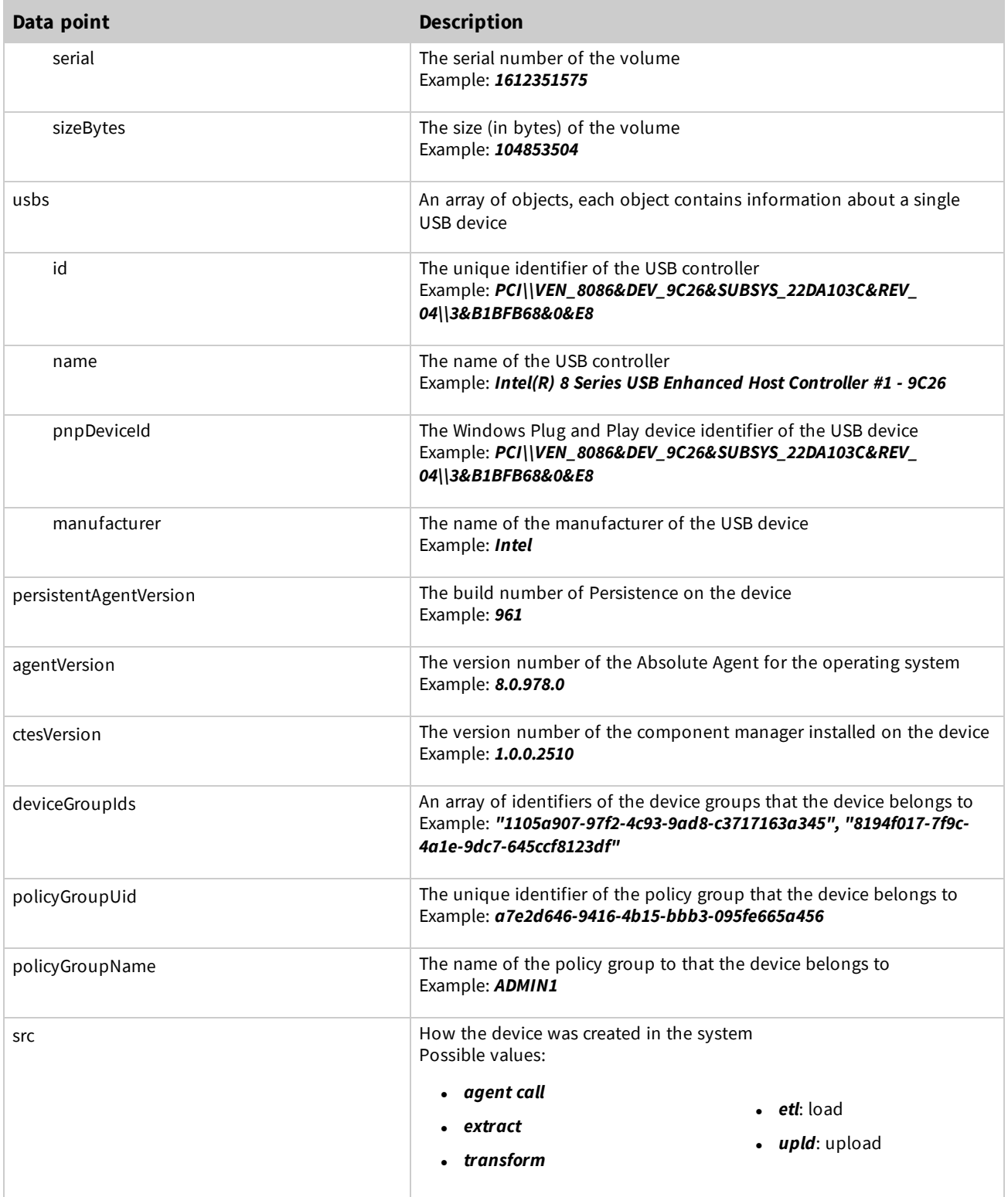

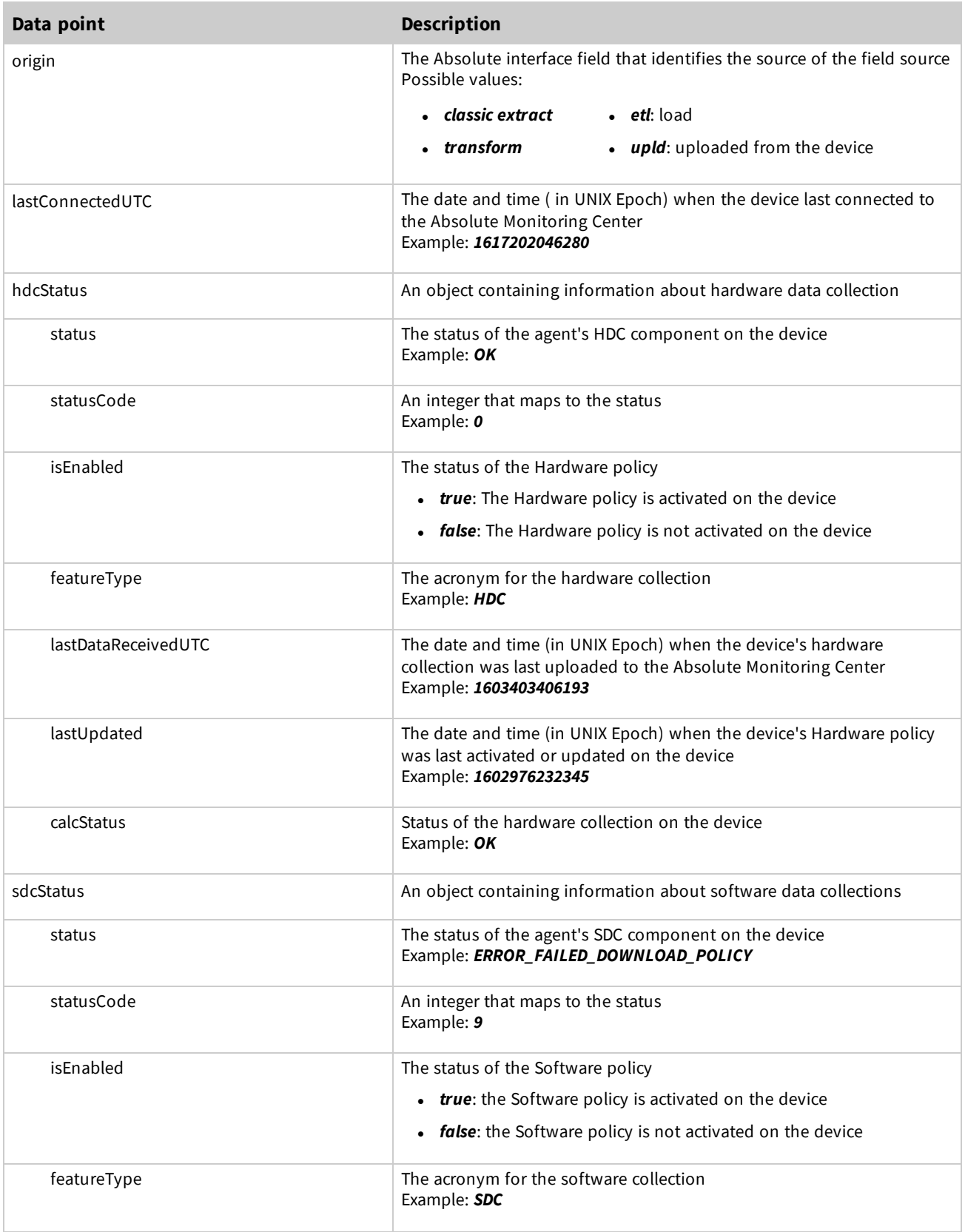

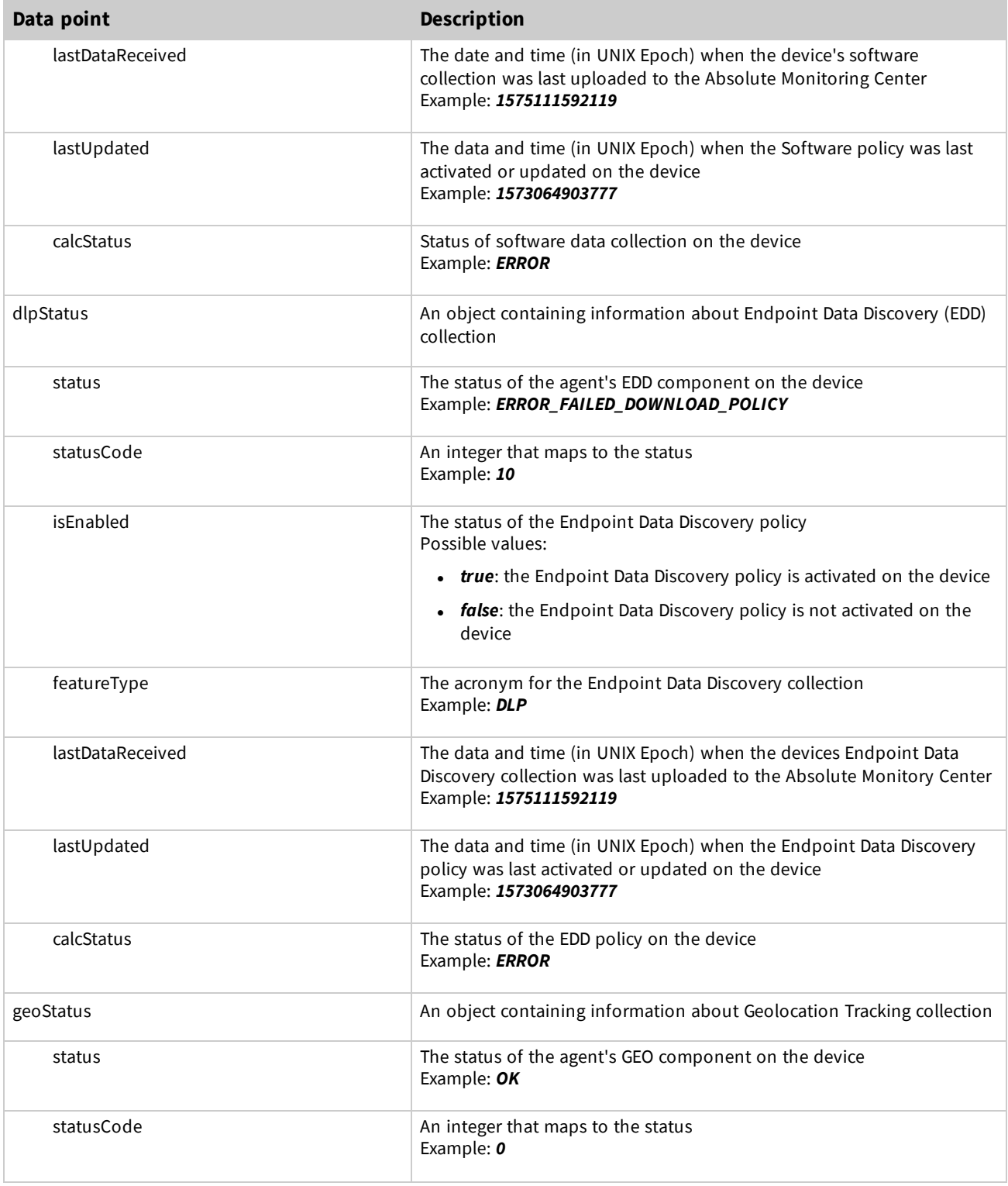

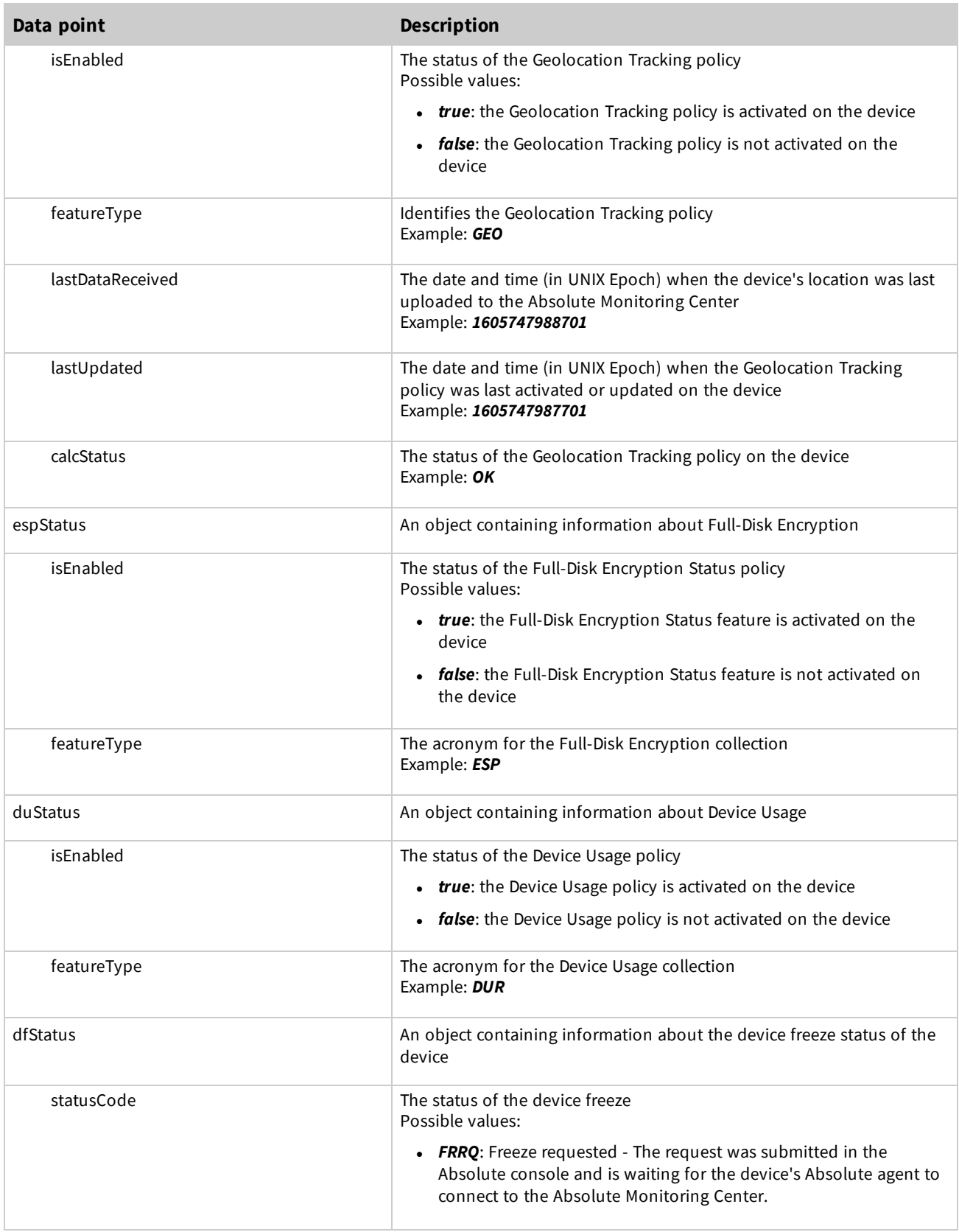

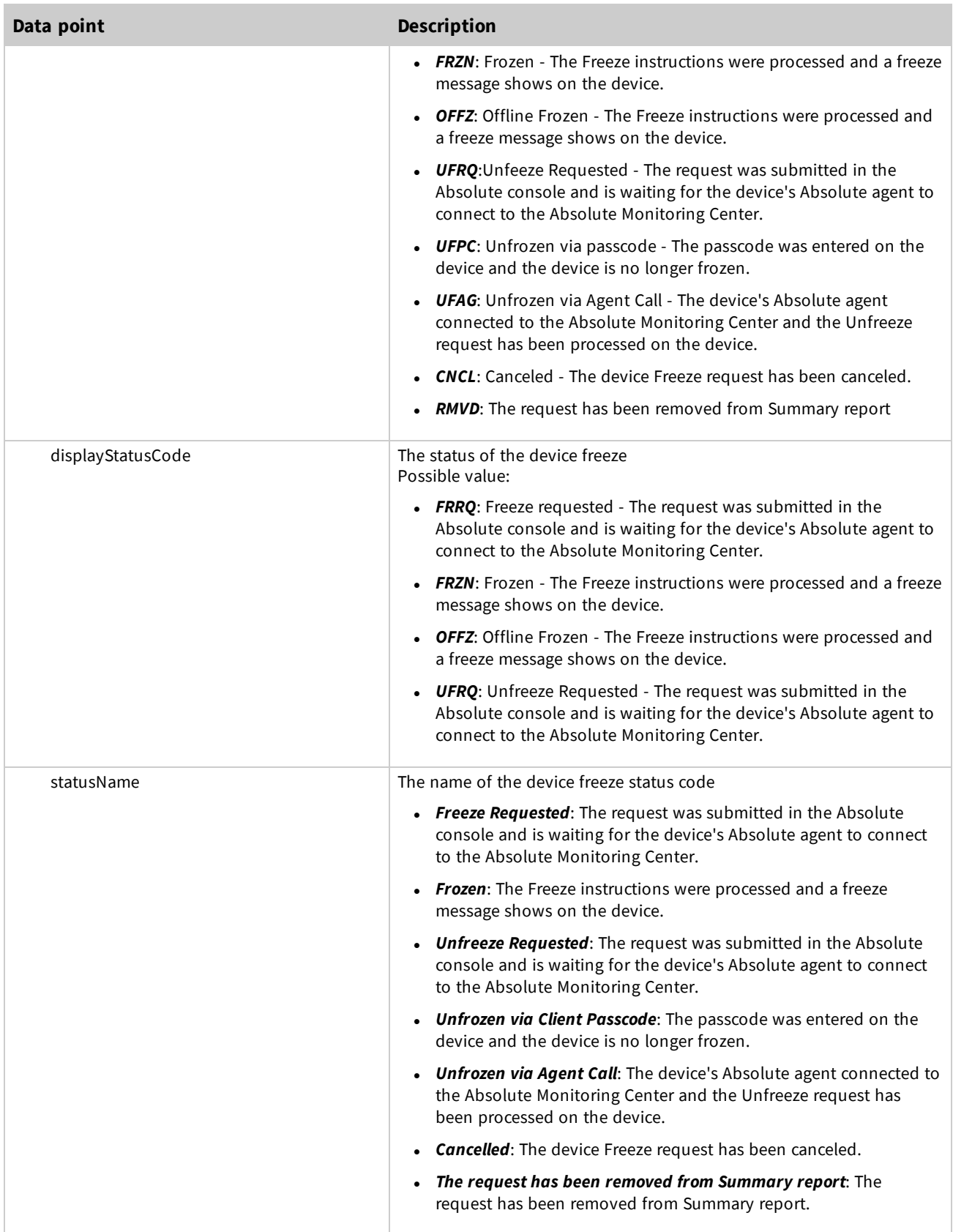

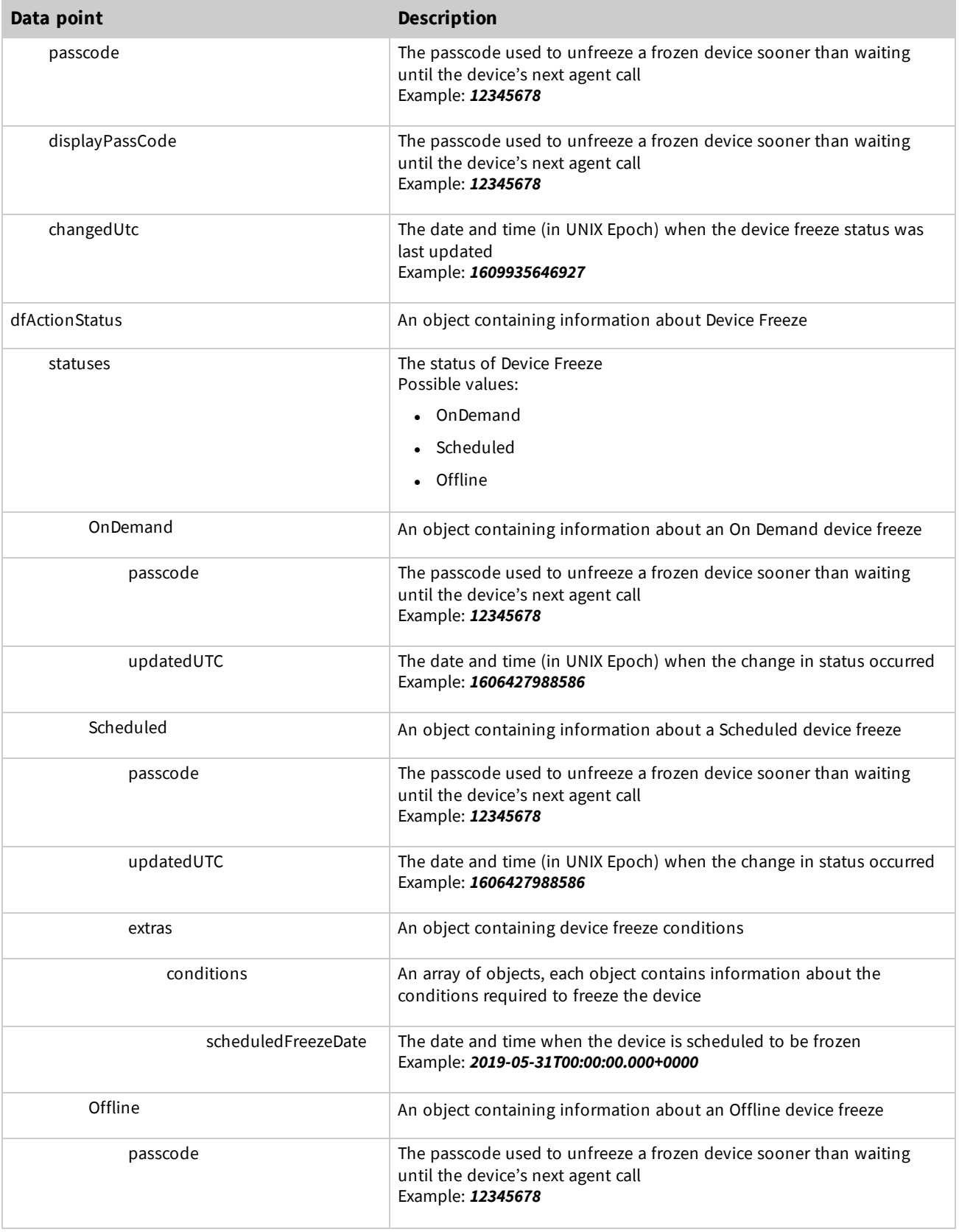

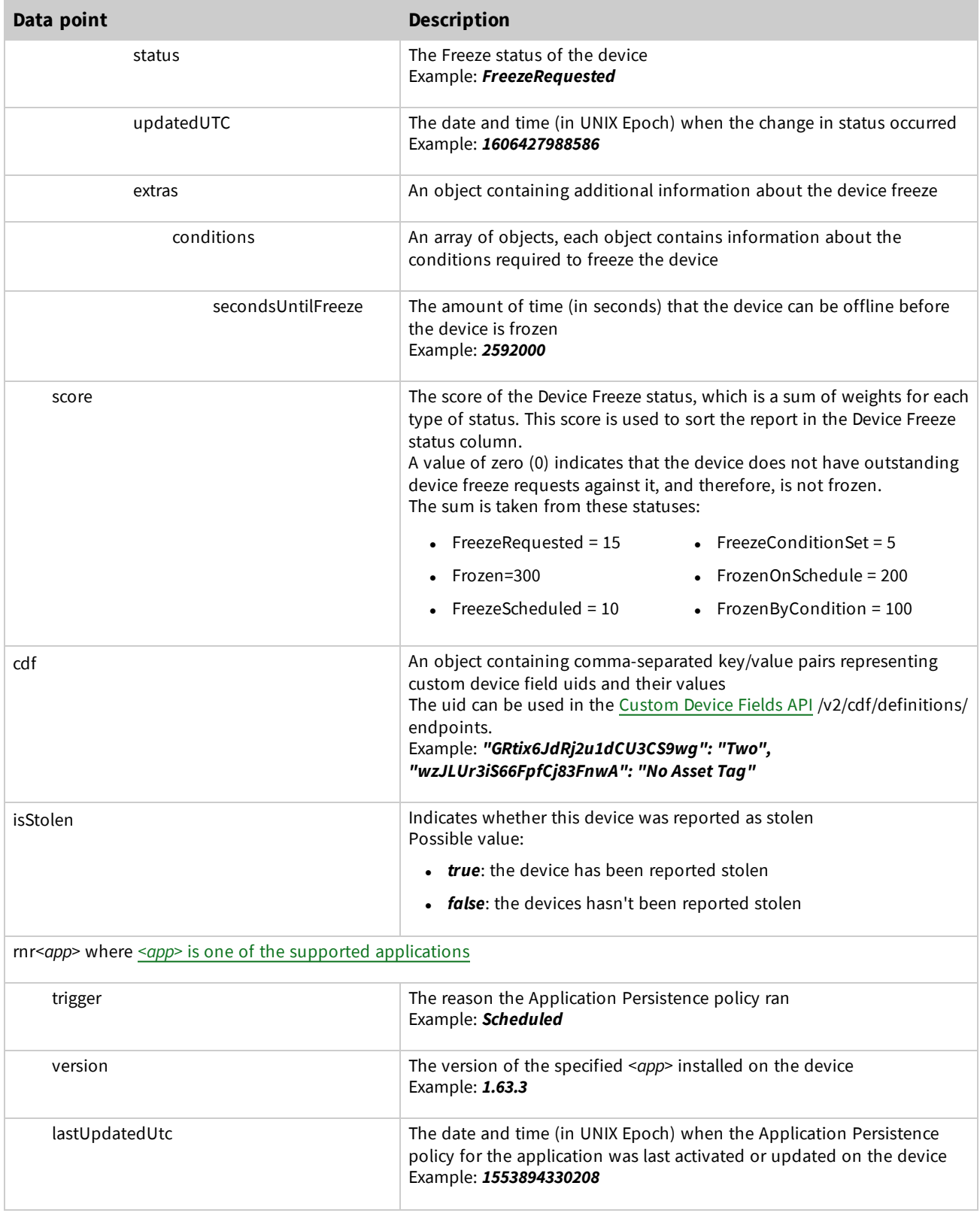

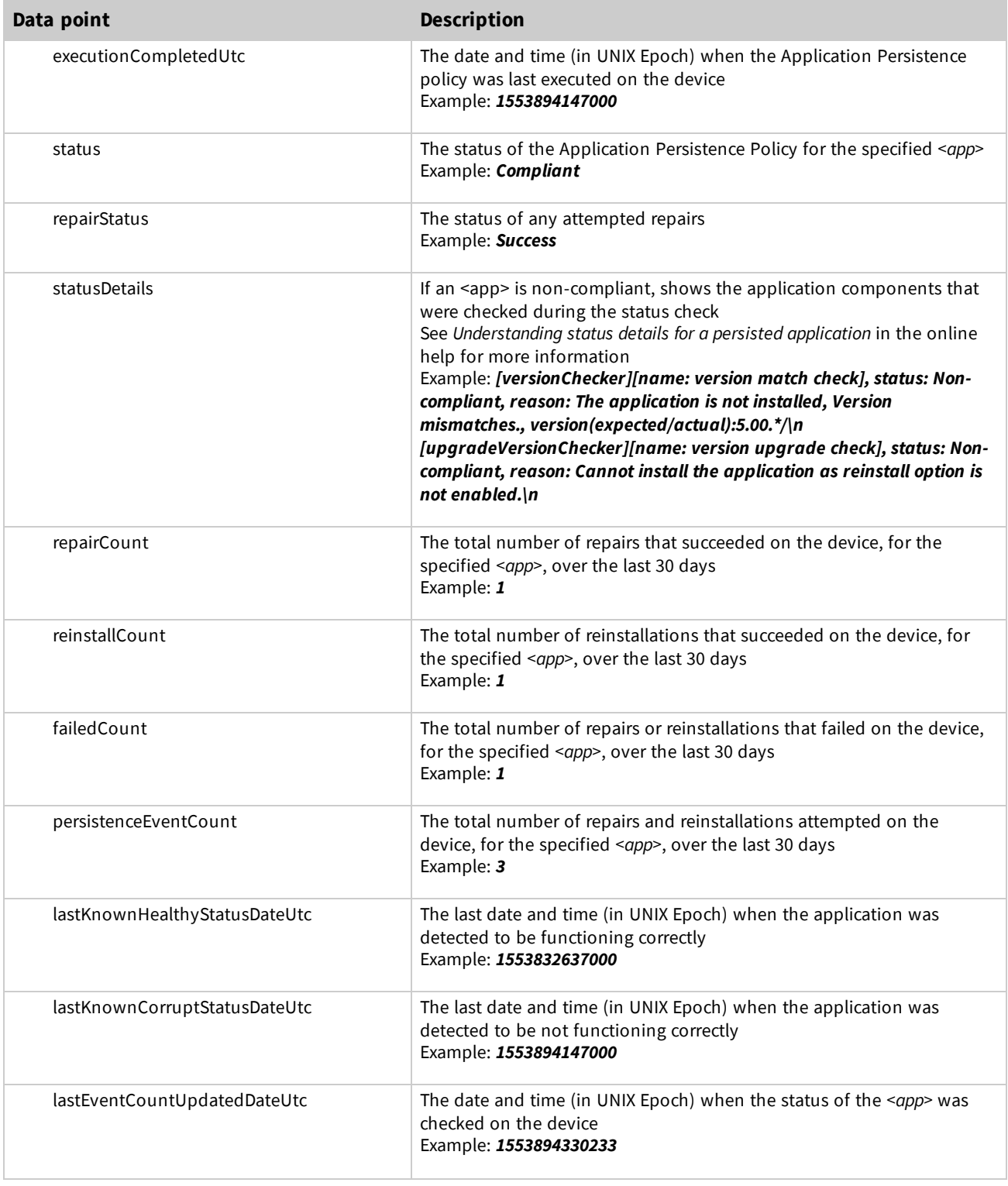

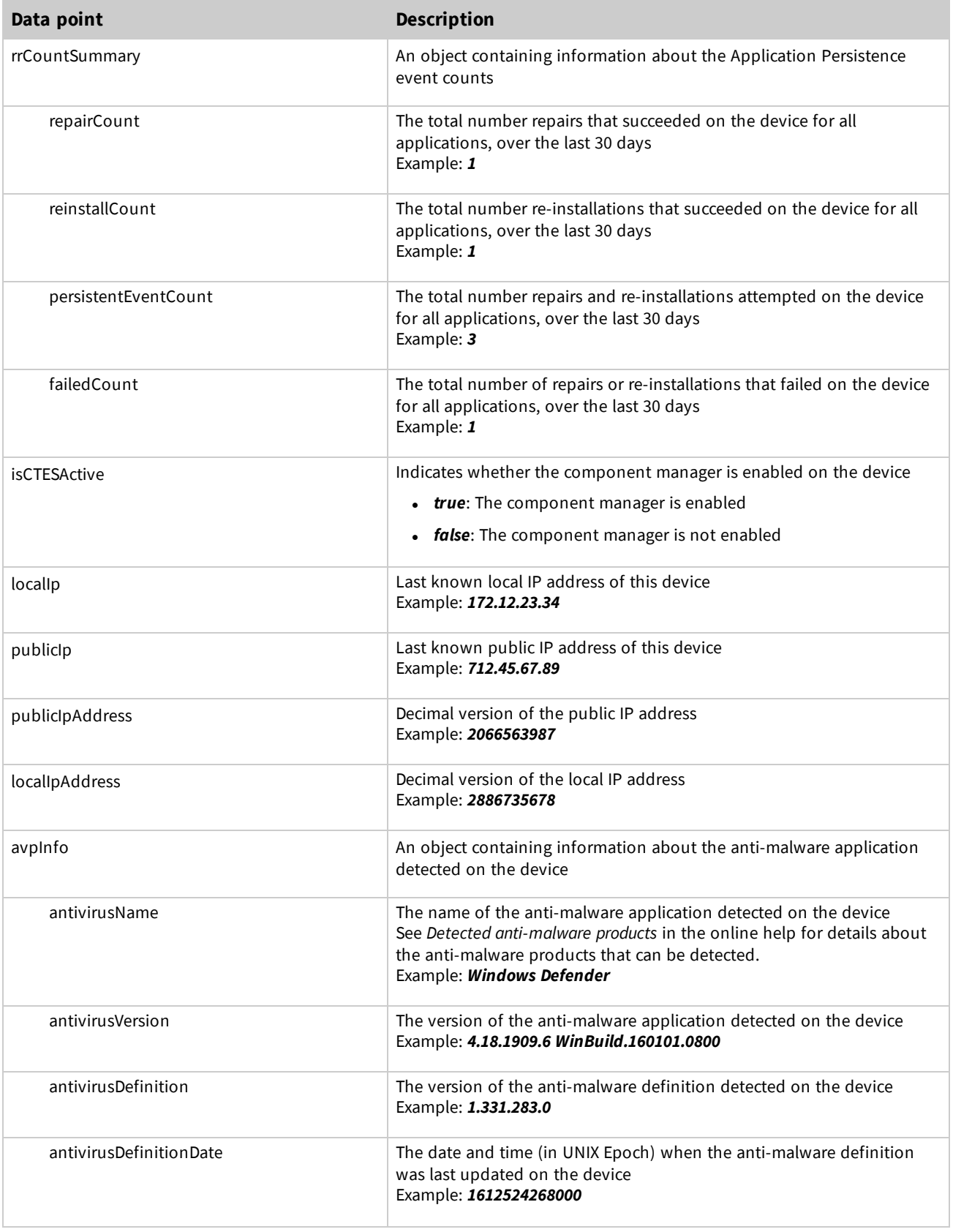

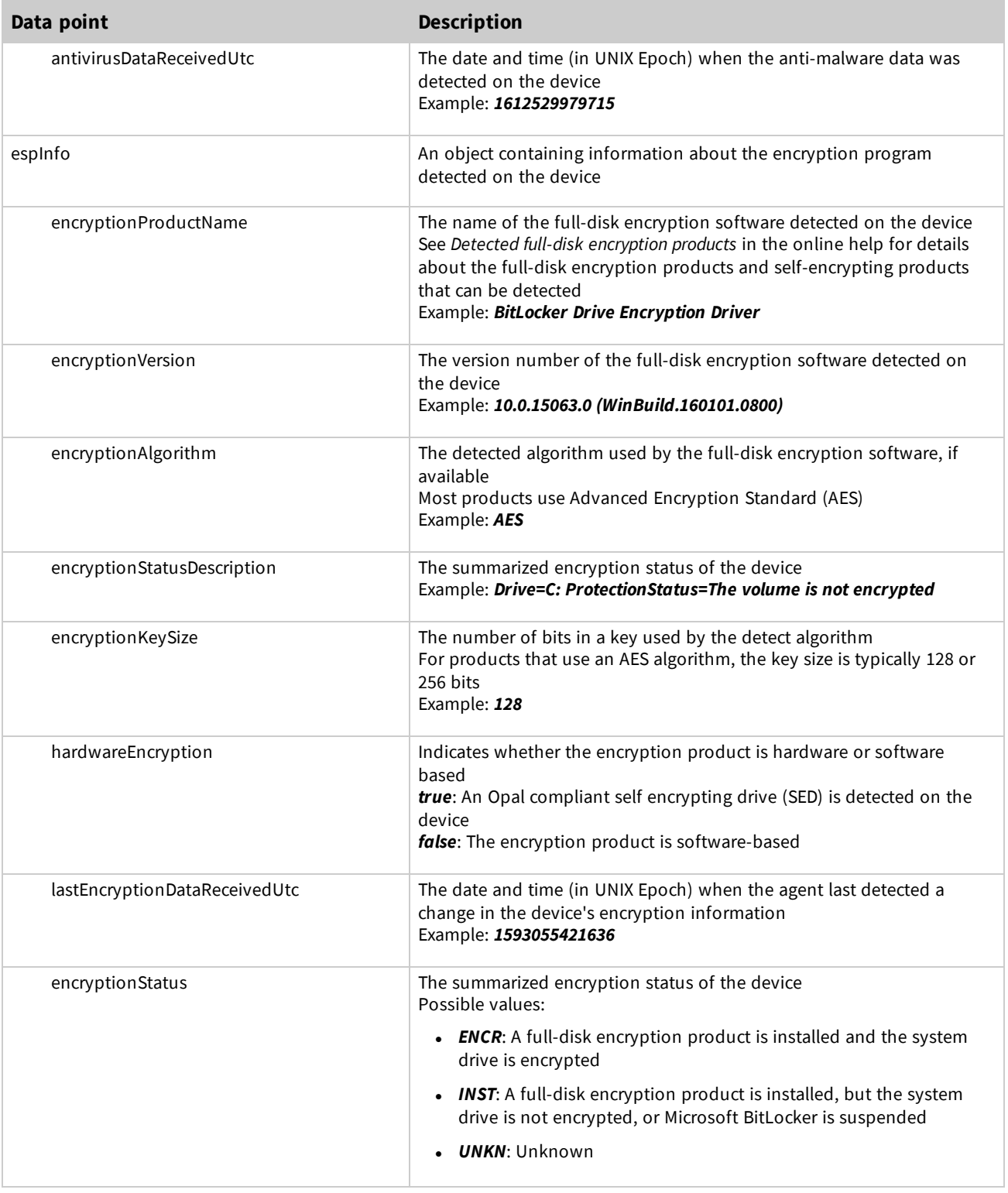

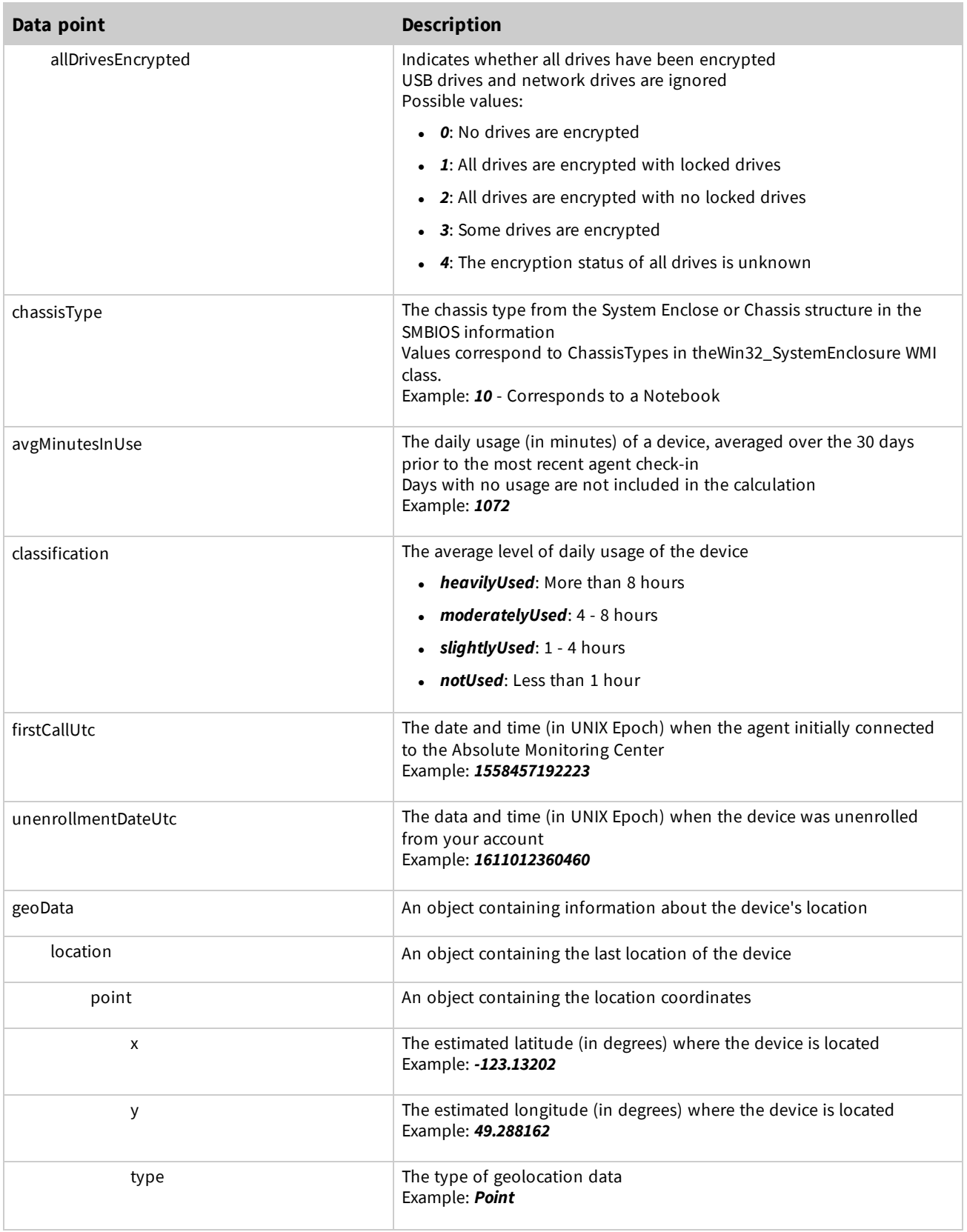

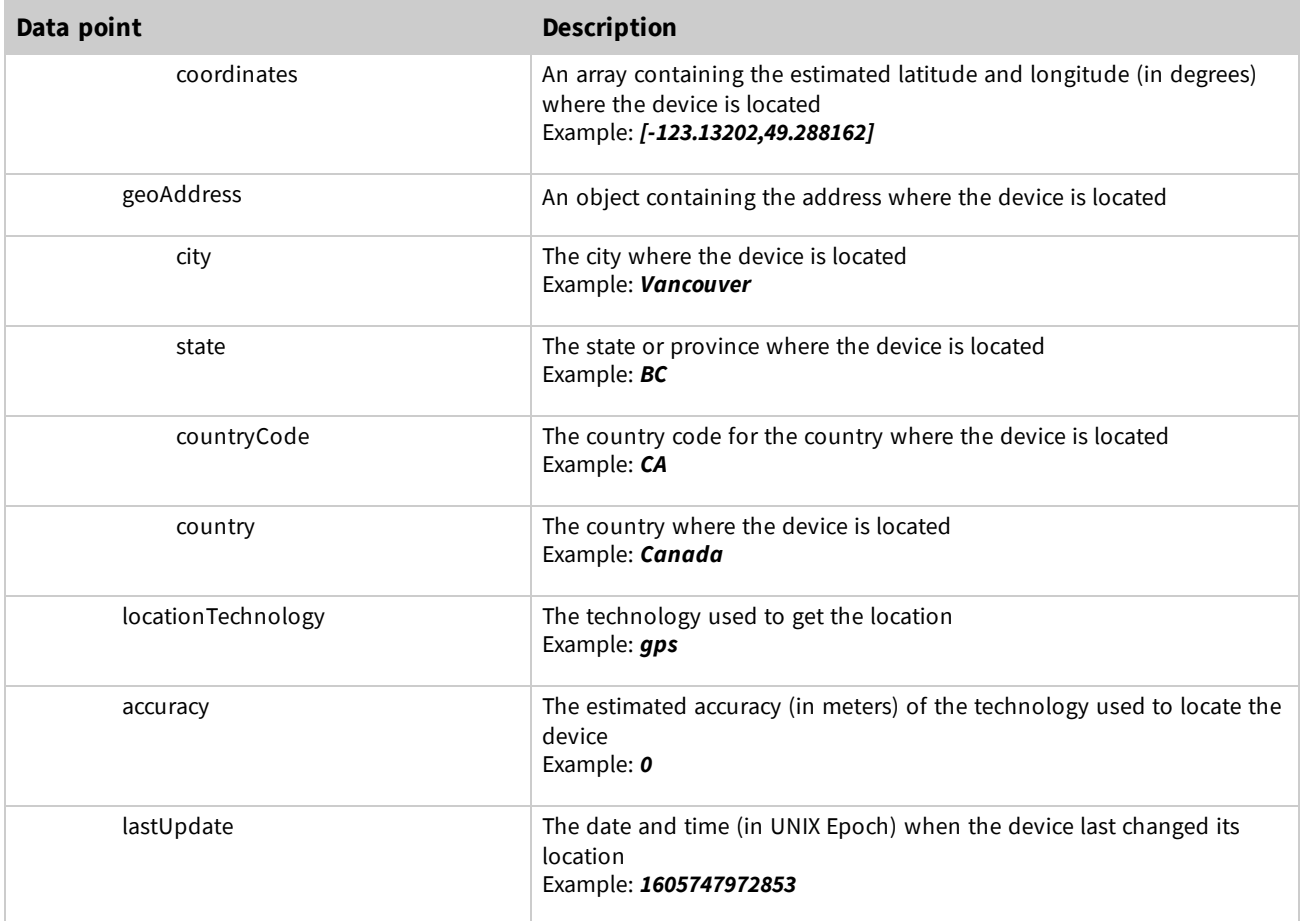

# <span id="page-27-0"></span>**Persisted Applications**

- rnrANYCONNECT: Cisco AnyConnect<sup>®</sup> Secure Mobility Client
- rnrAPSCCM: Microsoft<sup>®</sup> SCCM
- rnrBitLocker: Microsoft BitLocker® Drive Encryption
- rnrBtJumpClient: BeyondTrust Jump Client
- rnrCarbonBlack: VMWare Carbon Black Cloud™
- rnrCiscoAMP: Cisco® AMP for Endpoints
- rnrCitrixWorkspace: Citrix Workspace™ Application for Windows
- rnrCrowdStrike: CrowdStrike Falcon®
- rnrDellATP: Dell Advanced Threat Prevention
- rnrDellDG: Dell Data Guardian
- rnrDellEncryption: Dell Encryption
- rnrESESTPAV: ESET® Endpoint Antivirus
- rnrGlobalProtect: GlobalProtect™ for Windows Unified Platform
- rnrIVANTIPATCHW: Ivanti Security Controls (formerly Ivanti® Patch for Windows)
- rnrLANDesk: Ivanti® Endpoint Protector
- rnrLenovoUDC: Lenovo® Device Intelligence
- rnrMCAFEEAGENT: McAfee® ePolicyOrchestrator®
- rnrNessus: Nessus Agent
- rnrNetskope: Netskope® Client
- rnrPulseVPN: Pulse Connect Secure
- rnrSentinelOne: SentinelOne™
- rnrSymantecEP: Symantec™ Endpoint Protection
- rnrTanium: Tanium™
- rnrWinMagic: WinMagic SecureDoc<sup>™</sup>
- rnrWorkspaceONE: VMware Workspace ONE™

 $\overline{[}$ 

- rnrFortiClientVPN: FortiClient® VPN
- rnrZIFTENZENITH: Ziften Zenith
- <span id="page-28-0"></span>• rnrF5VPN: F5® BIG-IP® Edge Client®

#### **Example: Response for a successful request on a Windows device**

The following response is for a successful call for a single Windows device. For demonstration purposes, a value is provided for most parameters. Your results may contain fewer parameters. To simplify the results:

- <sup>l</sup> arrays that can have more than one object, such as *networkAdapters* only contain one object
- only one of the applications for rnr<app> objects is included

```
{
 "id": "f3819afe-xxxx-4279-8fca-91ec4a0c6c1c",
 "esn": "1L0XXXXB2JAA3KSB0006",
 "accountUid": "be8eb674-xxxx-11d4-8835-00c04f72c2df",
 "lastUpdatedUtc": 1617303548722,
 "agentStatus": "A",
 "platformOSType": "Windows",
 "fullSystemName": "LPTP_Bob.MYCOMPANY",
 "systemName": "LPTP_Bob",
  "systemManufacturer": "Dell",
  "systemModel": "OPTIPLEX 902",
  "systemType": "x64-based PC",
 "serial": "C07QG5L3G1HV",
 "systemDirectory": "C:\\Windows\\system32",
 "bootDevice": "\\Device\\HarddiskVolume1",
 "locale": "English (United States)",
  "username": "LPTP_Bob\\bob",
  "currentUsername": "LPTP_Bob\\bob",
  "timeZone": "Pacific Daylight Time",
  "totalPhysicalRamBytes": 7458869248,
 "availablePhysicalRamBytes": 6104248,
 "totalVirtualMemoryBytes": 14624084,
 "availableVirtualMemoryBytes": 13498280,
  "pageFile": "C:\\pagefile.sys",
  "pageFileSpaceBytes": 2080374784,
  "domain": "MYCOMPANY",
  "battery": {
   "id": "2101574",
   "name": "DELL MC34Y51",
   "estimatedRunTime": "45",
   "serialNumber": "2280SMPDELL MC34Y12",
   "capacity": "1000",
   "estimatedChargeRemaining": "55",
   "expectedLife": "10000",
   "maxRechargeTime": "240"
  },
  "cameras": [
   {
      "id": "USB\\VID_0BDA&PID_5686&MI_00\\6&153A3DF0&0&0000",
      "name": "Integrated Webcam",
      "description": "USB Video Device",
      "isEnabled": "false"
    }
```

```
],
"bios": {
  "id": "DELL - 1072009 1.22.8",
  "releaseDate": 1570492800000,
  "language": "enUS",
  "serialNumber": "5CG6162G6Z",
  "version": "- 1072009 1.22.8",
  "versionDate": "Dell Inc. 1.22.8, 10/08/2019",
  "smBiosVersion": "3.0",
  "smBiosMajorVersion": 3,
  "smBiosMinorVersion": 0,
  "manufacturer": "Dell Inc.",
  "assetTag": "101574"
},
"cdRoms": [
 {
    "id": "SCSI\\CDROM&VEN_HL-DT-ST&PROD_RW/DVD_MU10N\\4&8188E1B&0&010000",
    "name": "HL-DT-ST RW/DVD MU10N",
    "drive": "D:",
    "mediaType": "CD Writer",
    "description": "CD-ROM Drive",
    "status": "OK",
    "transferRate": 60000.0,
    "pnpDeviceId": "SCSI\\CDROM&VEN_HL-DT-ST&PROD_RW/DVD_MU10N\\4&8188E1B&0&010000",
    "mediaLoaded": true,
    "manufacturer": "(Standard CD-ROM drives)",
    "scsiTargetId": 0
 }
\vert,
"cpu": {
 "id": "CPU0",
 "name": "AMD A10-7300 APU with AMD Radeon R6 Graphics",
  "architecture": "9",
  "dataWidth": 64,
  "logicalCores": 4,
  "physicalCores": 4,
  "processorSpeed": 2000,
  "l2CacheSize": 4096,
 "l3CacheSpeed": 0,
 "l3CacheSize": 4096
},
"disks": [
  {
    "id": "\\\\.\\PHYSICALDRIVE0",
    "name": "\\\\.\\PHYSICALDRIVE0",
    "bytesPerSector": 512,
    "description": "Disk drive",
    "diskIndex": 0,
    "firmwareRevision": "AM002C",
    "manufacturer": "(Standard disk drives)",
    "mediaType": "Fixed hard disk media",
    "model": "TOSHIBA MQ01ABF032",
    "numberOfPartitions": 2,
    "sectorsPerTrack": 63,
    "serialNumber": "14TSC5OST",
```

```
"sizeBytes": 500105249280,
        "status": "OK",
        "totalCylinders": 60801,
        "totalHeads": 255,
        "totalSectors": 976768065,
        "totalTracks": 15504255,
        "totalTracksPerCylinder": 255
      }
    \frac{1}{2},
    "displays": [
      {
        "id": "DesktopMonitor1",
        "name": "Generic PnP Monitor",
        "adapterDescription": "Intel(R) HD Graphics Family",
        "adapterRam": 1073741824,
        "adapterType": "Internal",
        "bitPerPixel": 32,
        "driverVersion": "8.15.1.50",
        "height": 900,
        "width": 1600,
        "manufacturer": "(Standard monitor types)",
        "numberOfColors": 4294967296,
        "refreshRate": 60,
        "horizontalResolution": 1600,
        "verticalResolution": 900,
        "resolution": "1600 X 900 X 60",
        "pnpDeviceId": "DISPLAY\\DEFAULT_
MONITOR\\4&31BE19FA&0&12345678&00&0F"
     }
    \frac{1}{2},
    "keyboards": [
      {
        "id": "ACPI\\PNP0303\\4&3B999ECD&0",
        "name": "Enhanced (101- or 102-key)",
        "description": "Standard PS/2 Keyboard",
        "layout": "00000409",
        "pnpDeviceId": "ACPI\\PNP0303\\4&3B999ECD&0",
        "numberOfFunctionKeys": 12
      }
    \frac{1}{2}"memories": [
      {
        "id": "Physical Memory 0",
        "manufacturer": "Micron",
        "serialNumber": "16501215",
        "sizeBytes": 8589934592,
        "slot": "DIMM 1",
        "speed": 1600,
        "typeDetail": 128
      }
    \frac{1}{\sqrt{2}}"networkAdapters": [
      {
        "id": "1",
        "name": "Intel(R) 82579LM Gigabit Network Connection",
```

```
"adapterType": "Ethernet 802.3",
    "defaultGateway": "172.20.12.1",
    "dhcpEnabled": true,
    "dhcpLeaseExpires": 1590184304000,
    "dhcpLeaseObtained": 1590097904000,
    "dhcpServer": "172.20.8.11",
    "ipV4Address": "172.20.12.78",
    "ipV6Address": " fe80::3d47:4393:b4f0:9bf5",
    "ipSubnet": "255.255.255.0, 64, 128",
    "macAddress": "A0:1D:48:15:23:46",
    "manufacturer": "Intel Corporation",
    "productType": "Intel(R) 82579LM Gigabit Network Connection",
    "speed": 100000000,
    "networkSSID": "MyNetwork1234",
    "installed": true,
    "serviceName": "e1iexpress",
    "dnsHostName": "DESKTOP-2UIBABC",
    "interfaceIndex": 8,
    "pnpDeviceId": "PCI\\VEN_8086&DEV_1502&SUBSYS_18DF103C&REV_04\\3&B1BFB68&0&C8"
  }
],
"os": {
  "architecture": "64-bit",
  "build": "10240",
  "csdVersion": "Service Pack 1",
  "installDate": 1588102919000,
  "lastBootTime": 1611107692500,
  "manufacturer": "Microsoft Corporation",
  "name": "Microsoft Windows 10 Pro",
  "productKey": "TY4CG-JDJH7-XX0XX-DY4X9-ABCD1",
  "serialNumber": "00330-80008-00000-AA111",
  "version": "10.0.10240",
  "windowsDirectory": "C:\\Windows",
  "servicePack": "Service Pack 1",
  "ubr": "0",
  "currentBuild": "7601",
  "releaseId": "2009",
  "editionId": "Professional",
  "otherOSDescription": "NA"
},
"pointingDevices": [
  {
    "id": "USB Optical Mouse",
    "name": "USB Optical Mouse",
    "manufacturer": "(Standard system devices)",
    "hardwareType": "USB Input Device",
    "numberOfButtons": 2,
    "status": "OK",
    "pnpDeviceId": "ACPI\\PNP0303\\4&3B999ECD&0",
    "powerManagementSupported": false
  }
\frac{1}{\sqrt{2}}"printers": [
  {
    "id": "EPSON EP-805A Series",
```

```
"name": "EPSON EP-805A Series",
        "driver": "EPSON EP-805A Series",
        "port": "LPT1:, LPT2:",
        "server": "PRINTSERVER1",
        "share": "EPSON EP-805A Series"
      }
    ],
    "sounds": [
      {
        "id": "HDAUDIO\\FUNC_01&VEN_1002&DEV_AA01&SUBSYS_00AA0100&REV
1005\\4&380E5D80&0&0001",
        "name": "AMD High Definition Audio Device",
        "manufacturer": "Advanced Micro Devices",
        "status": "OK",
        "pnpDeviceId": "HDAUDIO\\FUNC_01&VEN_1002&DEV_AA01&SUBSYS_00AA0100&REV_
1005\\4&380E5D80&0&0001"
     }
    ],
    "volumes": [
      {
        "id": "\\\\?\\Volume{de862512-b6e8-11e3-9562-806e6f6e6963}\\",
        "name": "C:\\",
        "boot": false,
        "compressed": false,
        "driveLetter":"C:",
        "fileSystem": "NTFS",
        "freeSpaceBytes": 71176192,
        "serial": "1612351575",
        "sizeBytes": 104853504
     }
    \frac{1}{\sqrt{2}}"usbs": [
      {
        "id": "PCI\\VEN 8086&DEV 9C26&SUBSYS 22DA103C&REV 04\\3&B1BFB68&0&E8",
        "name": "Intel(R) 8 Series USB Enhanced Host Controller #1 - 9C26",
        "pnpDeviceId": "PCI\\VEN_8086&DEV_9C26&SUBSYS_22DA103C&REV_04\\3&B1BFB68&0&E8",
        "manufacturer": "Intel"
     }
    \frac{1}{\sqrt{2}}"persistentAgentVersion": "961",
    "agentVersion": "8.0.978.0",
    "ctesVersion": "1.0.0.2510",
    "deviceGroupIds": [
     "1105a907-97f2-4c93-9ad8-c3717163a345",
      "8194f017-7f9c-4a1e-9dc7-645ccf8123df"
    \cdot"policyGroupUid": "a7e2d646-9416-4b15-bbb3-095fe665a456",
    "policyGroupName": "ADMIN1",
    "src": "upld",
    "origin": "etl",
    "lastConnectedUtc": 1617202046280,
    "hdcStatus": {
      "status": "OK",
      "isEnabled": true,
      "statusCode": 0,
```
"featureType": "HDC",

```
"lastDataReceived": 1603403406193,
  "lastUpdated": 1602976232345,
  "calcStatus": "OK",
},
"sdcStatus": {
  "status": "OK",
  "isEnabled": true,
 "featureType": "SDC",
 "lastDataReceived": 1575111592119,
 "lastUpdated": 1573064903777,
  "calcStatus": "INACTIVE"
},
"dlpStatus": {
 "isEnabled": true,
 "featureType": "DLP",
 "calcStatus": "INACTIVE"
},
"geoStatus": {
 "status": "OK",
  "isEnabled": "true",
  "featureType": "GEO",
 "lastDataReceived": 1605747988701,
 "lastUpdated": 1605747987701,
 "calcStatus": "OK"
},
"espStatus": {
 "isEnabled": true,
 "featureType": "ESP"
},
"duStatus": {
 "isEnabled": false,
  "featureType": "DUR"
},
"dfStatus": {
 "statusCode": "FRZN",
  "displayStatusCode": "FRZN",
  "passCode": "12345678",
  "displayStatusCode": "12345678"
},
"dfActionStatus": {
  "statuses": {
    "Scheduled": {
      "passcode": "12345678",
      "updatedUTC": 1606427988586,
      "extras": {
        "conditions": [
          {
            "scheduledFreezeDate": "2021-01-01T00:00:00.000Z"
          }
        ]
      }
    }
  },
  "score": 300
```

```
},
    "cdf": {
      "GRtix6JdRj2u1dCU3CS9wg": "Two",
      "wzJLUr3iS66FpfCj83FnwA": "No Asset Tag"
    },
    "isStolen": false,
    "rnrBitlocker": {
      "trigger": "Schedules",
     "version": "1.63.3",
     "lastUpdatedUtc": 1553894330208,
      "executionCompleted": 1553894147000,
      "status": "Disabled",
      "repairStatus": "RepairDisabled",
      "statusDetails": "[BitLocker:System][system: BitLocker], status: Non-compliant,
reason: TPM is either not present, not functioning, or not compatible with BitLocker\n
[BitLocker:Drive][volume: C], status: Non-compliant, reason: encryptionMethod
(expected/actual):AES128/NONE, protectionStatus
(expected/actual):protectionOn/protectionOff, conversionStatus
(expected/actual):fullyEncrypted/fullyDecrypted\n",
      "repairCount": 0,
      "reinstallCount": 0,
      "failedCount": 0,
      "persistentEventCount": 0,
      "lastKnownCorruptStatusDate": 1553894147000,
      "lastEventCountUpdatedDateUtc": 1553894330233
    },
    "rrCountSummary": {
     "repairCount": 0,
      "reinstallCount": 0,
     "persistentEventCount": 0,
     "failedCount": 0
    },
   "isCTESActive": true,
    "localIp": "172.12.23.34",
    "publicIp": "172.45.67.89",
    "publicIpAddress": 2066563987,
    "localIpAddress": 2886735678,
    "avpInfo": {
      "antivirusName": "Windows Defender",
     "antivirusVersion": "4.18.1909.6 WinBuild.160101.0800",
     "antivirusDefinition": "1.287.351.0"
      "antivirusDefintionDate": 1612524268000,
      "antivirusDataReceivedUtc": 1612529979715
    },
    "espInfo":
      {
       "encryptionProductName": "BitLocker Drive Encryption Driver",
        "encrytpionVersion": "10.0.15063.0 (WinBuild.160101.0800)",
        "encryptionAlgorith": "AES",
        "encryptionStatusDescription": "Drive=C: ProtectionStatus=The volume is not
encrypted- Not managed by ATA Security feature",
        "encryptionKeySize": "128",
        "hardwareEncryptionStatus": false,
        "lastEncryptionDataReceivedUtc": 1603055421636,
        "encryptionStatus": "ENCR"
```
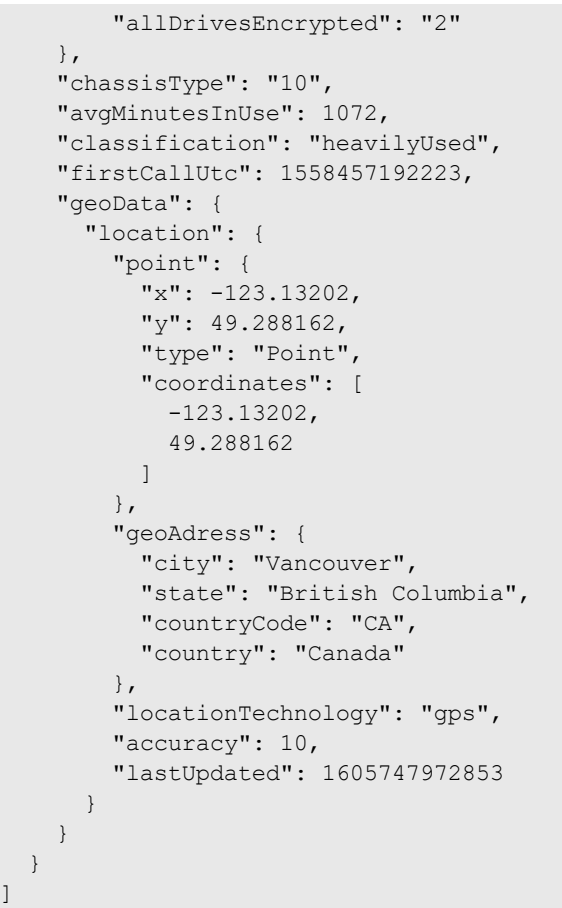

## <span id="page-35-0"></span>**Response parameters for Mac devices**

The following table describes the available inventory of data that you can retrieve for each managed Mac device.

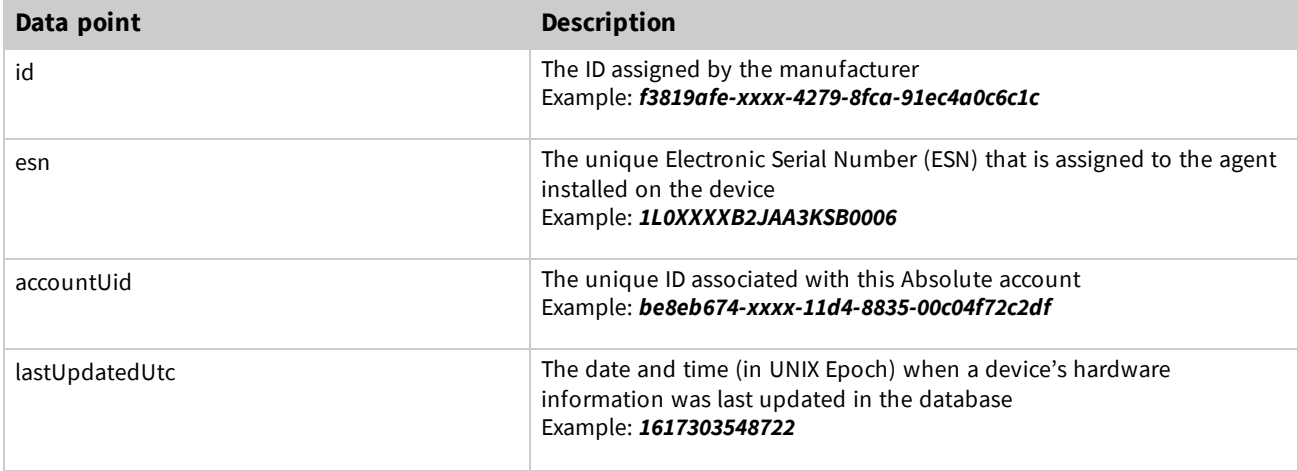
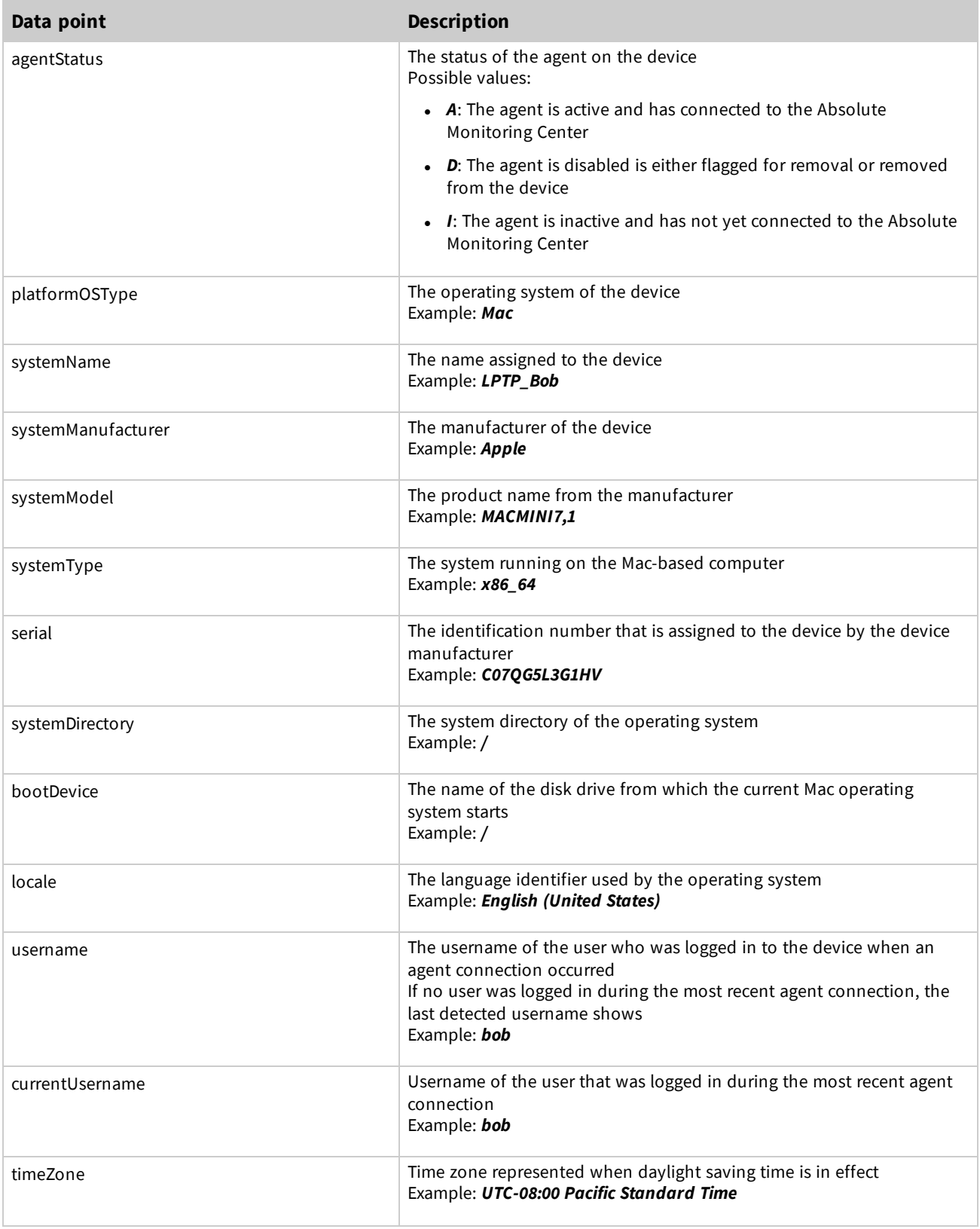

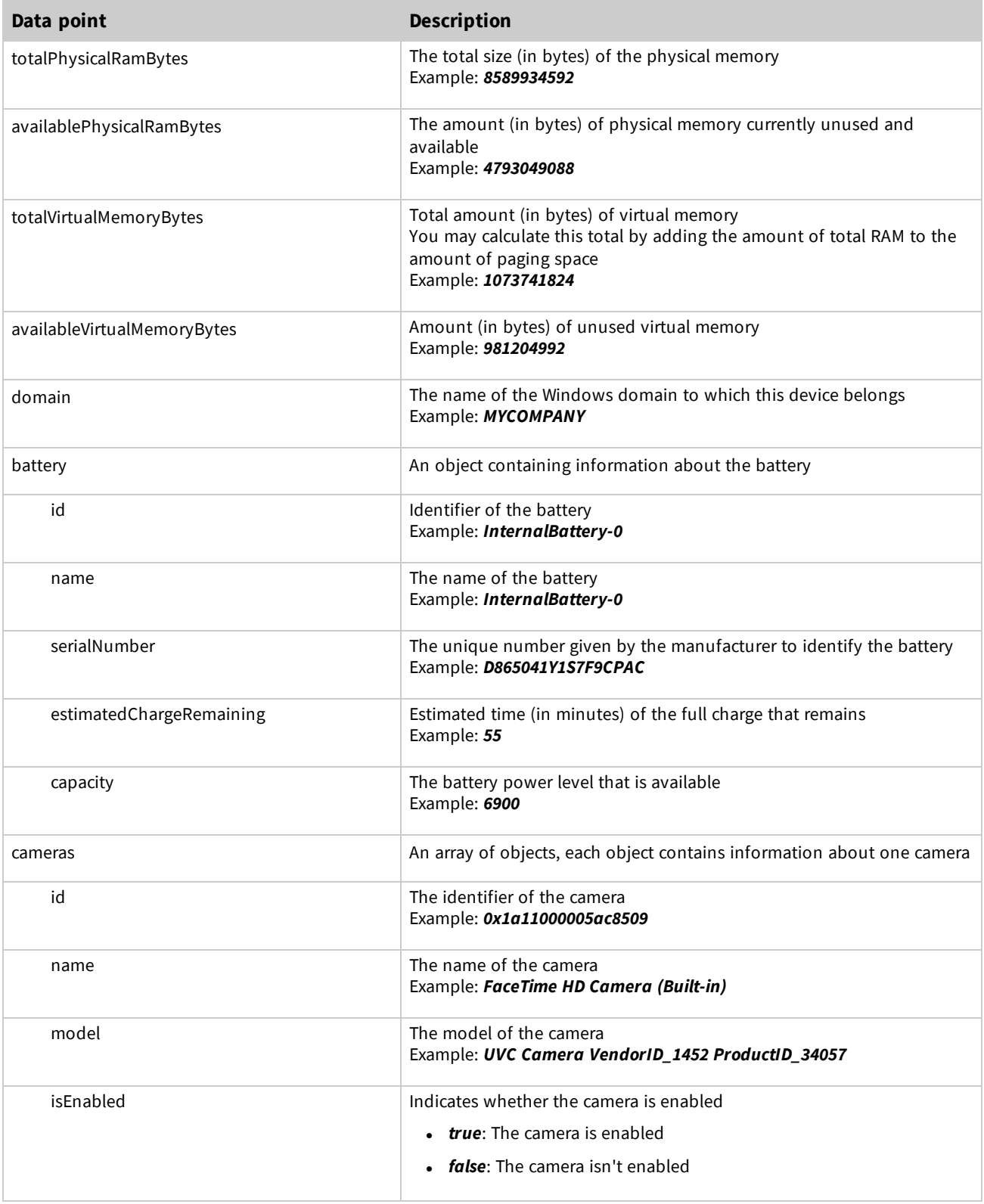

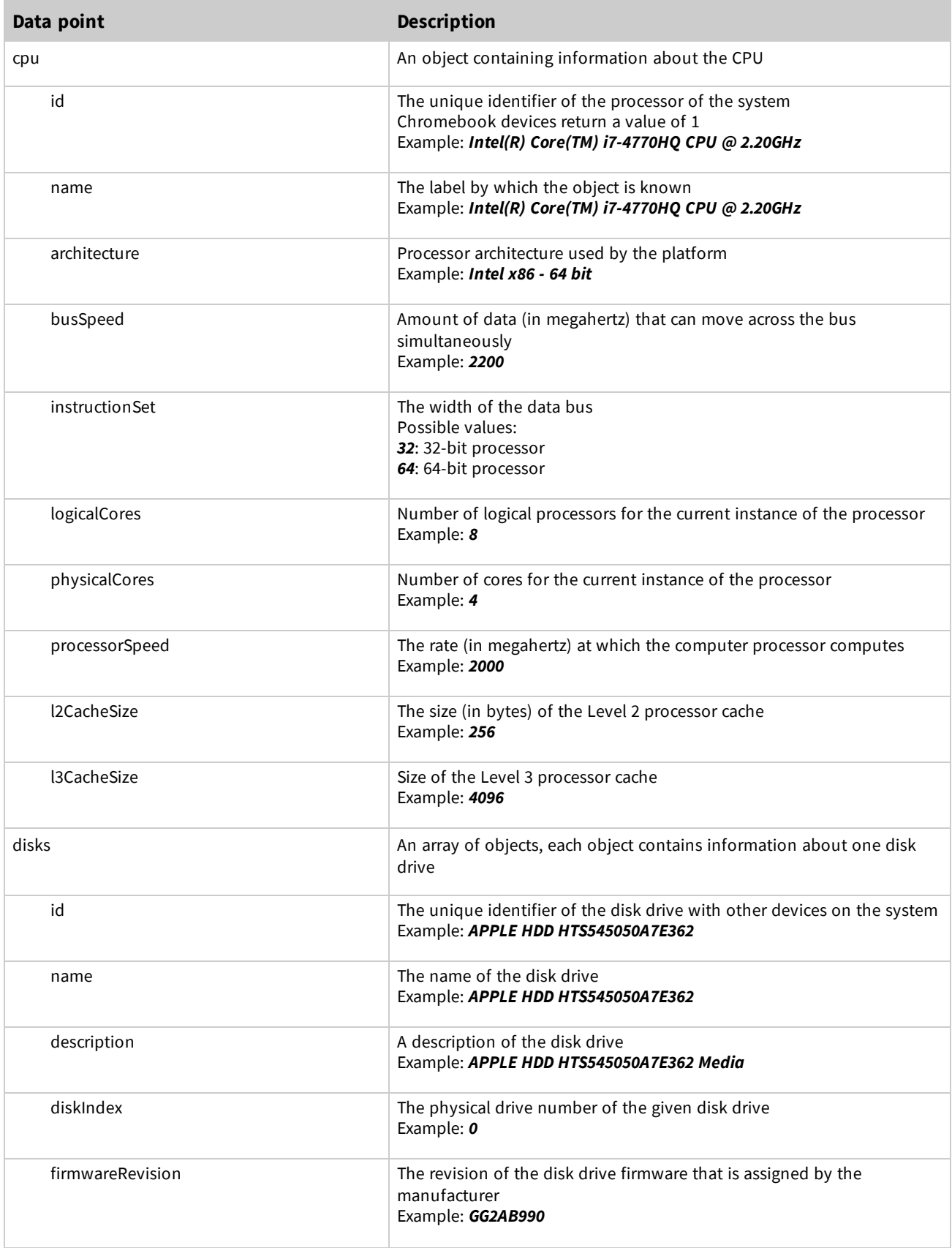

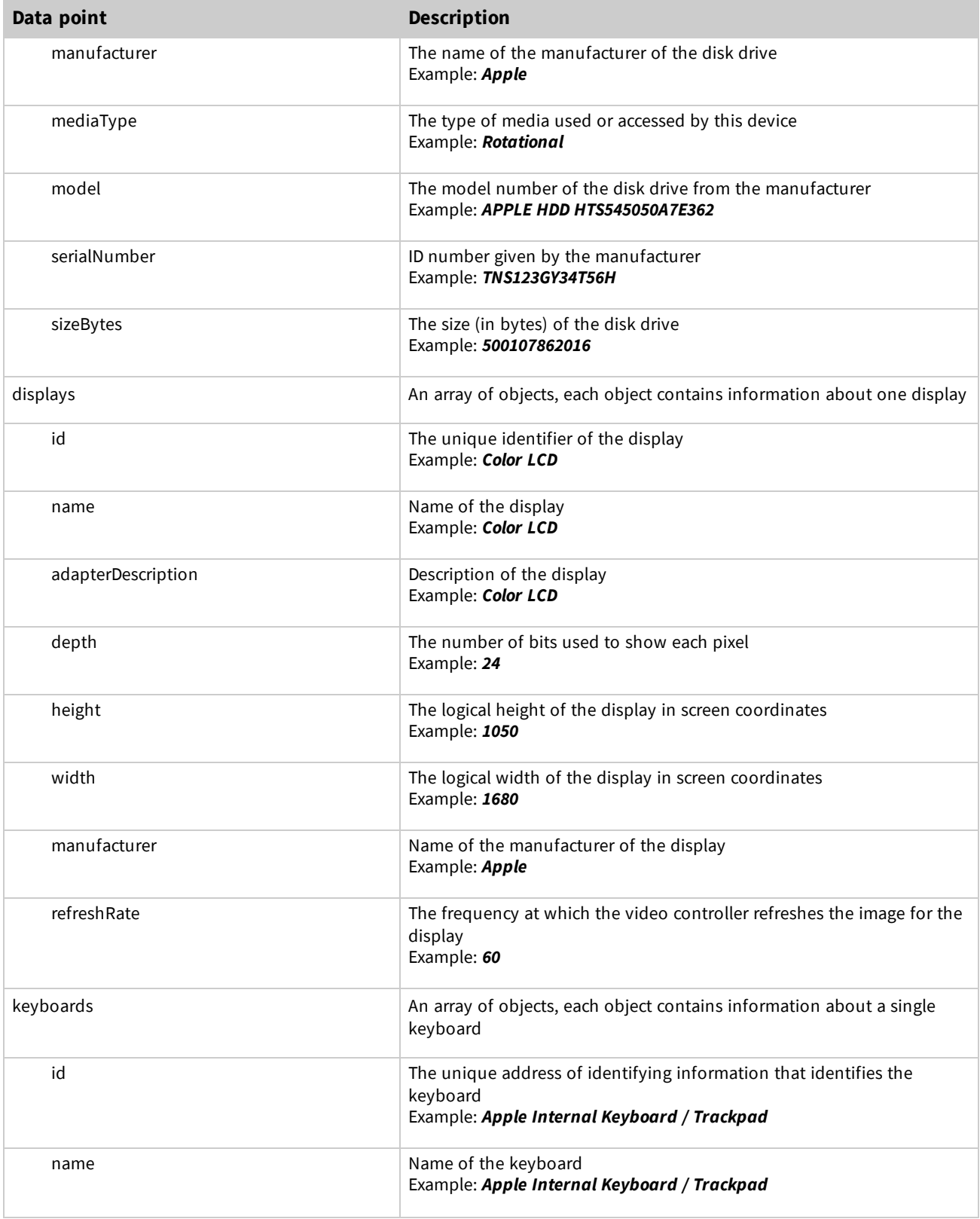

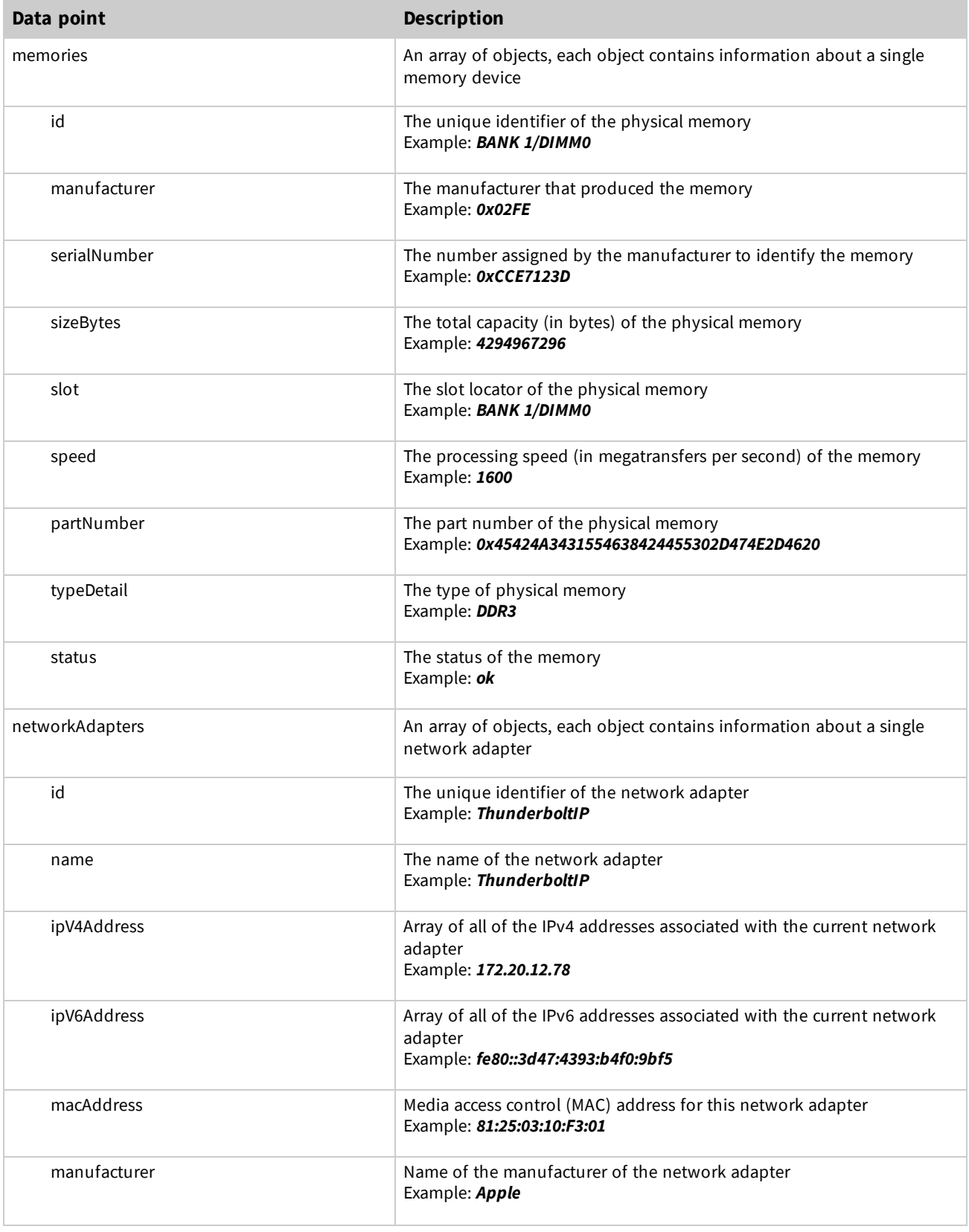

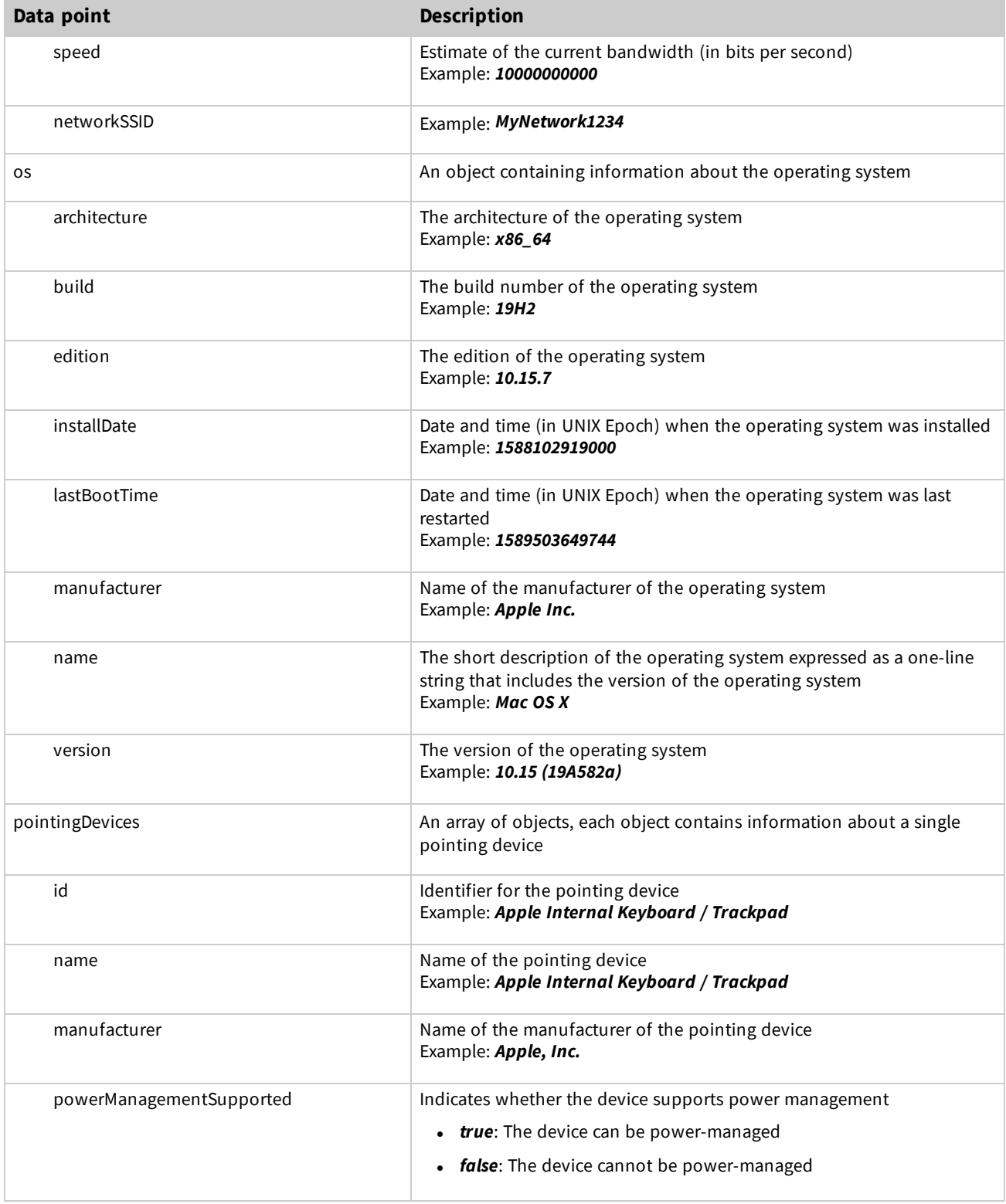

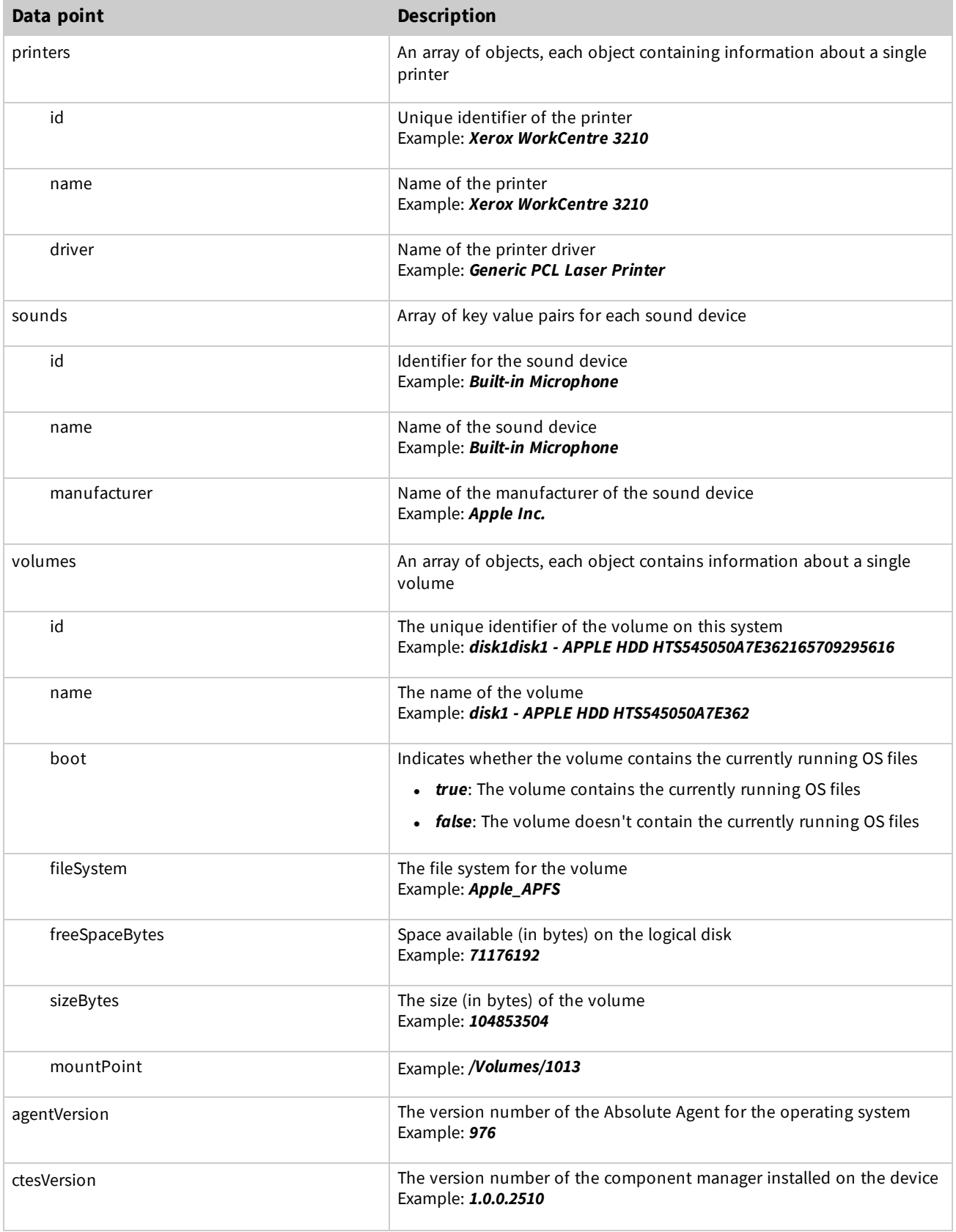

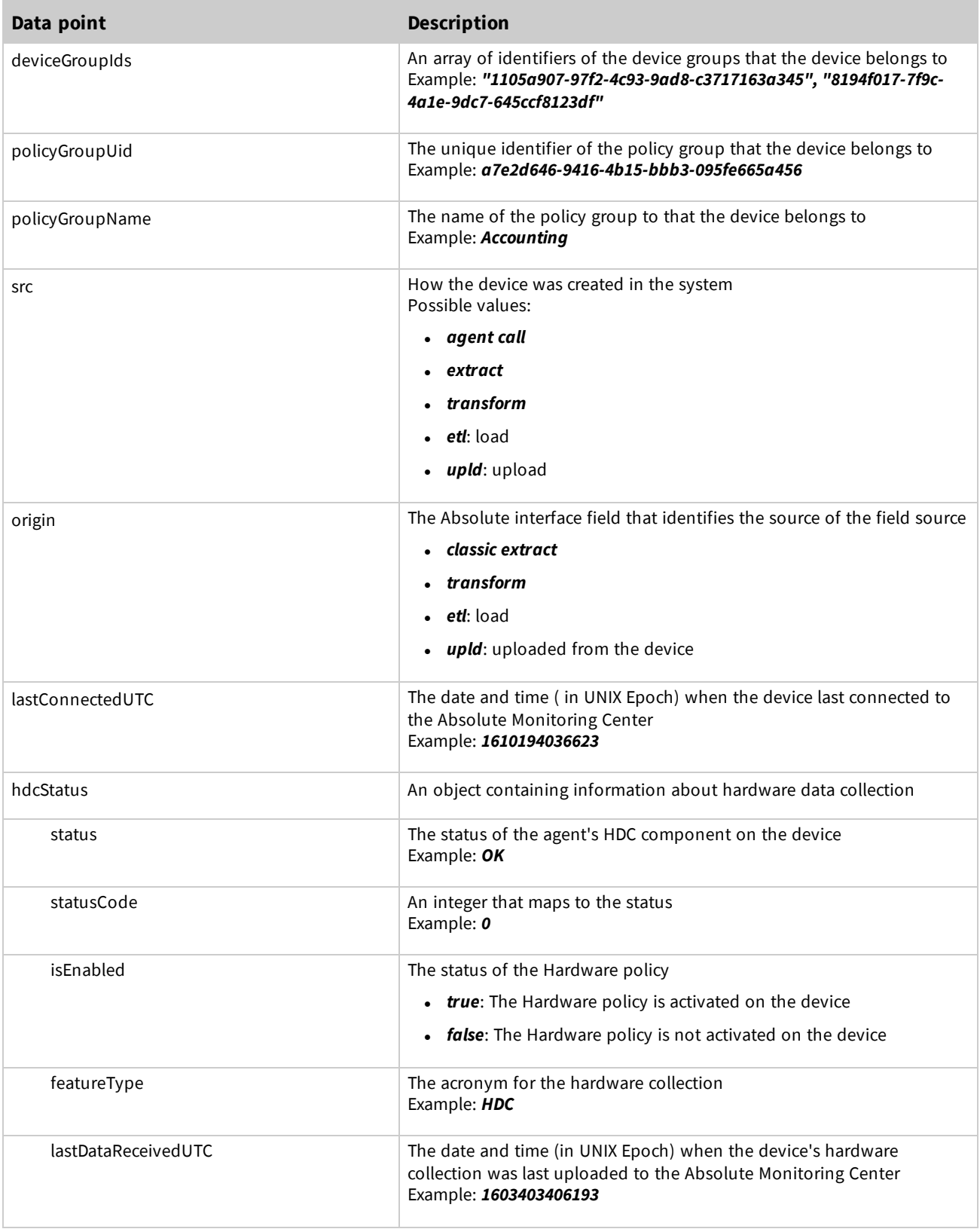

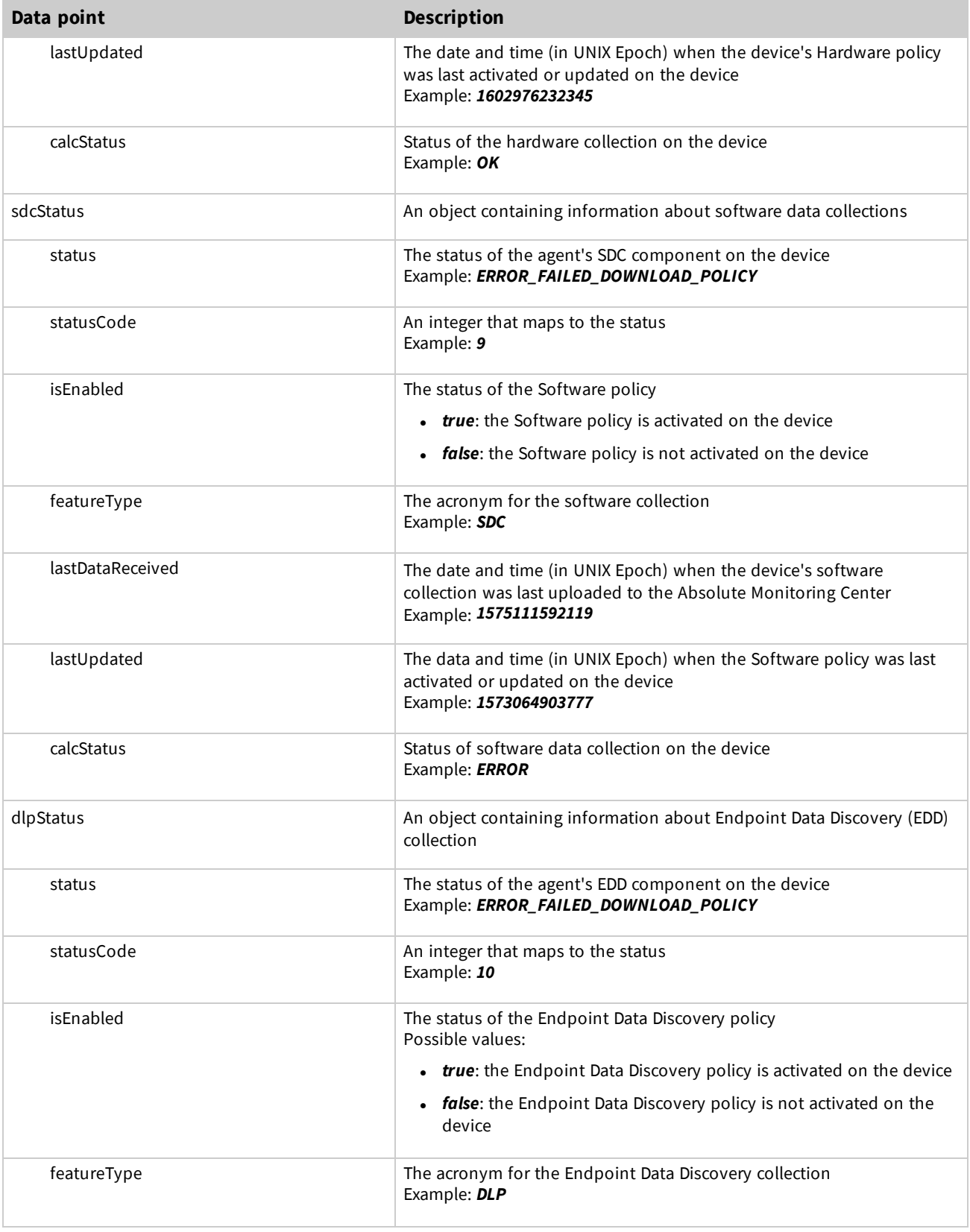

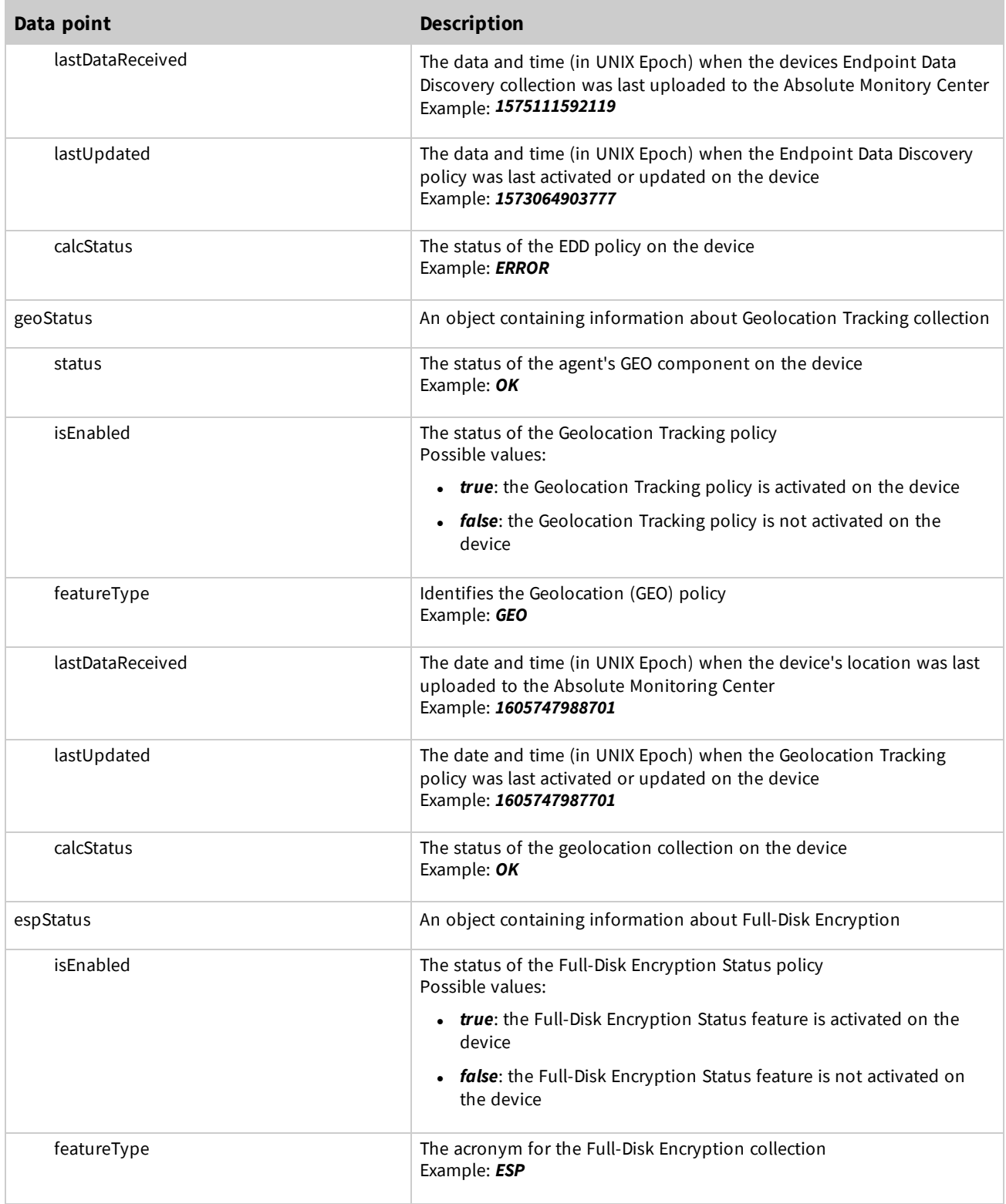

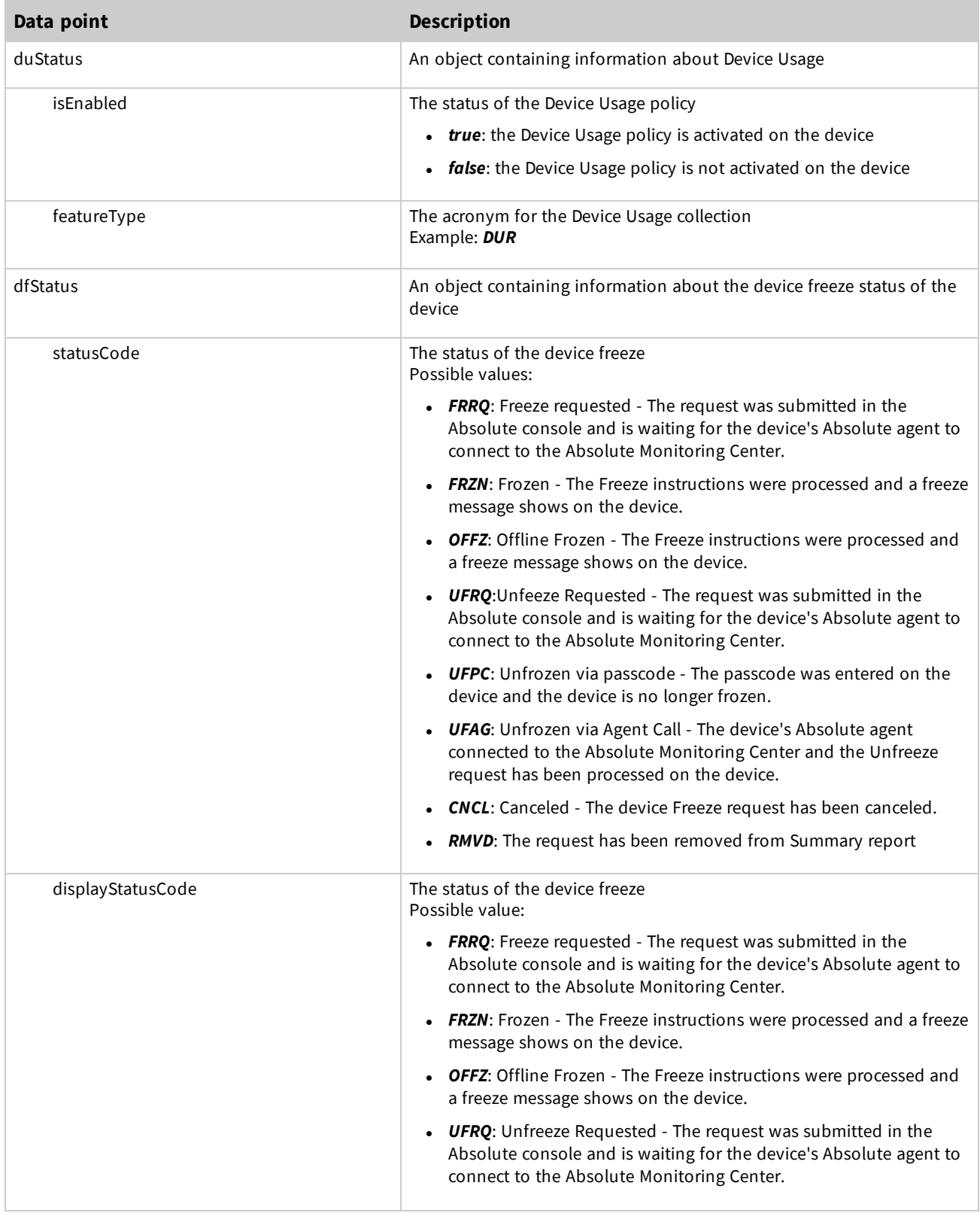

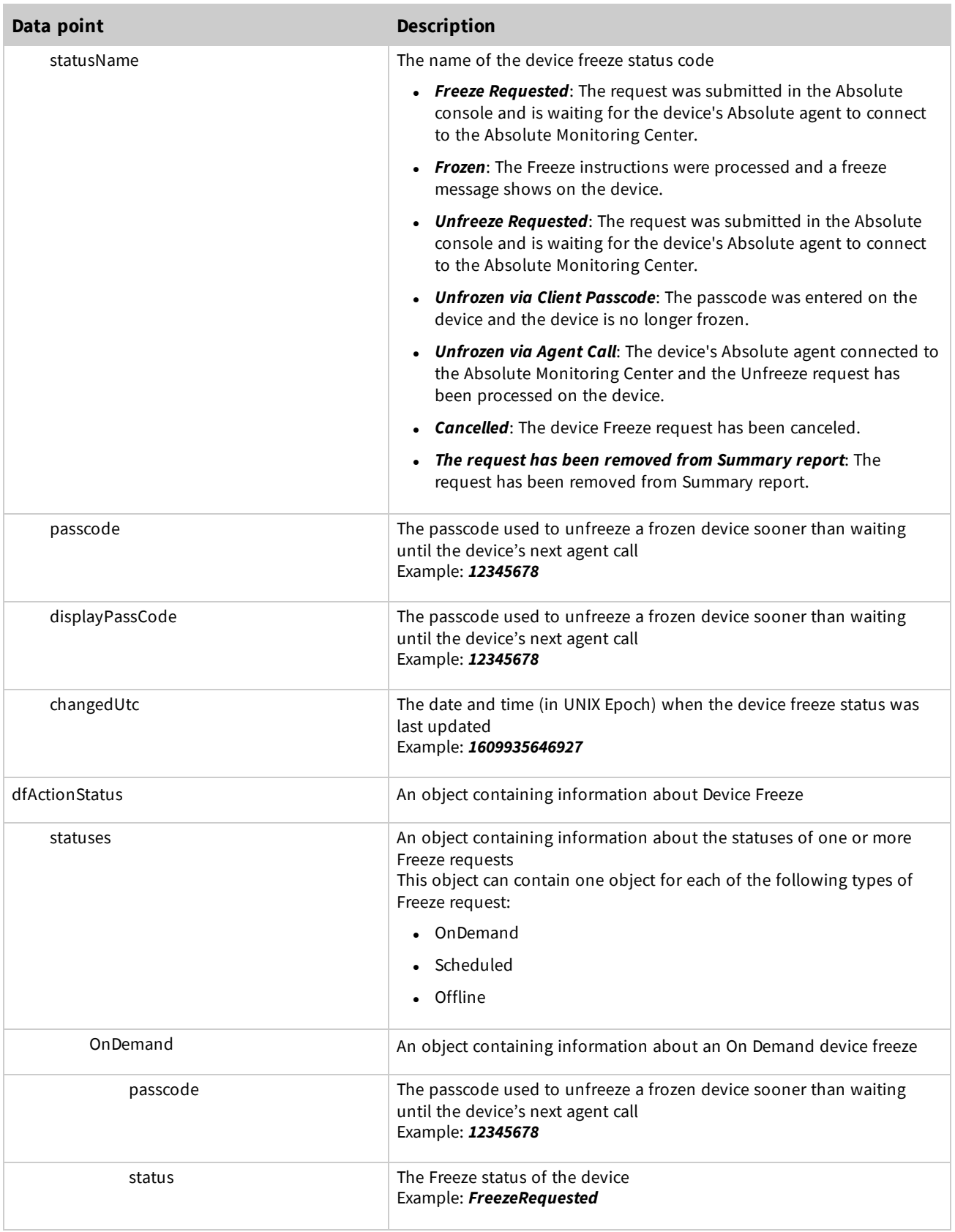

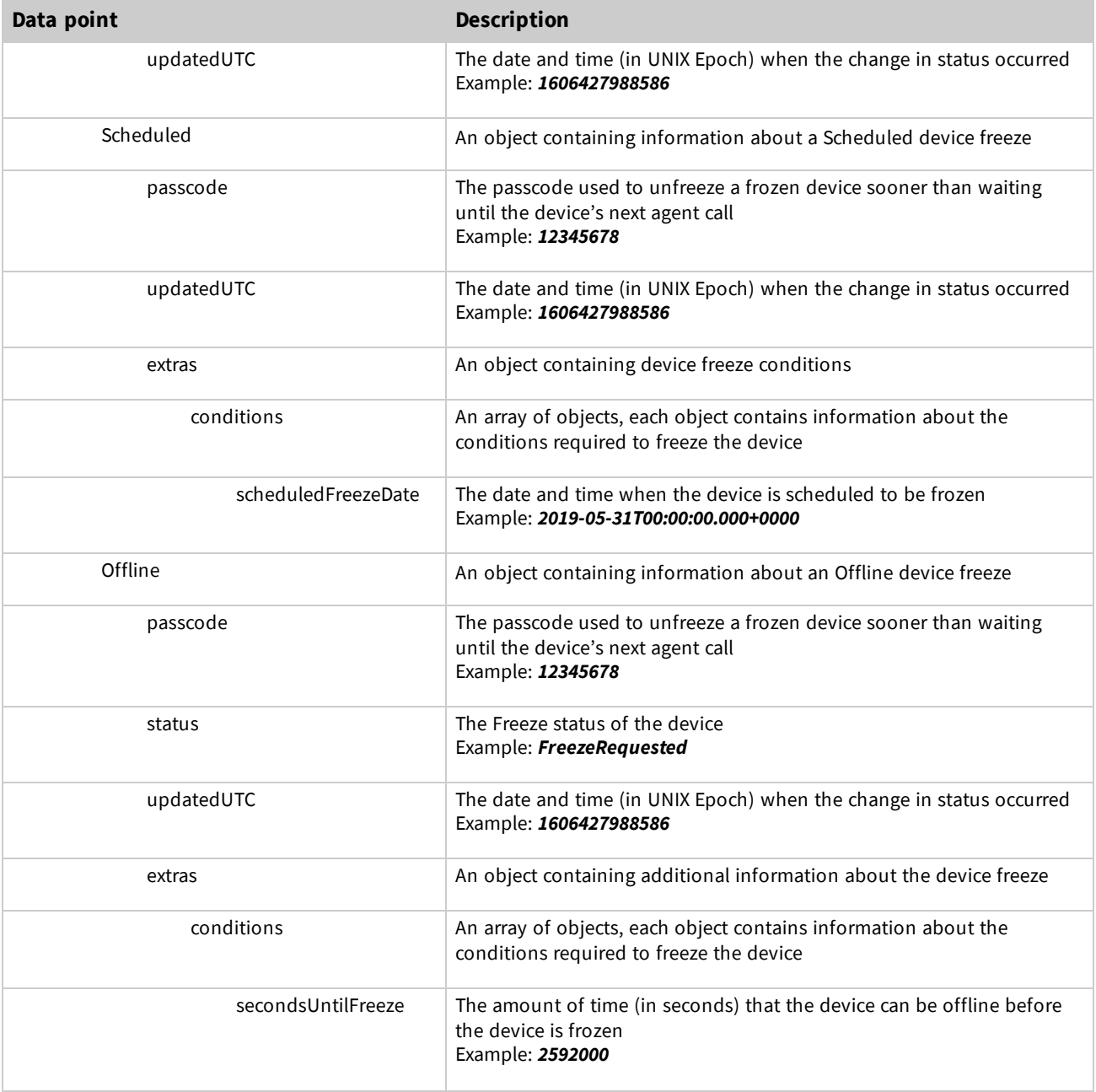

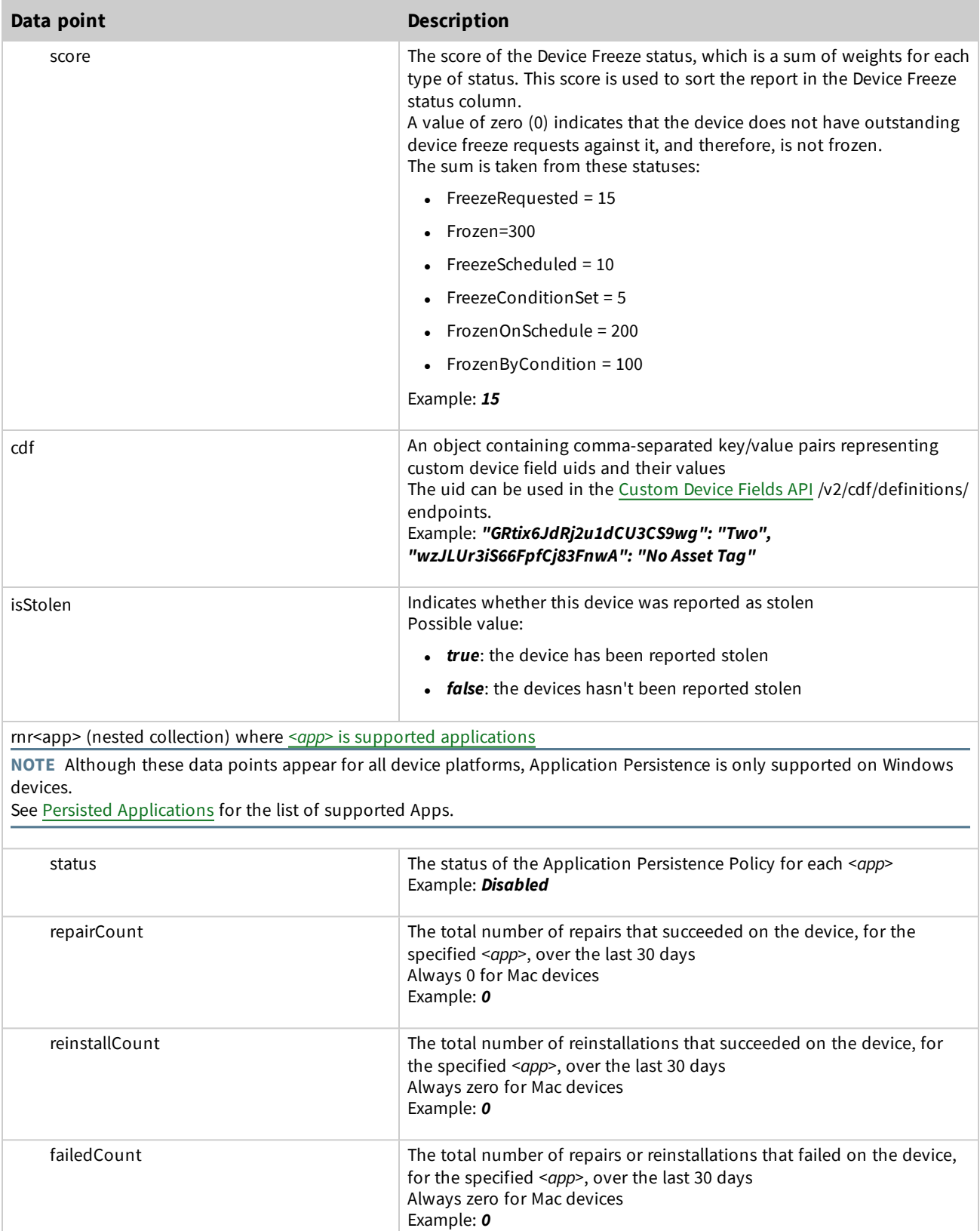

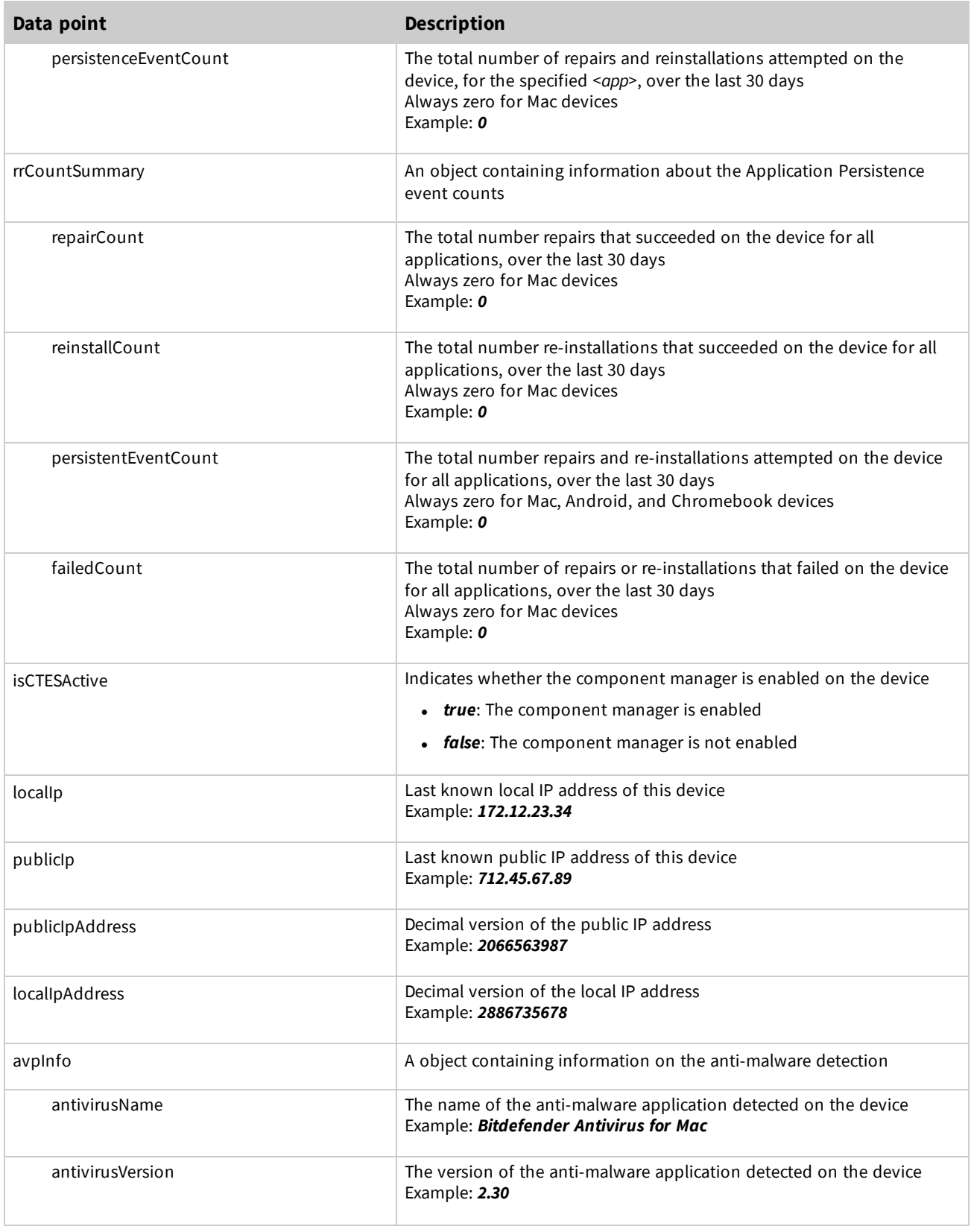

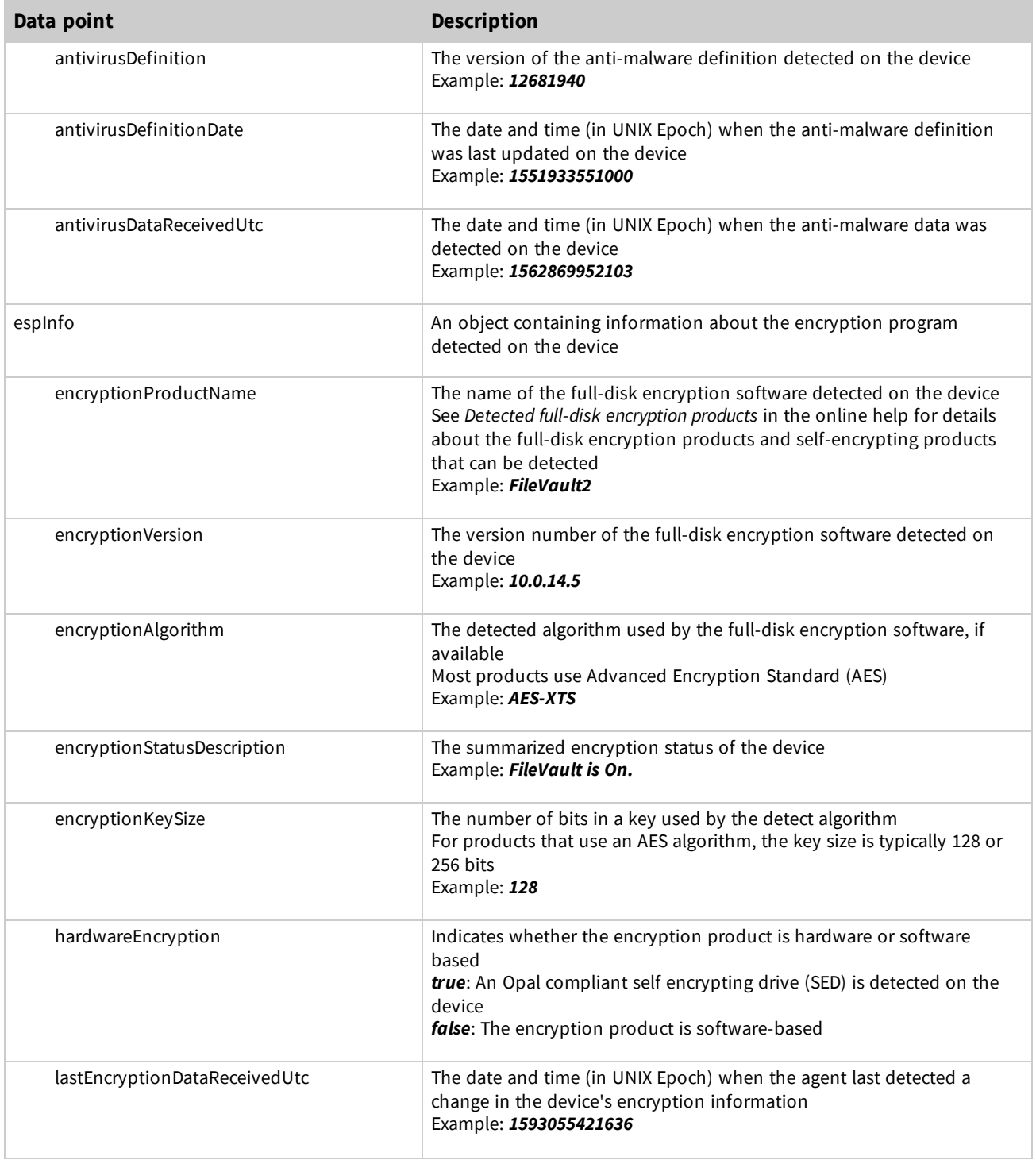

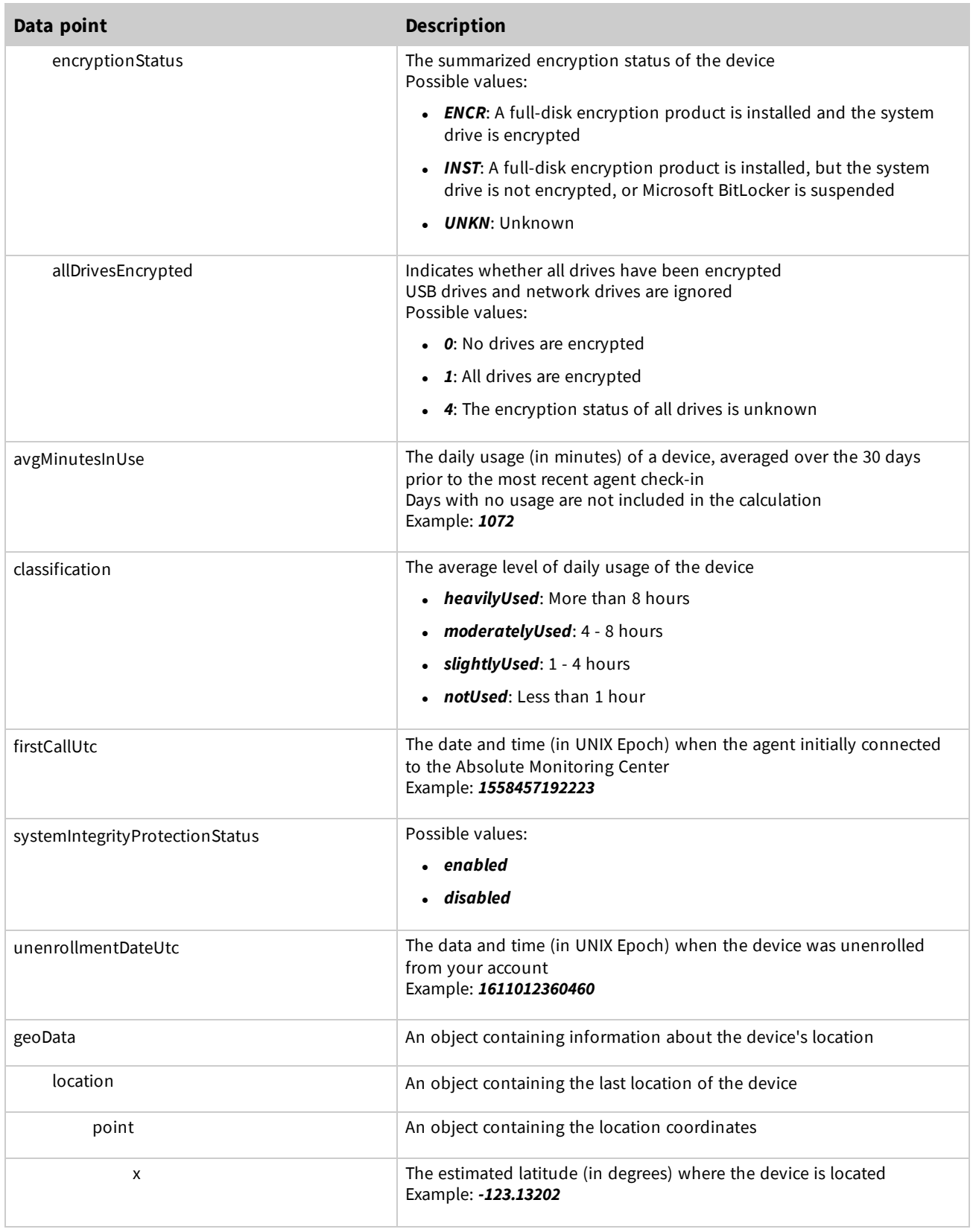

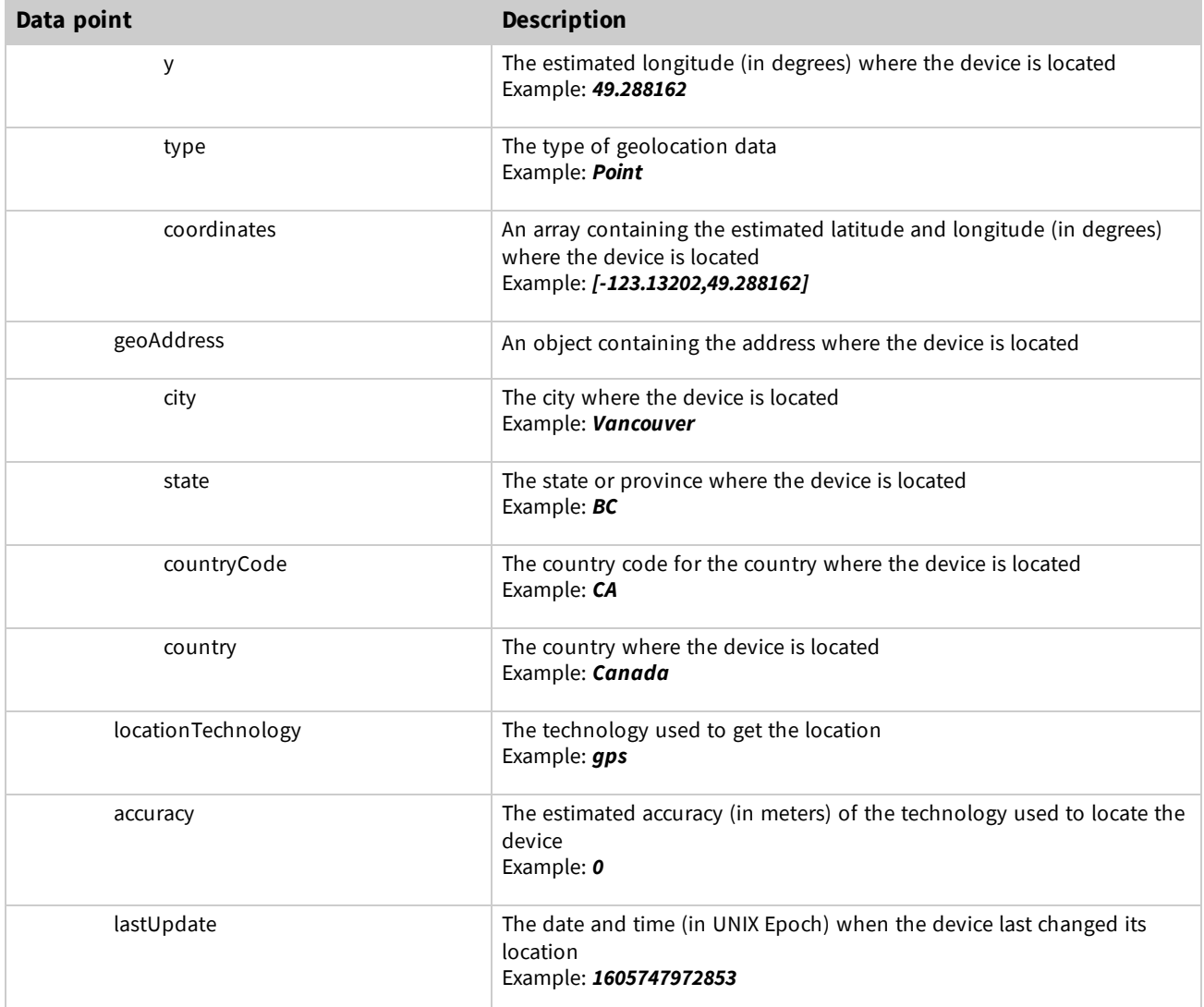

## **Example: Response for a successful request on a Mac device**

The following response is for a successful call for a single Mac device. For demonstration purposes, a value is provided for most parameters. Your results may contain fewer parameters. To simplify the results:

- <sup>l</sup> arrays that can have more than one object, such as *networkAdapters* only contain one object
- only one of the applications for rnr<app> objects is included

```
\overline{[}{
   "id": "f3819afe-xxxx-4279-8fca-91ec4a0c6c1c",
    "esn": "1L0XXXXB2JAA3KSB0006",
    "accountUid": "be8eb674-xxxx-11d4-8835-00c04f72c2df",
    "lastUpdatedUtc": 1617303548722,
    "agentStatus": "A",
    "platformOSType": "Mac",
    "systemName": "LPTP_Bob",
    "systemManufacturer": "Apple",
```

```
"systemModel": "MACMINI7,1",
"systemType": "x86_64",
"serial": "C07QG5L3G1HV",
"systemDirectory": "/",
"bootDevice": "/",
"locale": "English (United States)",
"username": "bob",
"currentUsername": "bob",
"timeZone": "UTC-08:00 Pacific Standard Time",
"totalPhysicalRamBytes": 8589934592,
"availablePhysicalRamBytes": 4793049088,
"totalVirtualMemoryBytes": 1073741824,
"availableVirtualMemoryBytes": 981204992,
"domain": "MYCOMPANY",
"battery": {
 "id": "InternalBattery-0",
 "name": "InternalBattery-0",
 "serialNumber": "D865041Y1S7F9CPAC",
  "capacity": "6900",
  "estimatedChargeRemaining": "55"
},
"cameras": [
 {
    "id": "0x1a11000005ac8509",
    "name": "FaceTime HD Camera (Built-in)",
    "description": "UVC Camera VendorID_1452 ProductID_34057",
    "isEnabled": "true"
 }
\vert,
"cpu": {
 "id": "Intel(R) Core(TM) i7-4770HQ CPU @ 2.20GHz",
 "name": "Intel(R) Core(TM) i7-4770HQ CPU @ 2.20GHz",
  "architecture": "Intel x86 - 64 bit",
  "busSpeed": 2200,
  "instructionSet": 64,
  "logicalCores": 8,
  "physicalCores": 4,
  "l2CacheSize": 256,
  "l3CacheSize": 4096
},
"disks": [
  {
    "id": "APPLE HDD HTS545050A7E362",
    "name": "APPLE HDD HTS545050A7E362",
    "description": "Disk drive",
    "diskIndex": 0,
    "firmwareRevision": "GG2AB990",
    "manufacturer": "Apple",
    "mediaType": "Rotational",
    "model": "APPLE HDD HTS545050A7E362",
    "serialNumber": "TNS123GY34T56H",
    "sizeBytes": 500105249280
 }
\cdot"displays": [
```
{

```
"id": "Color LCD",
    "name": "Color LCD",
    "adapterDescription": "Color LCD",
    "depth": 24,
    "height": 1050,
    "width": 1680,
    "manufacturer": "Apple",
    "refreshRate": 60
 }
\frac{1}{2},
"keyboards": [
 {
    "id": "Apple Internal Keyboard / Trackpad",
    "name": "Apple Internal Keyboard / Trackpad"
 }
],
"memories": [
 {
    "id": "BANK 1/DIMM0",
    "manufacturer": "0x02FE",
    "serialNumber": "0xCCE7123D",
   "sizeBytes": 4294967296,
    "slot": "BANK 1/DIMM0",
    "speed": 1600,
    "partNumber": "0x45424A3431554638424455302D474E2D4620",
    "type": "DDR3",
    "status": "ok"
 }
\frac{1}{2},
"networkAdapters": [
 {
    "id": "ThunderboltIP",
    "name": "ThunderboltIP",
    "adapterType": "Ethernet 802.3",
    "ipV4Address": "172.20.12.78",
    "ipV6Address": " fe80::3d47:4393:b4f0:9bf5",
    "macAddress": "A0:1D:48:15:23:46",
    "manufacturer": "Apple",
    "speed": 100000000,
    "networkSSID": "MyNetwork1234"
 }
],
"os": {
 "architecture": "x86_64",
 "build": "19H2",
 "edition": "10.15.7",
 "installDate": 1588102919000,
  "lastBootTime": 1589503649744,
  "manufacturer": "Apple Inc.",
  "name": "Mac OS X",
  "version": "10.15 (19A582a)"
},
"pointingDevices": [
  {
```

```
"id": "Apple Internal Keyboard / Trackpad",
    "name": "Apple Internal Keyboard / Trackpad",
    "manufacturer": "Apple, Inc.",
    "powerManagementSupported": false
  }
\frac{1}{\sqrt{2}}"printers": [
 {
    "id": "Xerox WorkCentre 3210",
    "name": "Xerox WorkCentre 3210",
    "driver": "Generic PCL Laser Printer"
 }
],
"sounds": [
 {
   "id": "Built-in Microphone",
   "name": "Built-in Microphone",
    "manufacturer": "Apple Inc."
 }
\frac{1}{2},
"volumes": [
 {
    "id": "disk1disk1 - APPLE HDD HTS545050A7E362165709295616",
    "name": "disk1 - APPLE HDD HTS545050A7E362",
    "boot": false,
    "fileSystem": "Apple_APFS",
    "freeSpaceBytes": 71176192,
    "sizeBytes": 104853504,
    "mountPoint": "/Volumes/1013"
 }
\frac{1}{2},
"agentVersion": "976",
"ctesVersion": "1.0.0.2510",
"deviceGroupIds": [
 "1105a907-97f2-4c93-9ad8-c3717163a345",
  "8194f017-7f9c-4a1e-9dc7-645ccf8123df"
\frac{1}{\sqrt{2}}"policyGroupUid": "a7e2d646-9416-4b15-bbb3-095fe665a456",
"policyGroupName": "ADMIN1",
"src": "upld",
"origin": "etl",
"lastConnectedUtc": 1617202046280,
"hdcStatus": {
 "status": "OK",
  "statusCode": 0,
 "featureType": "HDC",
 "lastDataReceived": 1603403406193,
  "lastUpdated": 1602976232345,
  "calcStatus": "OK",
  "enabled": true
},
"sdcStatus": {
  "status": "ERROR_FAILED_DOWNLOAD_POLICY",
  "statusCode": 9,
  "isEnabled": true,
```

```
"featureType": "SDC",
  "lastDataReceived": 1575111592119,
  "lastUpdated": 1573064903777,
  "calcStatus": "ERROR"
},
"dlpStatus": {
  "status": "ERROR_FAILED_DOWNLOAD_POLICY",
  "statusCode": "10",
 "isEnabled": true,
 "featureType": "DLP",
  "lastDataReceived": 1575111592119,
  "lastUpdated": 1573064903777,
  "calcStatus": "ERROR"
},
"geoStatus": {
 "status": "OK",
 "statusCode": 0,
 "isEnabled": "true",
  "featureType": "GEO",
  "lastDataReceived": 1605747988701,
  "lastUpdated": 1605747987701,
  "calcStatus": "OK"
},
"espStatus": {
 "isEnabled": true,
  "featureType": "ESP"
},
"duStatus": {
 "isEnabled": false,
 "featureType": "DUR"
},
"dfStatus": {
 "statusCode": "FRZN",
  "displayStatusCode": "FRZN",
  "passCode": "12345678",
  "displayStatusCode": "12345678"
},
"dfActionStatus": {
  "statuses": {
   "OnDemand": {
      "passcode": "12345678",
      "updatedUTC": 1606427988586,
  "score": 300
},
"cdf": {
  "GRtix6JdRj2u1dCU3CS9wg": "Two",
  "wzJLUr3iS66FpfCj83FnwA": "No Asset Tag"
},
"isStolen": false,
"rnrBitlocker": {
 "status": "Disabled",
  "repairCount": 0,
  "reinstallCount": 0,
  "failedCount": 0,
  "persistentEventCount": 0,
```

```
"lastEventCountUpdatedDateUtc": 1553894330233
},
"rrCountSummary": {
 "repairCount": 0,
  "reinstallCount": 0,
  "persistentEventCount": 0,
  "failedCount": 0
},
"isCTESActive": true,
"localIp": "172.12.23.34",
"publicIp": "172.45.67.89",
"publicIpAddress": 2066563987,
"localIpAddress": 2886735678,
"avpInfo": {
 "antivirusName": "Bitdefender Antivirus for Mac",
  "antivirusVersion": "2.30",
 "antivirusDefinition": "12681940",
  "antivirusDefintionDate": 1551933551000,
  "antivirusDataReceivedUtc": 1562869952103
},
"espInfo":
 {
    "encryptionProductName": "FileVault2",
    "encrytpionVersion": "10.0.14.5",
    "encryptionAlgorith": "AES-XTS",
    "encryptionStatusDescription": "FileVault is On.",
    "encryptionKeySize": "128",
    "hardwareEncryptionStatus": false,
    "lastEncryptionDataReceivedUtc": 1603055421636,
    "encryptionStatus": "ENCR",
    "allDrivesEncrypted": "1"
},
"avgMinutesInUse": 10,
"classification": "notUsed",
"firstCallUtc": 1558457192223,
"systemIntegrityProtectionStatus": "enabled",
"geoData": {
  "location": {
    "point": {
      "x": -123.13202,
      "y": 49.288162,
      "type": "Point",
      "coordinates": [
        -123.13202,
        49.288162
     ]
    },
    "geoAdress": {
     "city": "Vancouver",
      "state": "British Columbia",
      "countryCode": "CA",
      "country": "Canada"
    },
    "locationTechnology": "gps",
    "accuracy": 10,
```
 $\overline{a}$ 

```
"lastUpdated": 1605747972853
      }
    }
  }
]
```
## **Response parameters for Android devices**

The following table describes the available inventory of data that you can retrieve for each managed Android device.

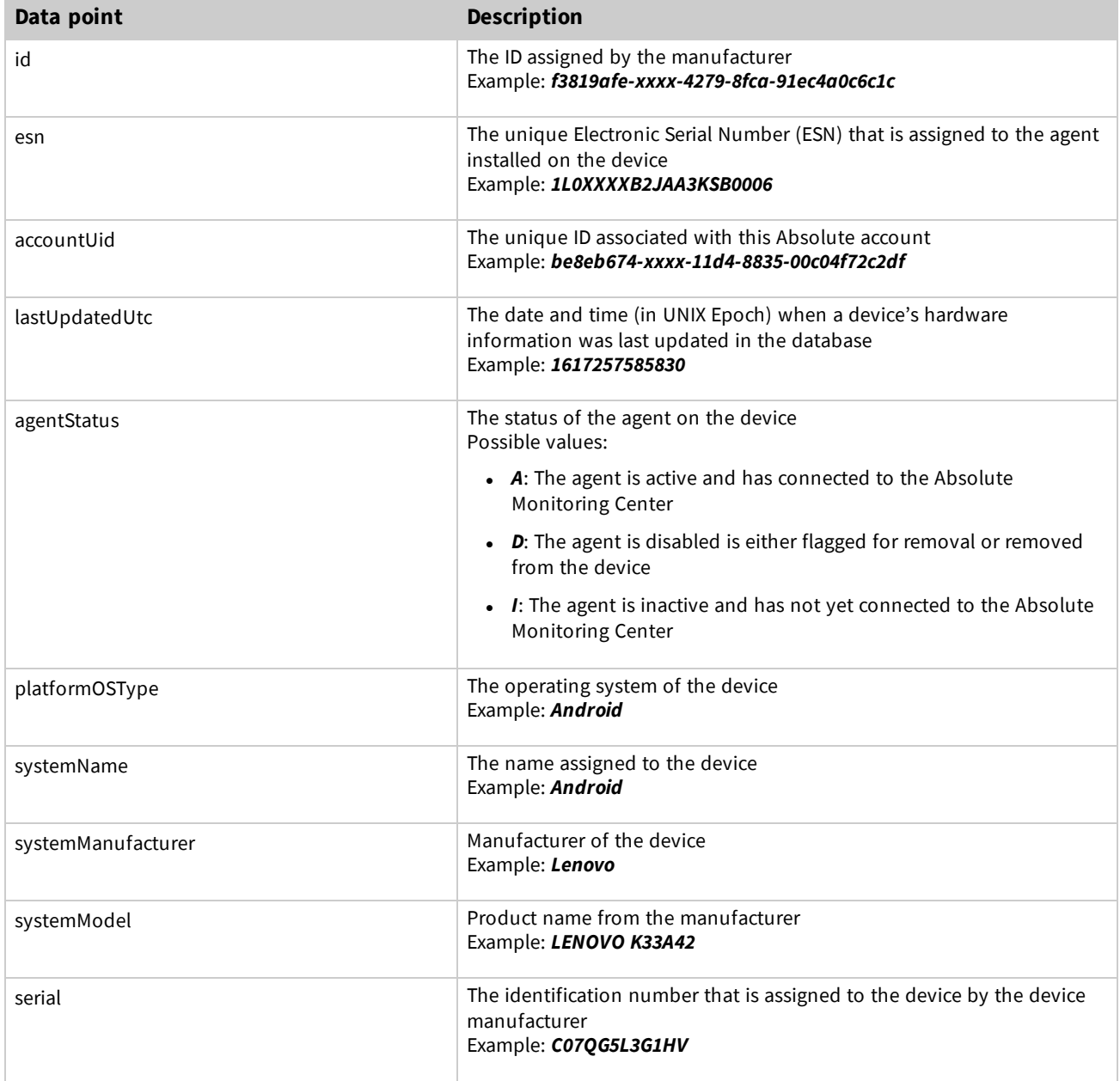

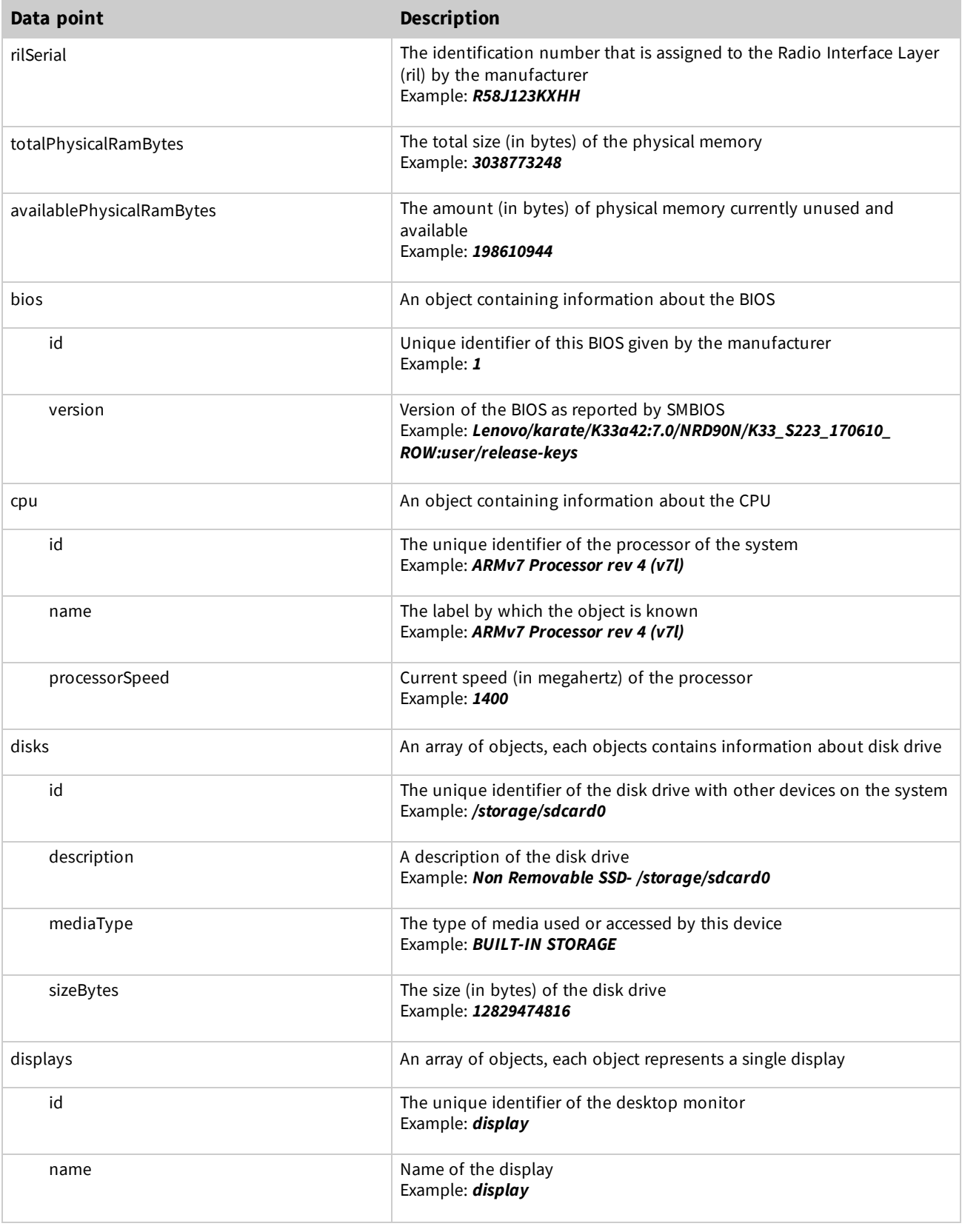

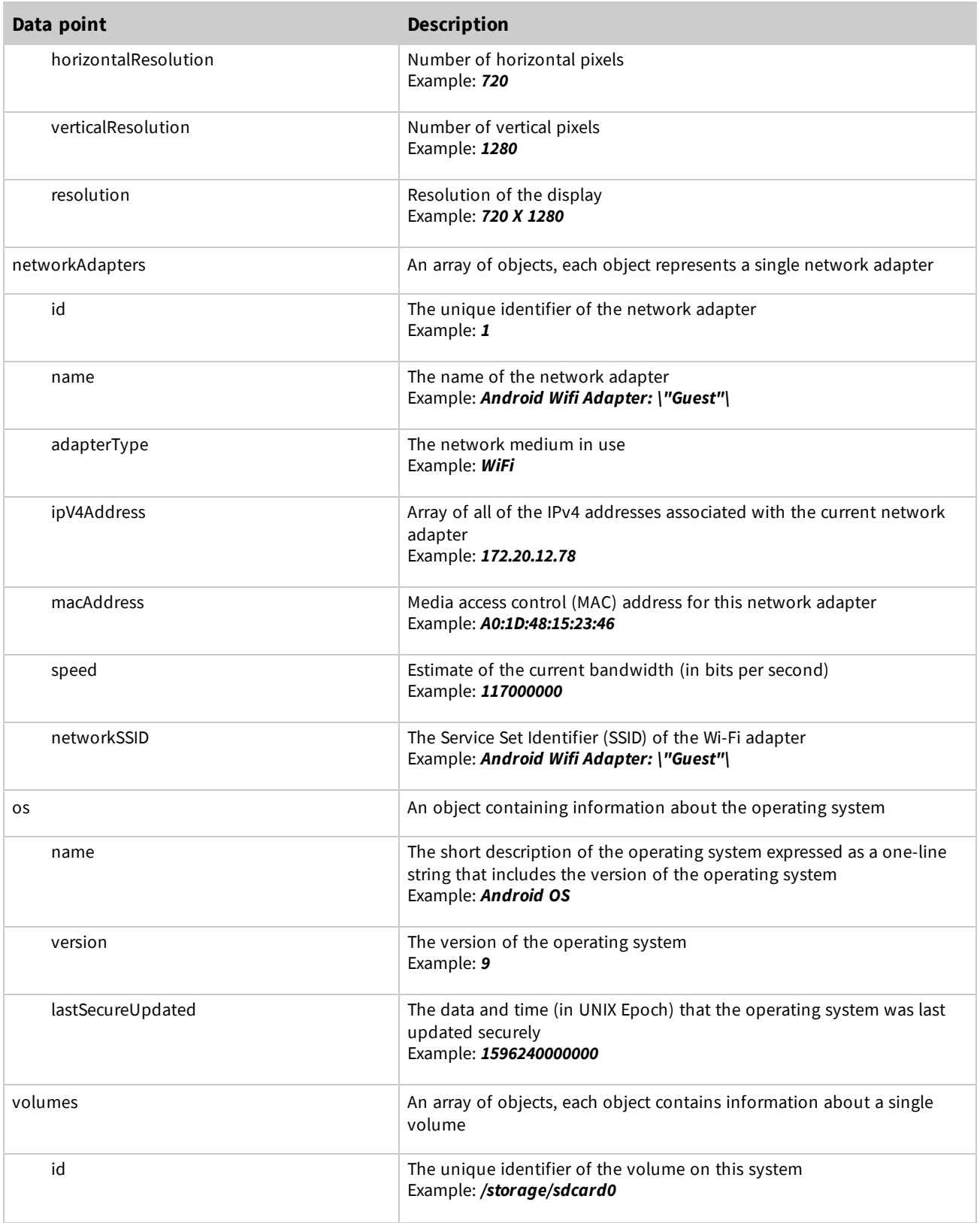

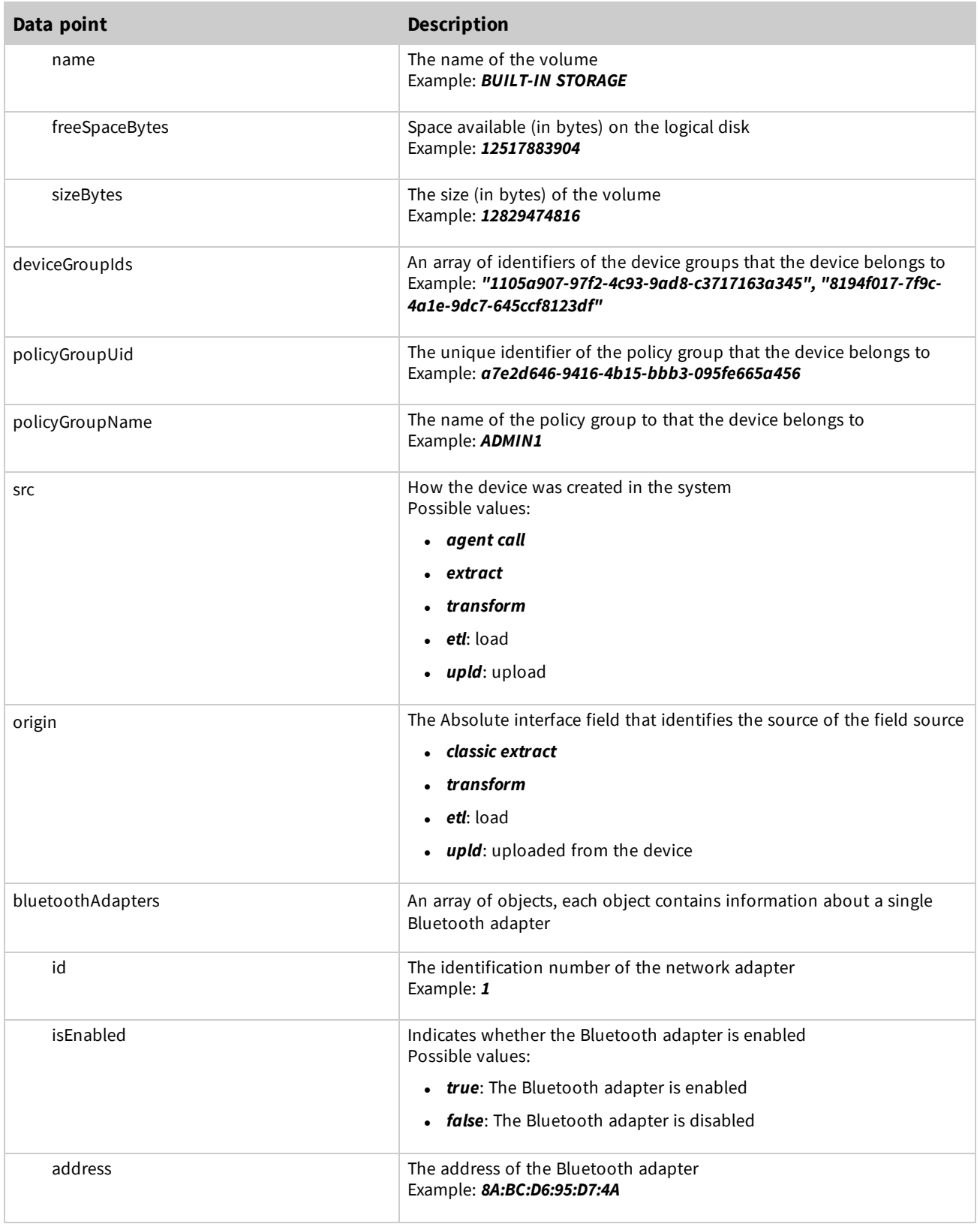

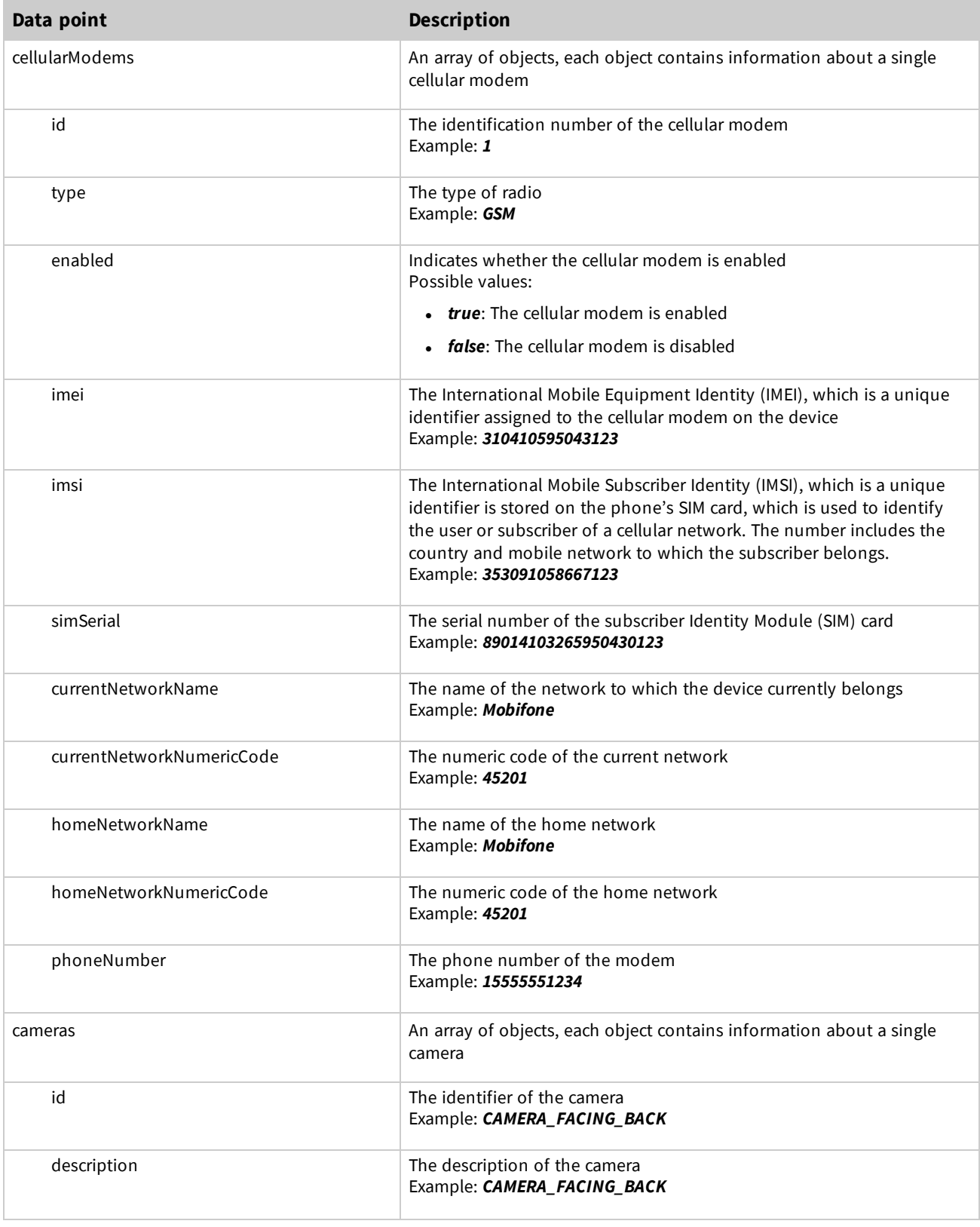

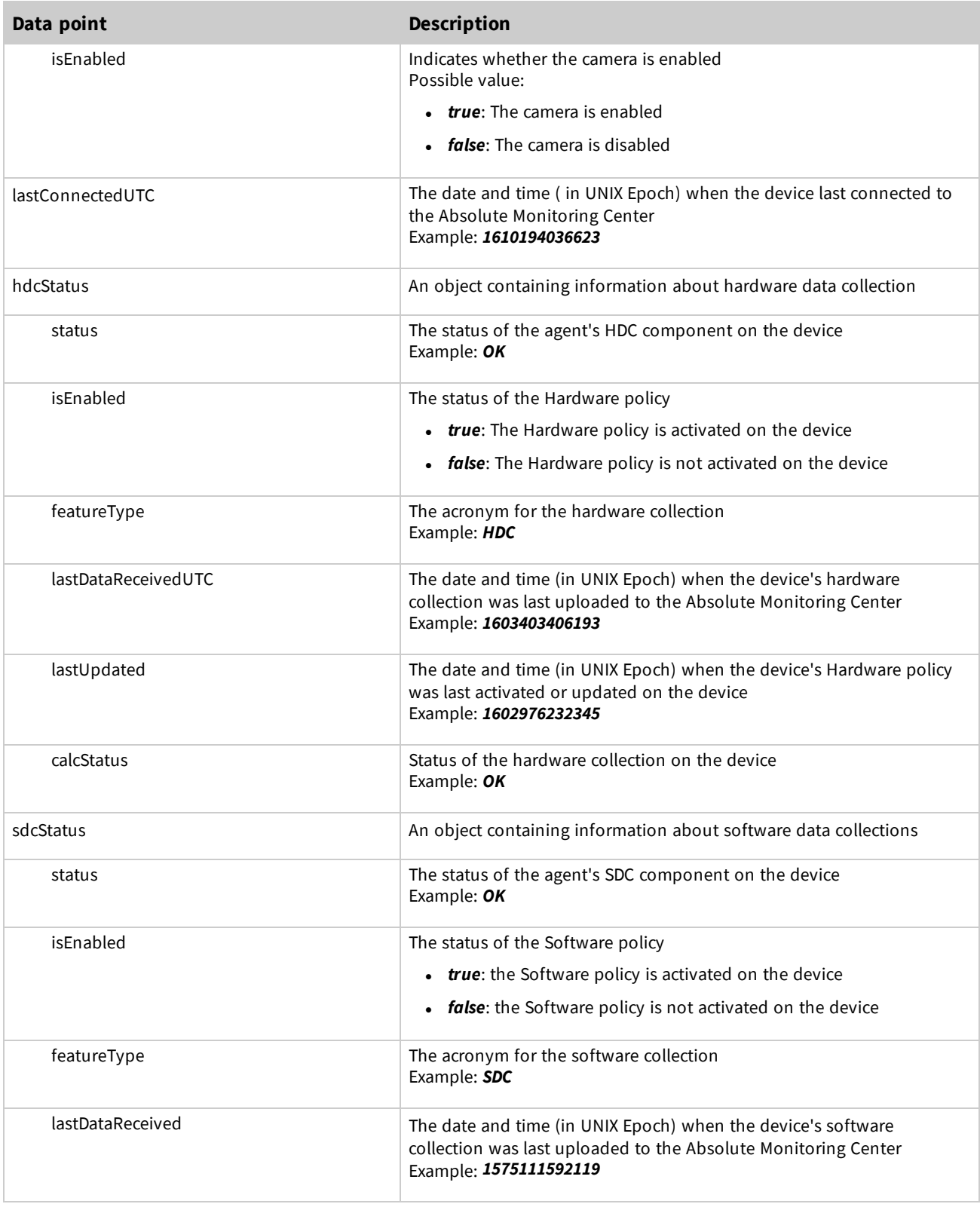

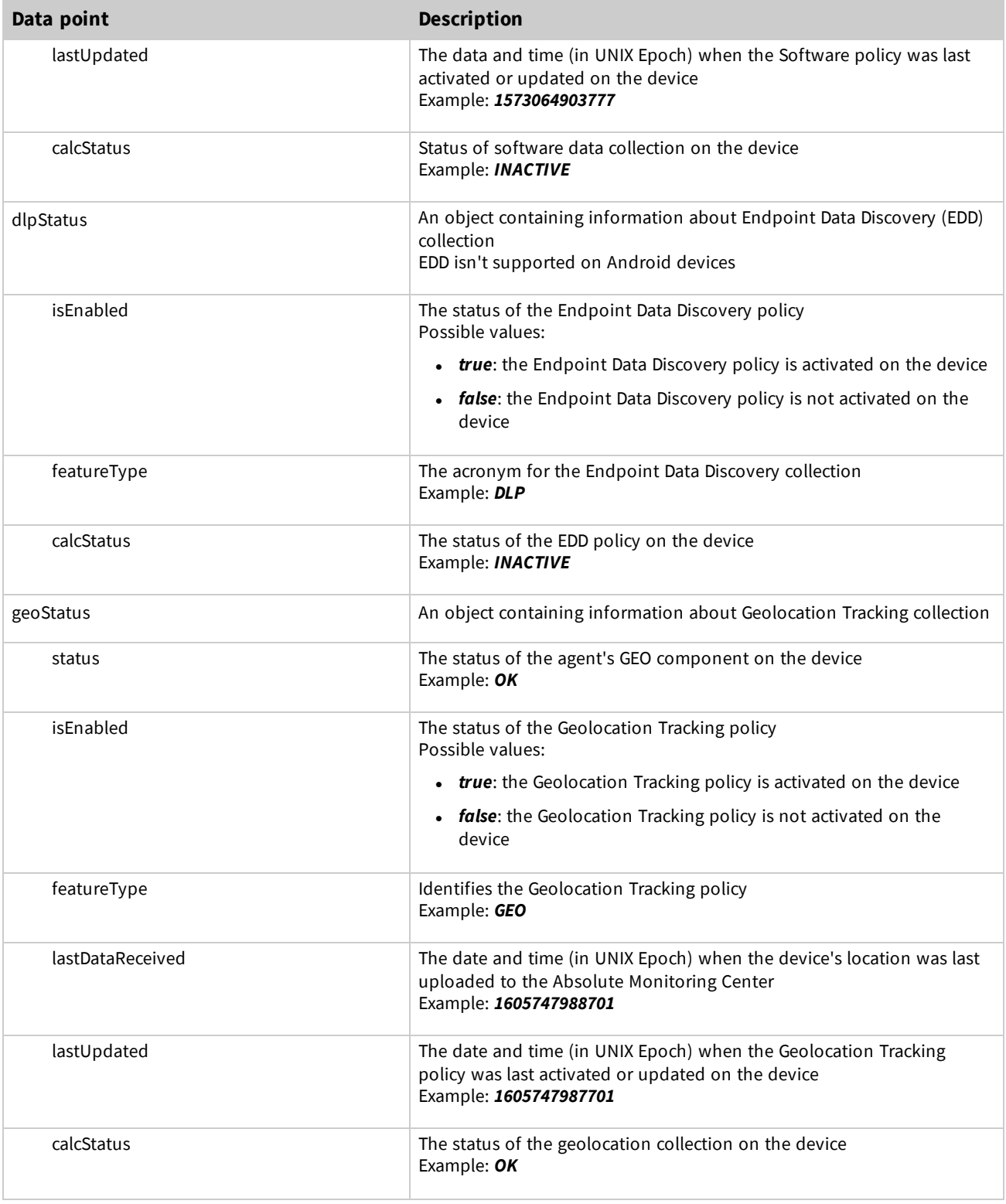

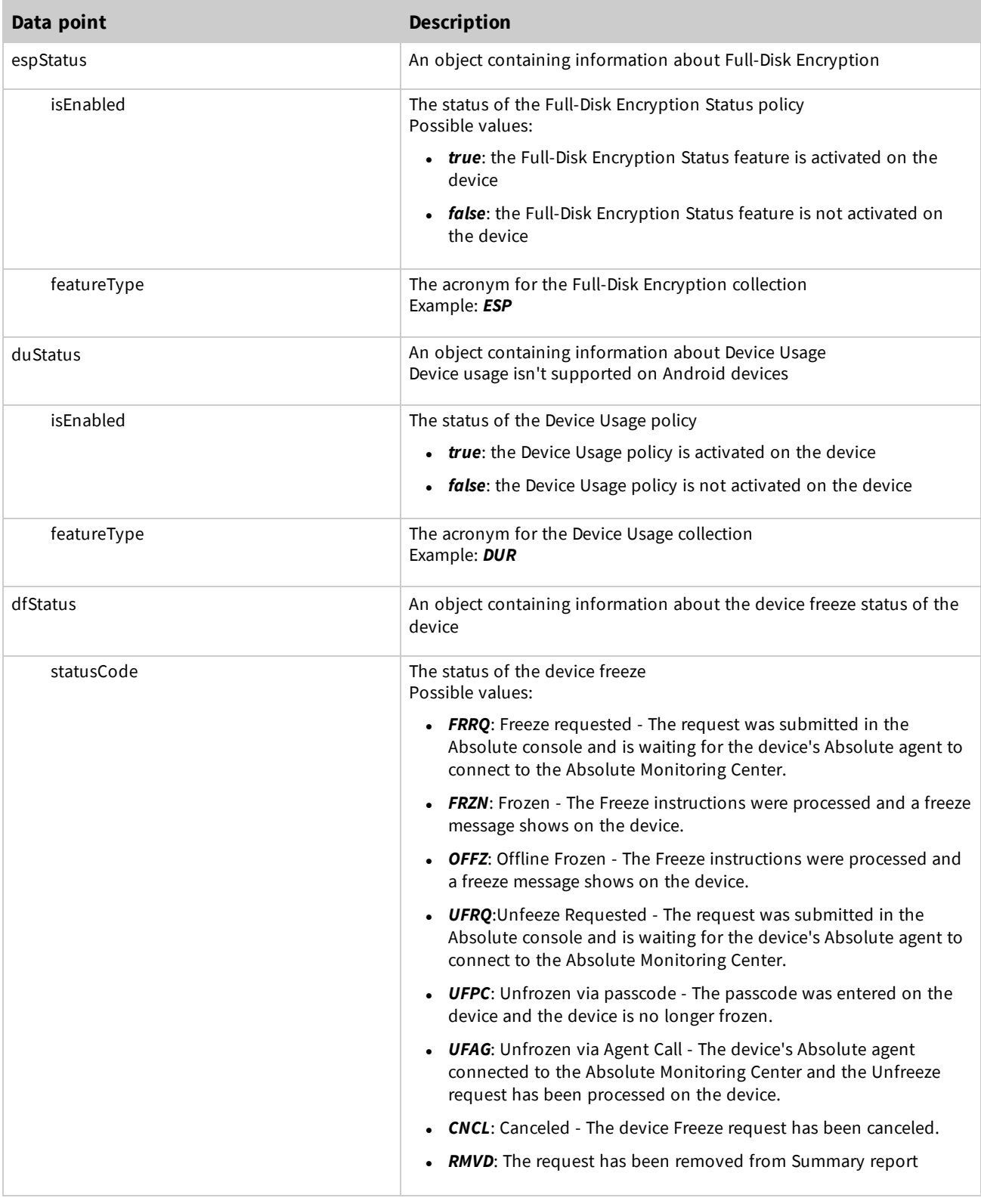

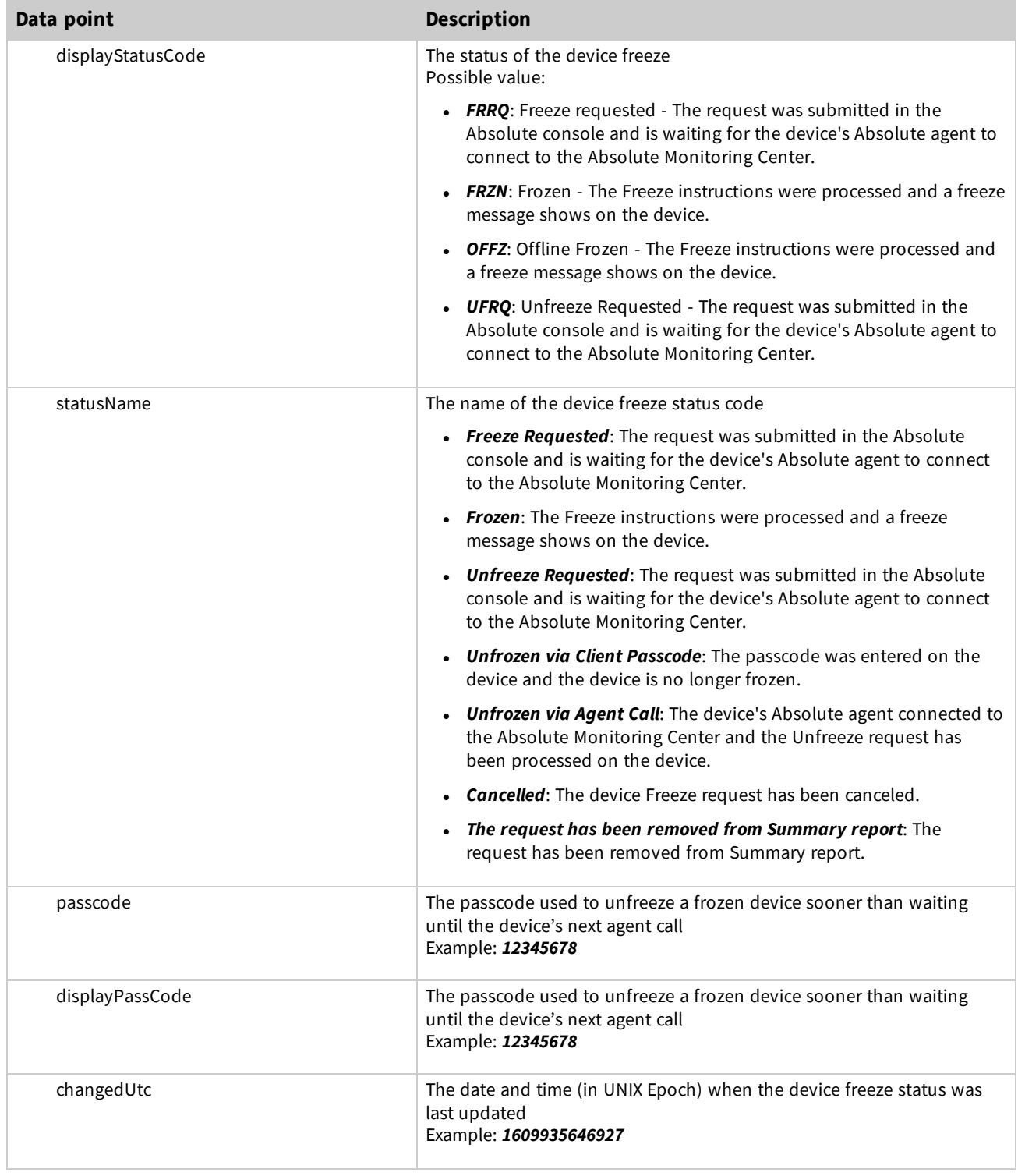

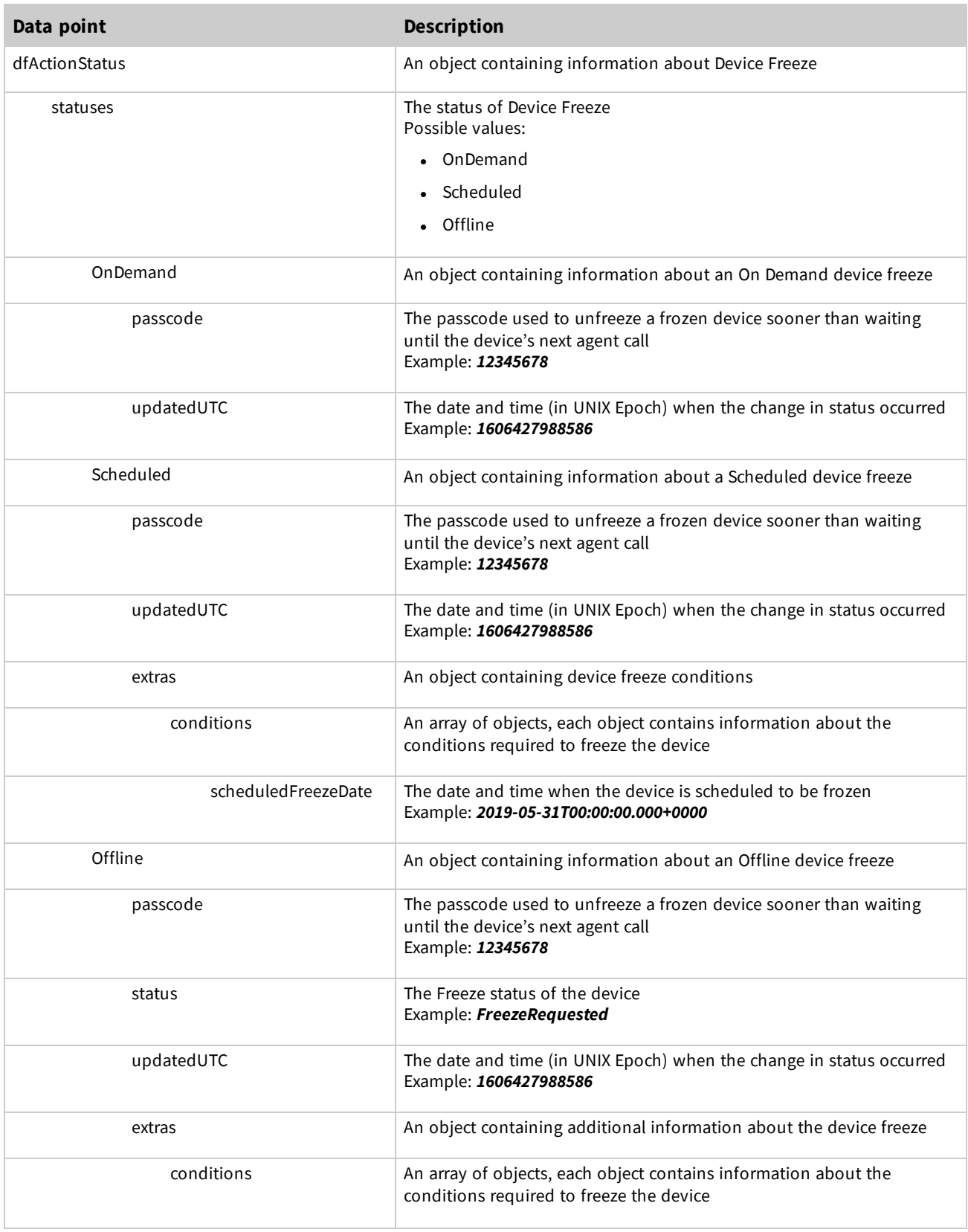

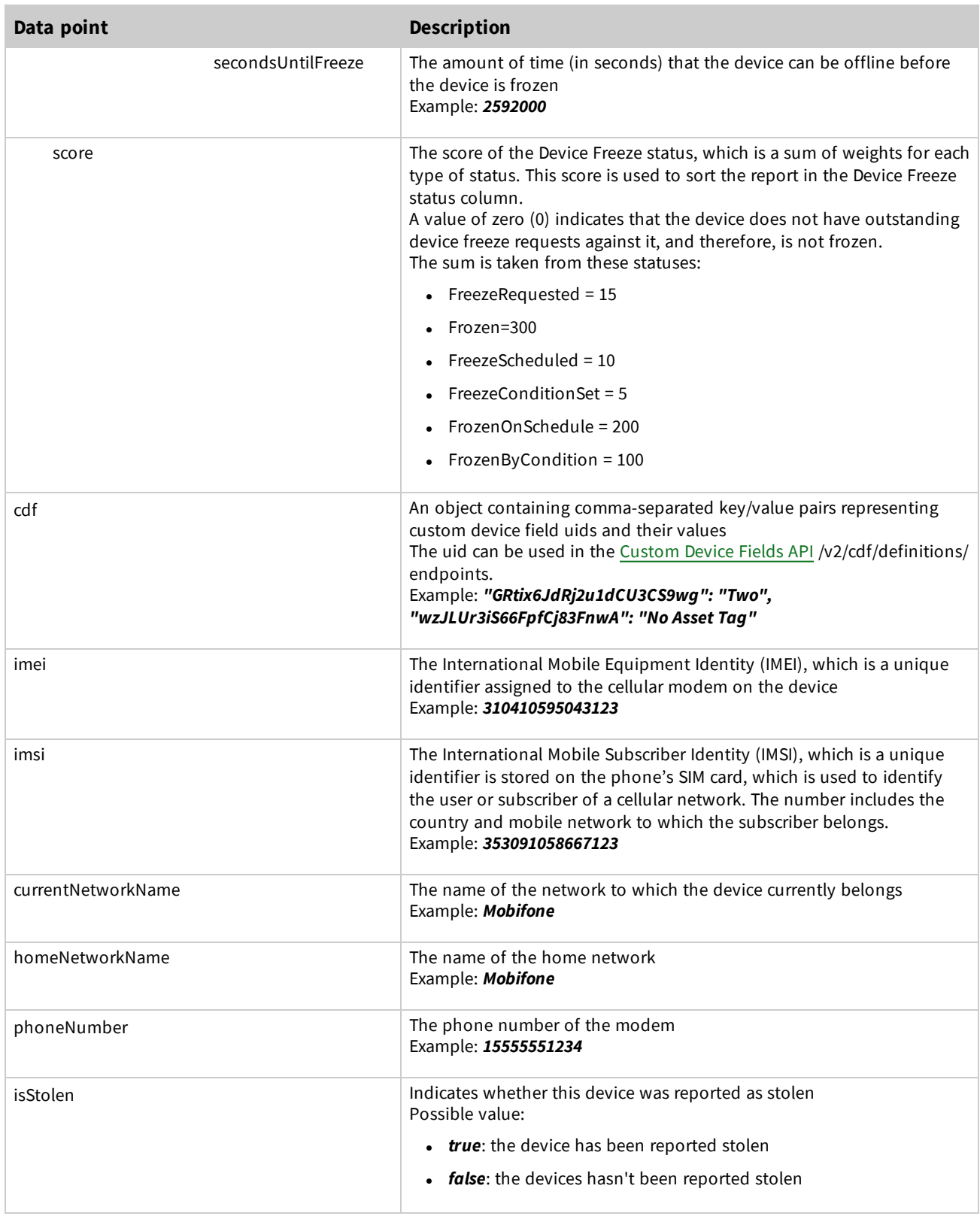

×

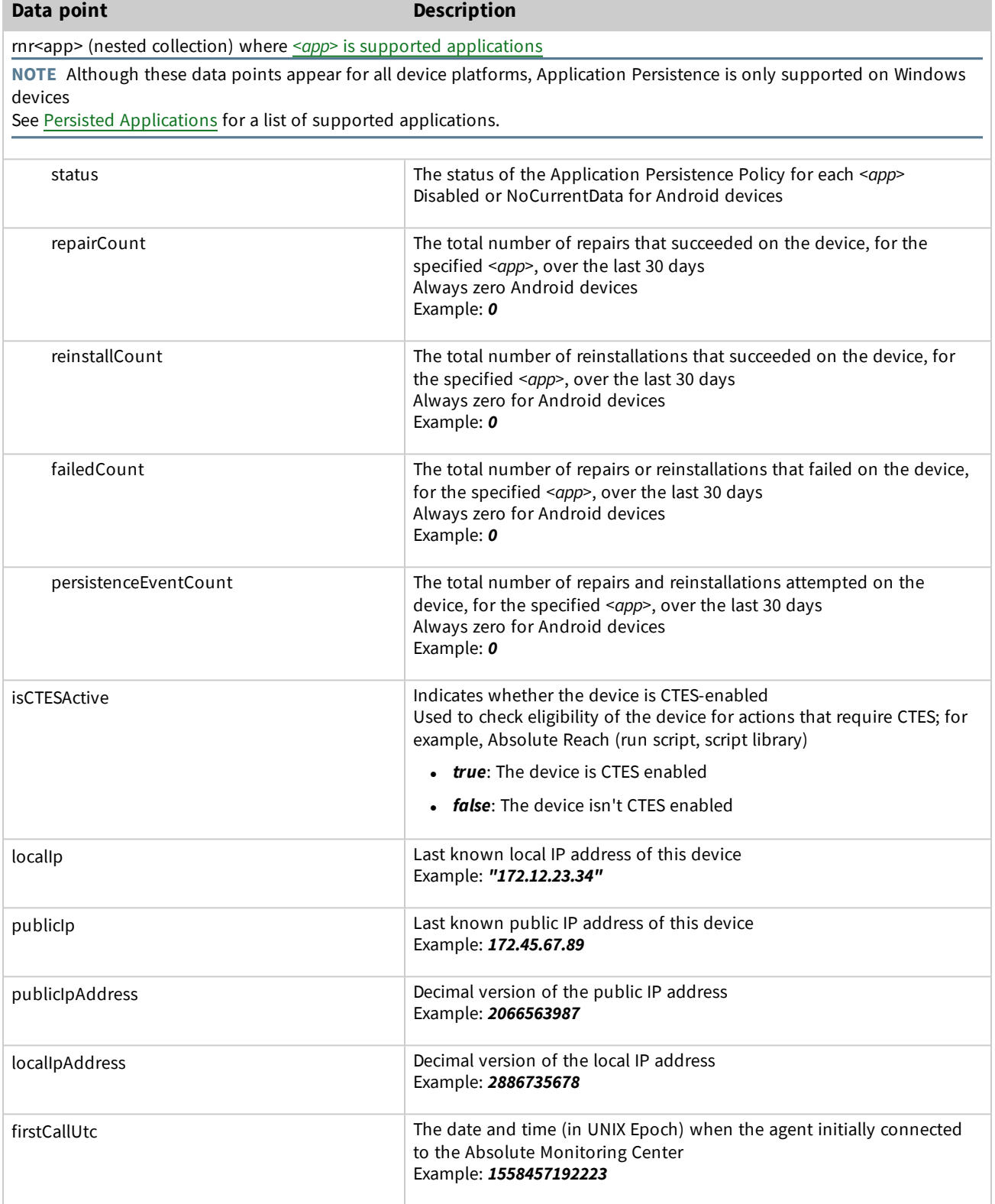

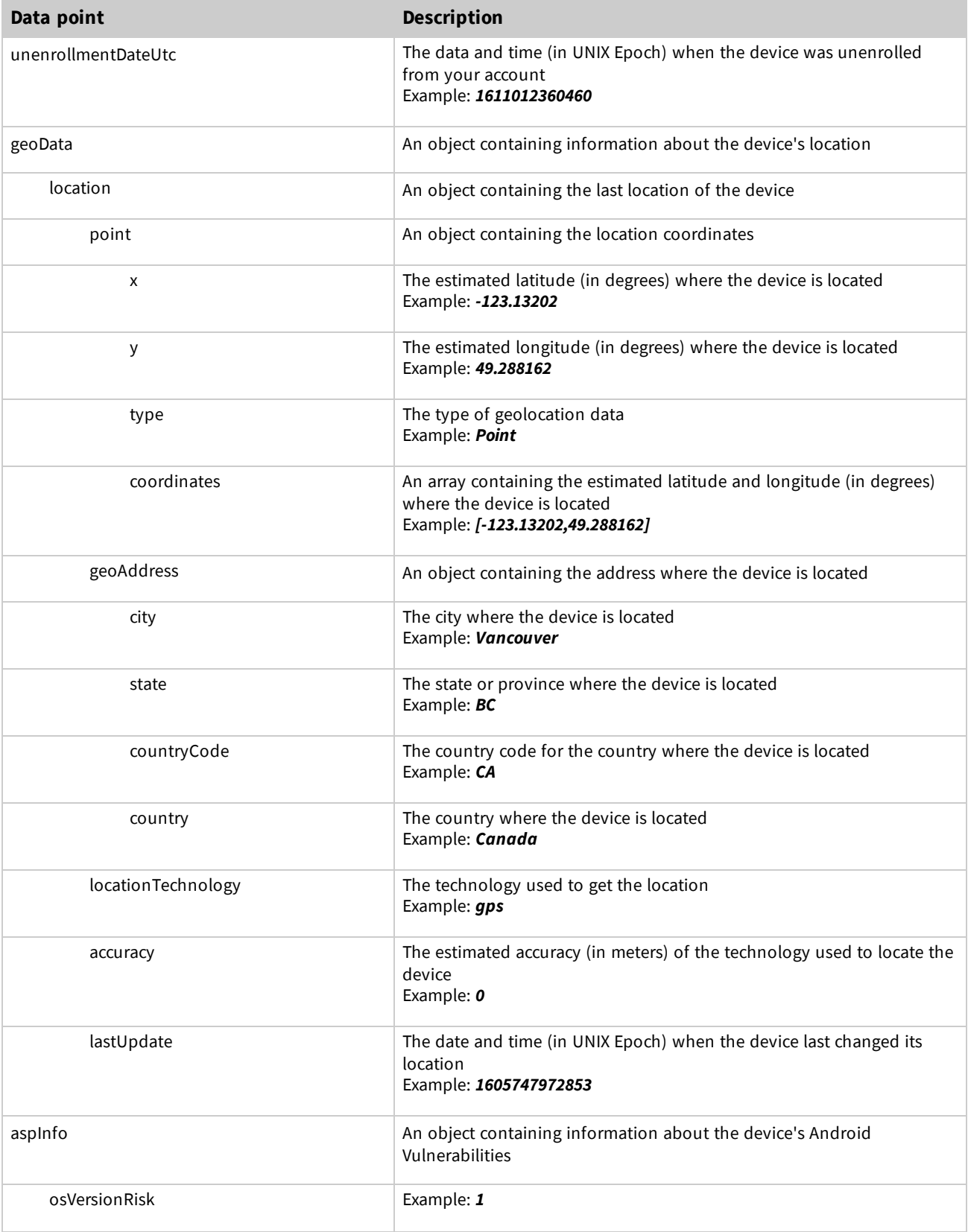
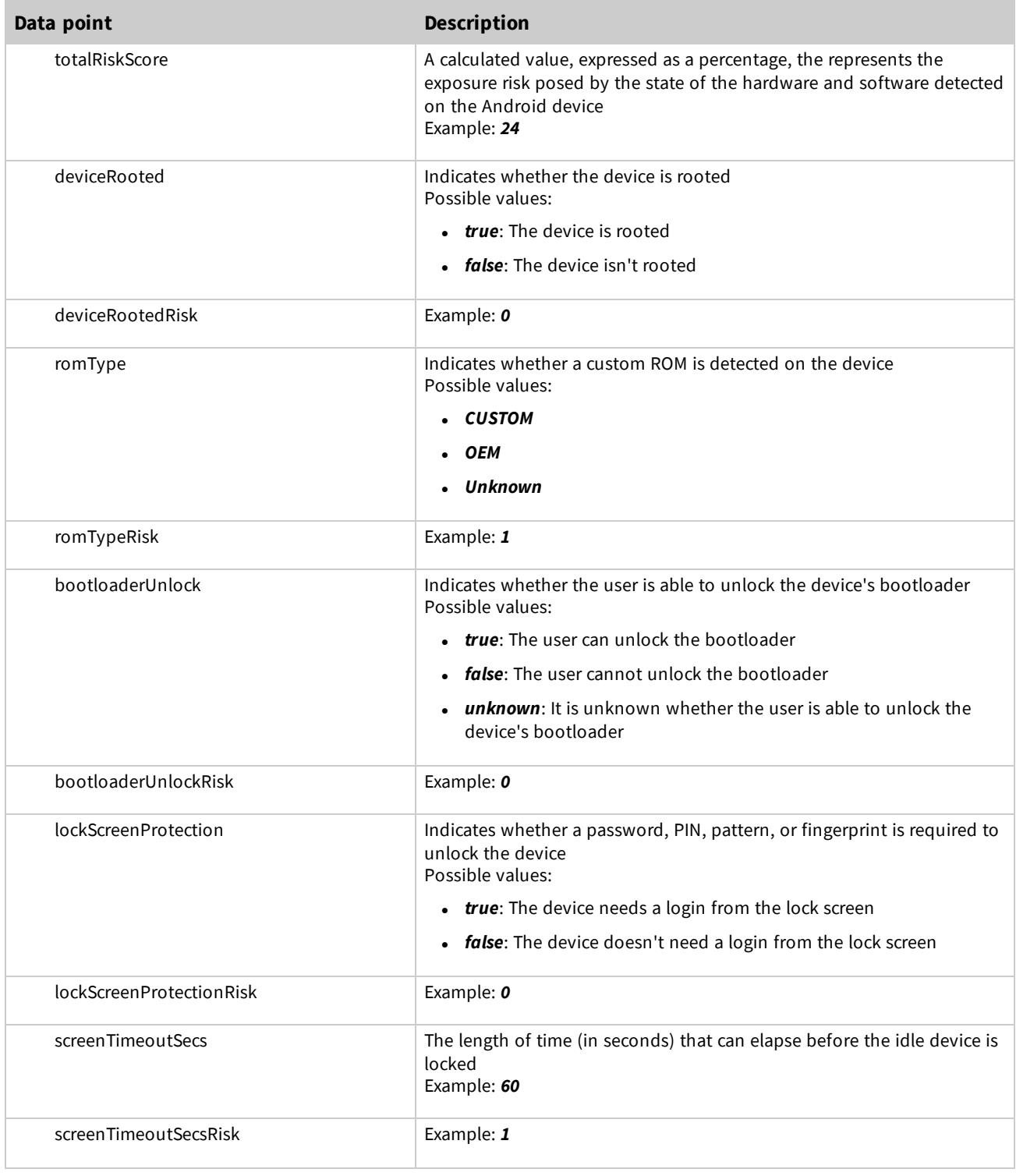

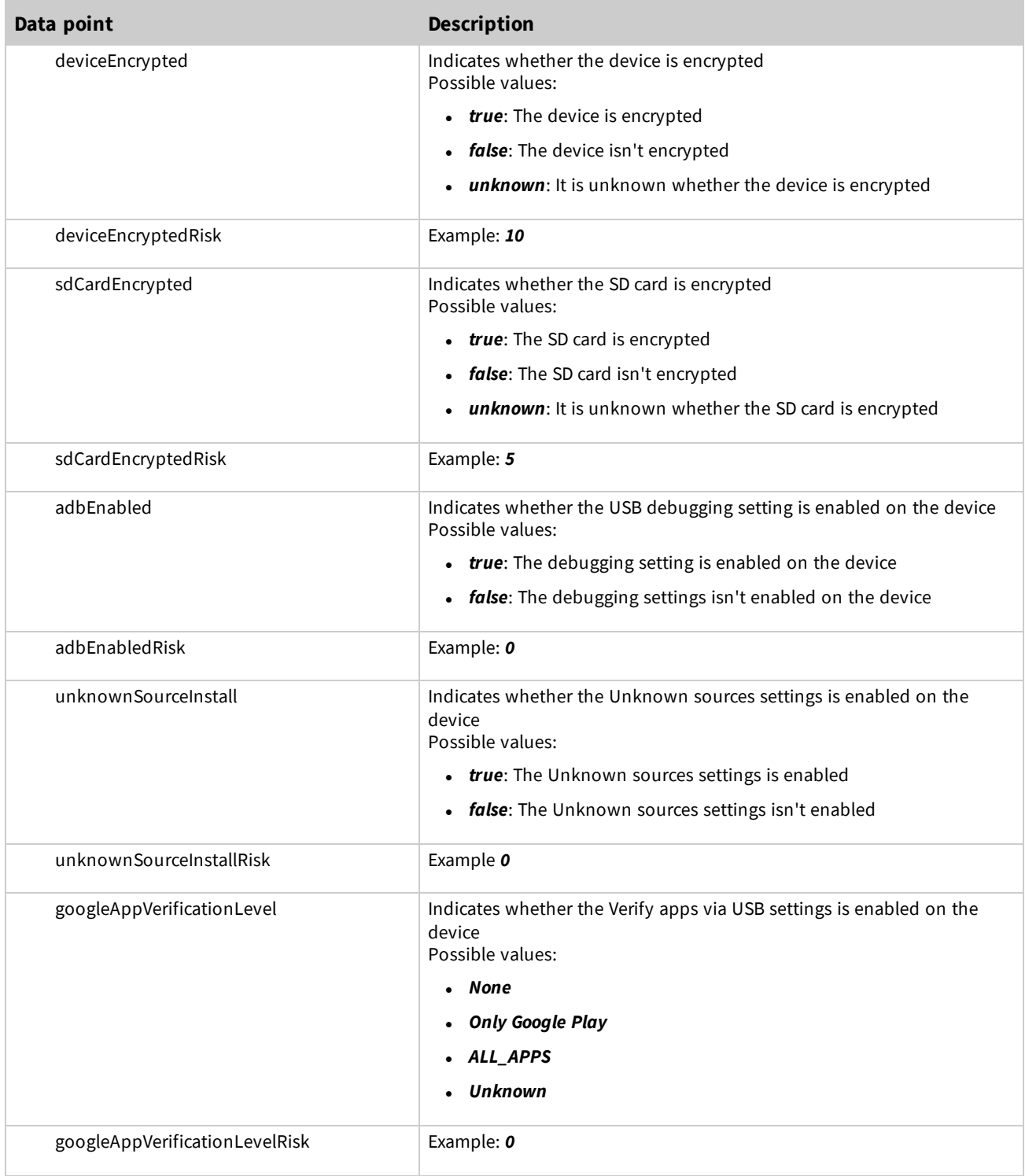

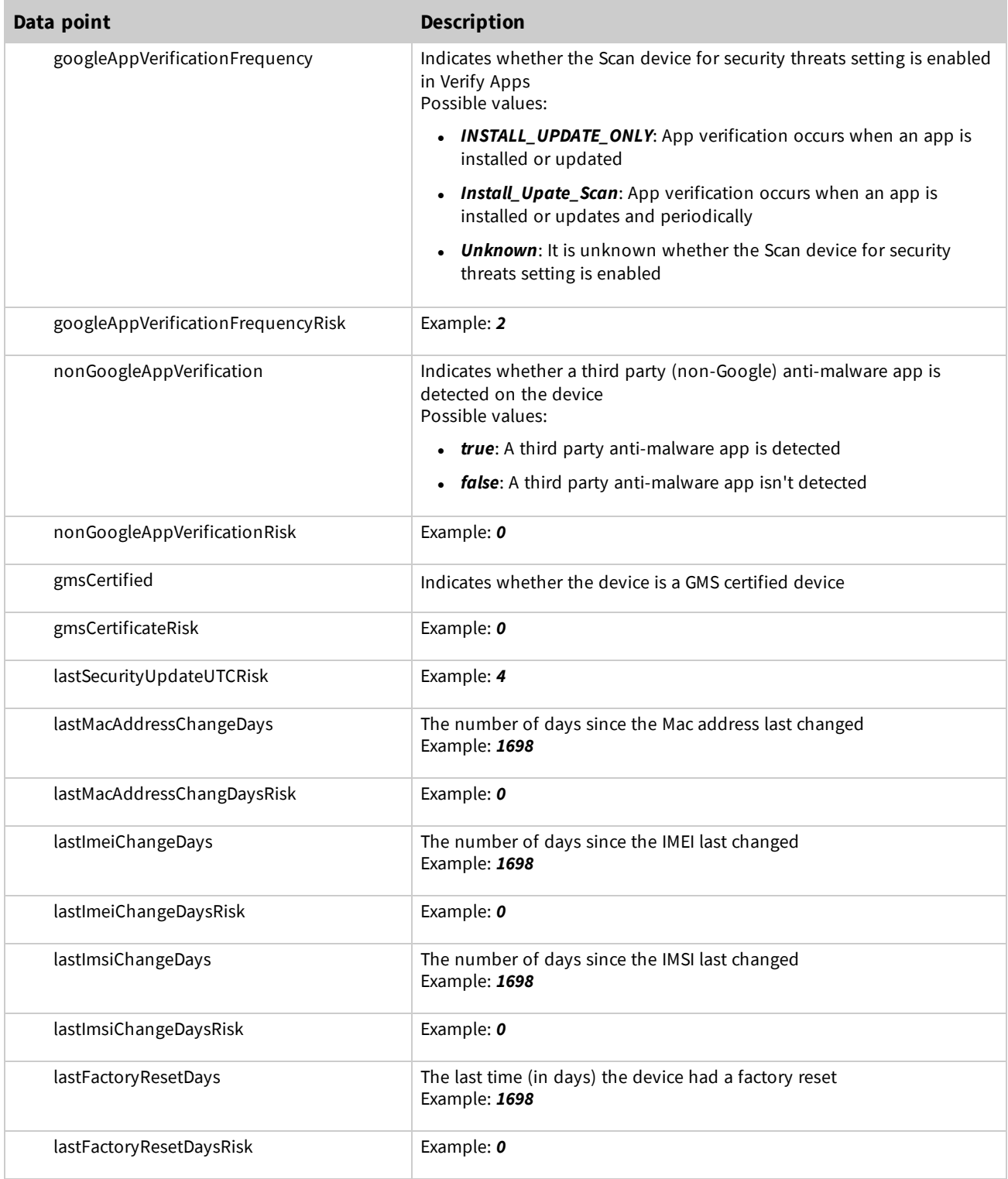

## **Example: Response for a successful request on an Android device**

The following response is for a successful call for a single Android device. For demonstration purposes, a value is provided for most parameters. Your results may contain fewer parameters. To simplify the results:

- <sup>l</sup> arrays that can have more than one object, such as *networkAdapters* only contain one object
- only one of the applications for rnr<app> objects is included

```
\begin{bmatrix} 1 & 0 & 0 \\ 0 & 0 & 0 \\ 0 & 0 & 0 \\ 0 & 0 & 0 \\ 0 & 0 & 0 \\ 0 & 0 & 0 \\ 0 & 0 & 0 \\ 0 & 0 & 0 \\ 0 & 0 & 0 & 0 \\ 0 & 0 & 0 & 0 \\ 0 & 0 & 0 & 0 \\ 0 & 0 & 0 & 0 & 0 \\ 0 & 0 & 0 & 0 & 0 \\ 0 & 0 & 0 & 0 & 0 \\ 0 & 0 & 0 & 0 & 0 & 0 \\ 0 & 0 & 0 & 0 & 0 & 0 \\ 0 & 0 & 0 & 0 & 0 & 0 \\ 0 & 0 & {
    "id": "f3819afe-xxxx-4279-8fca-91ec4a0c6c1c",
    "esn": "1L0XXXXB2JAA3KSB0006",
    "accountUid": "be8eb674-xxxx-11d4-8835-00c04f72c2df",
    "lastUpdatedUtc": 1617303548722,
    "agentStatus": "A",
    "platformOSType": "Android",
    "systemName": "LENOVO K33a42",
    "systemManufacturer": "Lenovo",
    "systemModel": "LENOVO K33A42",
    "serial": "C07QG5L3G1HV",
     "rilSerial": "R58J123KXHH",
    "totalPhysicalRamBytes": 7458869248,
     "availablePhysicalRamBytes": 6104248,
     "bios": {
       "id": "1",
       "version": "Lenovo/karate/K33a42:7.0/NRD90N/K33_S223_170610_ROW:user/release-keys"
    },
     "cpu": {
       "id": "ARMv7 Processor rev 4 (v71)",
       "name": "ARMv7 Processor rev 4 (v71)",
       "processorSpeed": 1400
     },
     "disks": [
       {
          "id": "/storage/sdcard0",
          "description": "Non Removable SSD- /storage/sdcard0",
          "mediaType": "BUILT-IN STORAGE",
          "sizeBytes": 12829474816
       }
    \vert,
     "displays": [
       {
         "id": "DesktopMonitor1",
          "name": "Generic PnP Monitor",
          "horizontalResolution": 720,
          "verticalResolution": 1280,
          "resolution": "720 X 1280"
       }
    ],
     "networkAdapters": [
       {
          "id": "1",
          "name": "Android Wifi Adapter: \"Guest\"",
          "adapterType": "WiFi",
          "ipV4Address": "172.20.12.78",
```

```
"ipV6Address": " fe80::3d47:4393:b4f0:9bf5",
    "macAddress": "A0:1D:48:15:23:46",
    "speed": 100000000,
    "networkSSID": "Android Wifi Adapter: \"Guest\""
  }
],
"os": {
  "name": "Android OS",
  "version": "9",
  "lastSecureUpdated": 1596240000000
},
"volumes": [
 {
    "id": "/storage/sdcard0",
    "name": "BUILT-IN STORAGE",
    "freeSpaceBytes": 12517883904,
    "sizeBytes": 12829474816
 }
],
"deviceGroupIds": [
 "1105a907-97f2-4c93-9ad8-c3717163a345",
  "8194f017-7f9c-4a1e-9dc7-645ccf8123df"
\frac{1}{2},
"policyGroupUid": "a7e2d646-9416-4b15-bbb3-095fe665a456",
"policyGroupName": "ADMIN1",
"src": "upld",
"origin": "etl",
"bluetoothAdapters": [
  {
    "id": "1",
    "isEnabled": false,
    "address": "8A:BC:D6:95:D7:4A"
 }
],
"cellularModems": [
 {
    "id": "1",
    "type": "GSM",
    "enabled": false,
    "imei": "310410595043123",
    "imsi": "353091058667123",
    "simSerial": 89014103265950430123,
    "currentNetworkName": "Mobifone",
    "currentNetworkNumericCode": 45201,
    "homeNetworkName": "Mobifone",
    "homeNetworkNumericCode": 45201,
    "phoneNumber": "15555551234"
  }
],
"cameras": [
  {
    "id": "CAMERA FACING BACK",
    "name": "CAMERA FACING BACK",
    "isEnabled": "false"
  }
```

```
],
"lastConnectedUtc": 1617202046280,
"hdcStatus": {
 "status": "OK",
  "isEnabled": true,
  "featureType": "HDC",
  "lastDataReceived": 1603403406193,
 "lastUpdated": 1602976232345,
 "calcStatus": "OK"
},
"sdcStatus": {
 "status": "ERROR_FAILED_DOWNLOAD_POLICY",
  "statusCode": 9,
  "isEnabled": true,
 "featureType": "SDC",
 "lastDataReceived": 1575111592119,
 "lastUpdated": 1573064903777,
  "calcStatus": "ERROR"
},
"dlpStatus": {
 "status": "ERROR_FAILED_DOWNLOAD_POLICY",
  "statusCode": "10",
 "isEnabled": true,
 "featureType": "DLP",
 "lastDataReceived": 1575111592119,
 "lastUpdated": 1573064903777,
  "calcStatus": "ERROR"
},
"geoStatus": {
 "status": "OK",
 "statusCode": 0,
 "isEnabled": "true",
 "featureType": "GEO",
  "lastDataReceived": 1605747988701,
  "lastUpdated": 1605747987701,
  "calcStatus": "OK"
},
"espStatus": {
 "isEnabled": true,
 "featureType": "ESP"
},
"duStatus": {
 "isEnabled": false,
 "featureType": "DUR"
},
"dfStatus": {
 "statusCode": "RMVD",
 "statusName": "The request has been removed from Summary report",
  "passCode": "12345678",
  "displayStatusCode": "12345678"
},
"cdf": {
  "GRtix6JdRj2u1dCU3CS9wg": "Two",
  "wzJLUr3iS66FpfCj83FnwA": "No Asset Tag"
},
```
]

```
"isStolen": false,
  "rnrMCAFEEAGENT": {
   "status": "Disabled",
    "repairCount": 0,
    "reinstallCount": 0,
    "failedCount": 0,
    "persistentEventCount": 0
 },
 "rrCountSummary": {
   "repairCount": 0,
   "reinstallCount": 0,
    "persistentEventCount": 0,
    "failedCount": 0
 },
 "isCTESActive": true,
 "localIp": "172.12.23.34",
 "publicIp": "172.45.67.89",
 "publicIpAddress": 2066563987,
  "localIpAddress": 2886735678,
  "firstCallUtc": 1558457192223,
  "geoData": {
    "location": {
     "point": {
        "x": -123.13202,
        "y": 49.288162,
        "type": "Point",
        "coordinates": [
         -123.13202,
          49.288162
       ]
     },
      "geoAdress": {
       "city": "Vancouver",
       "state": "British Columbia",
        "countryCode": "CA",
        "country": "Canada"
     },
      "locationTechnology": "gps",
     "accuracy": 10,
      "lastUpdated": 1605747972853
    }
  }
}
```
### **Response parameters for Chromebook devices**

The following table describes the available inventory of data that you can retrieve for each managed Chromebook device.

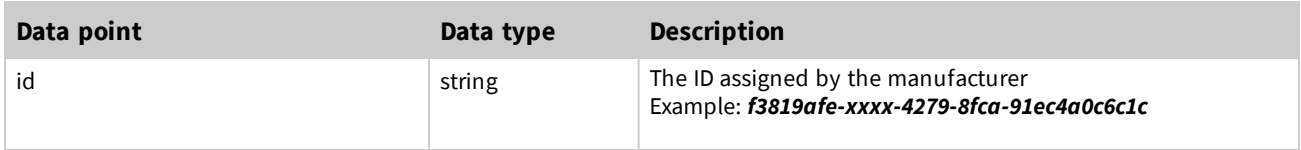

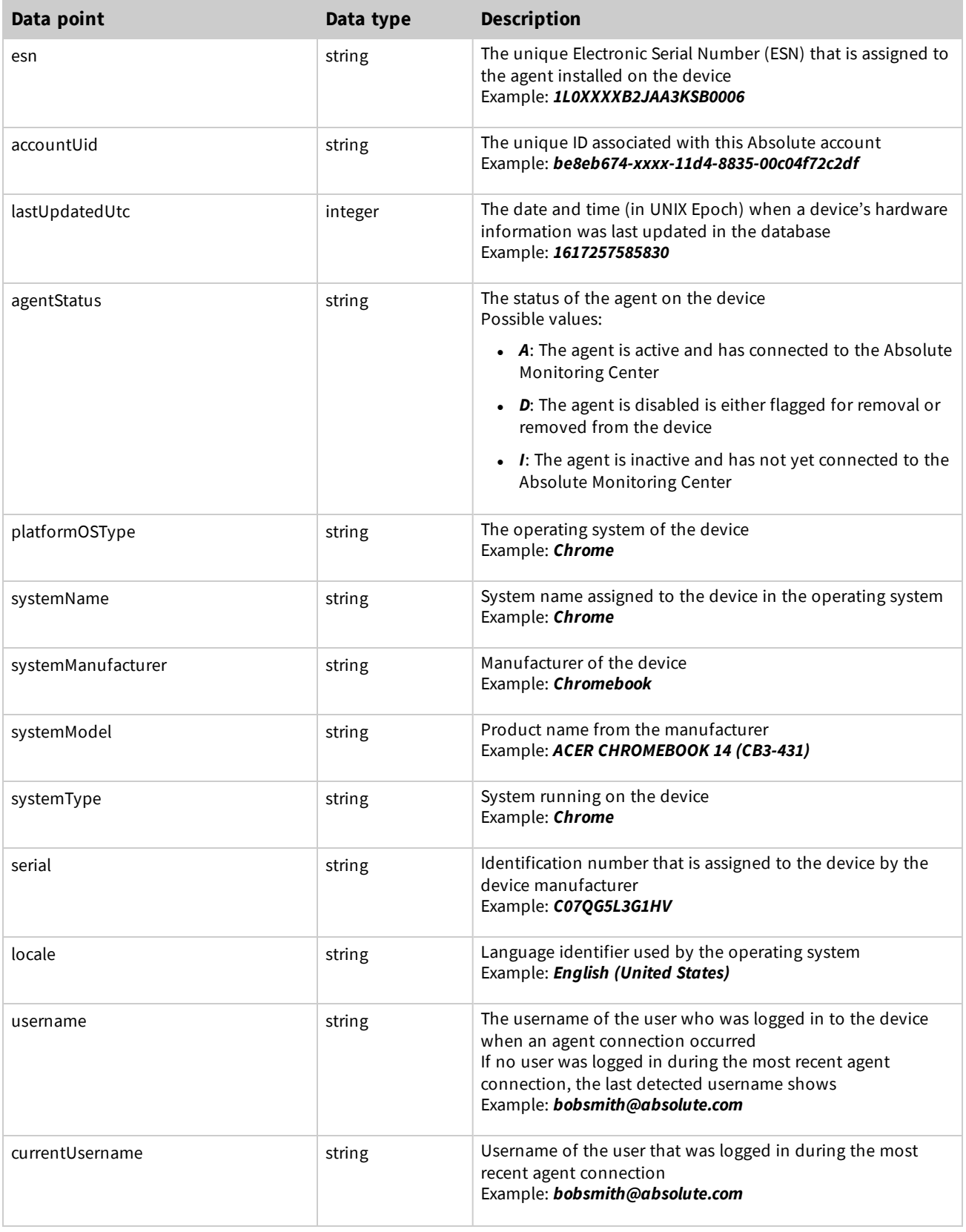

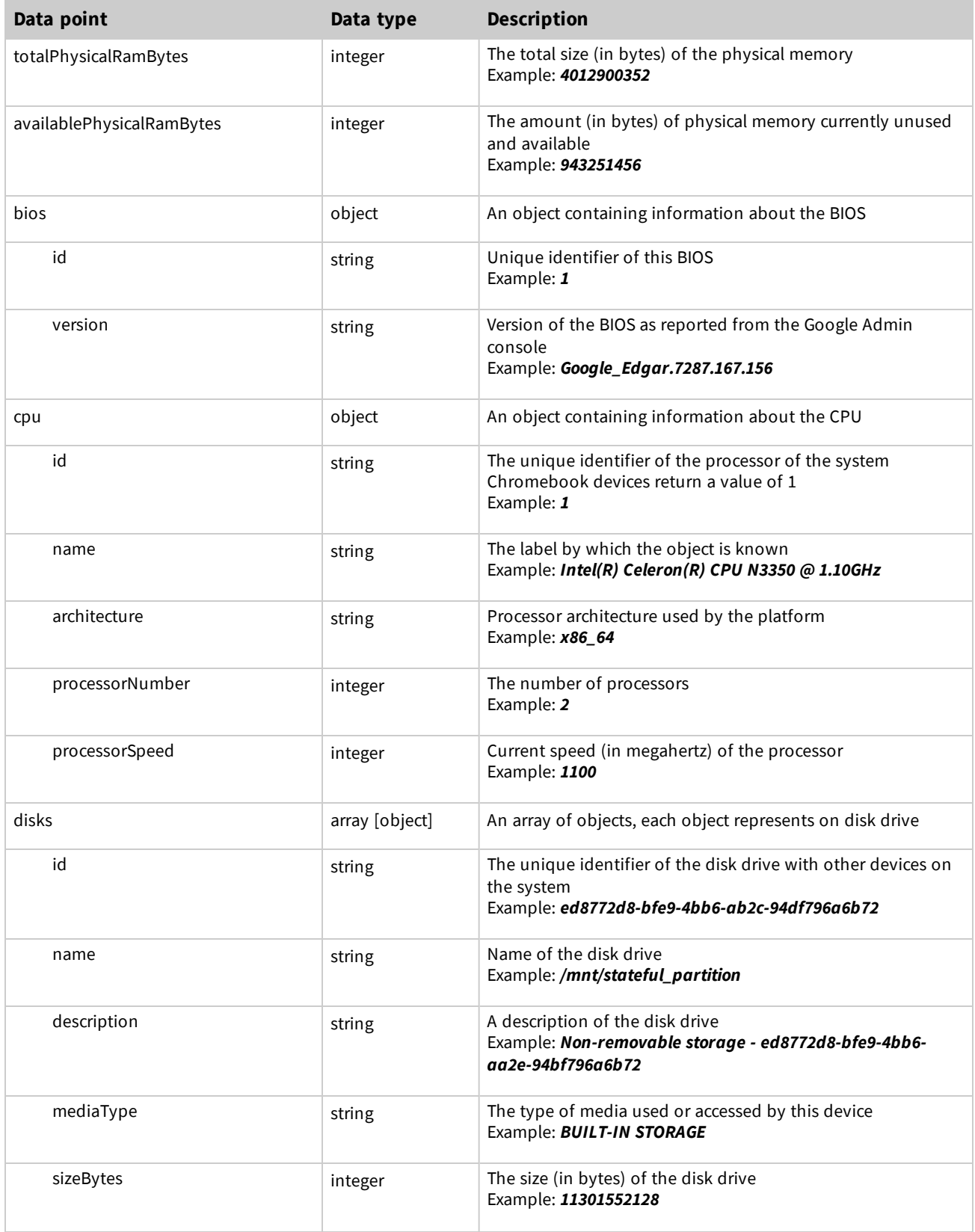

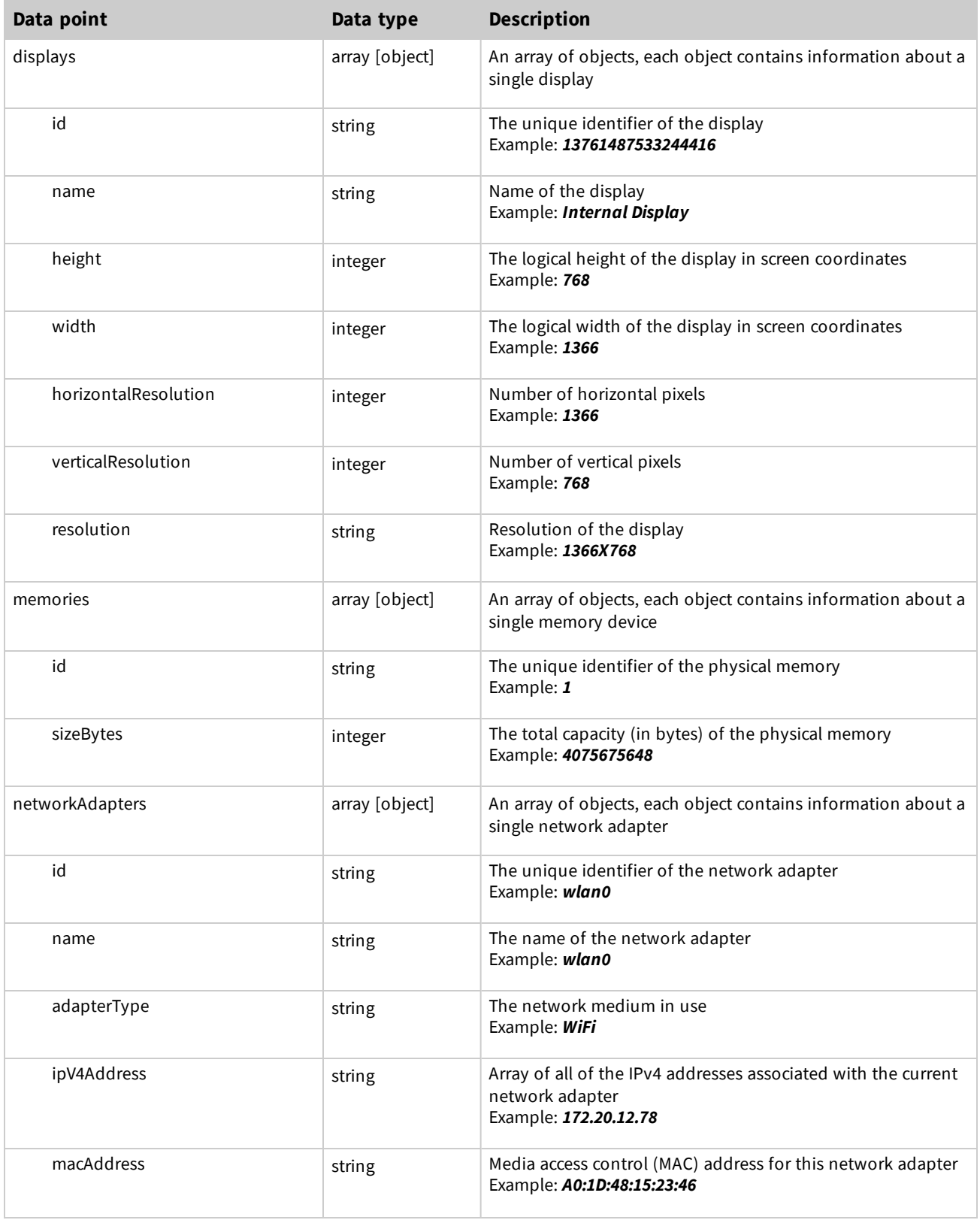

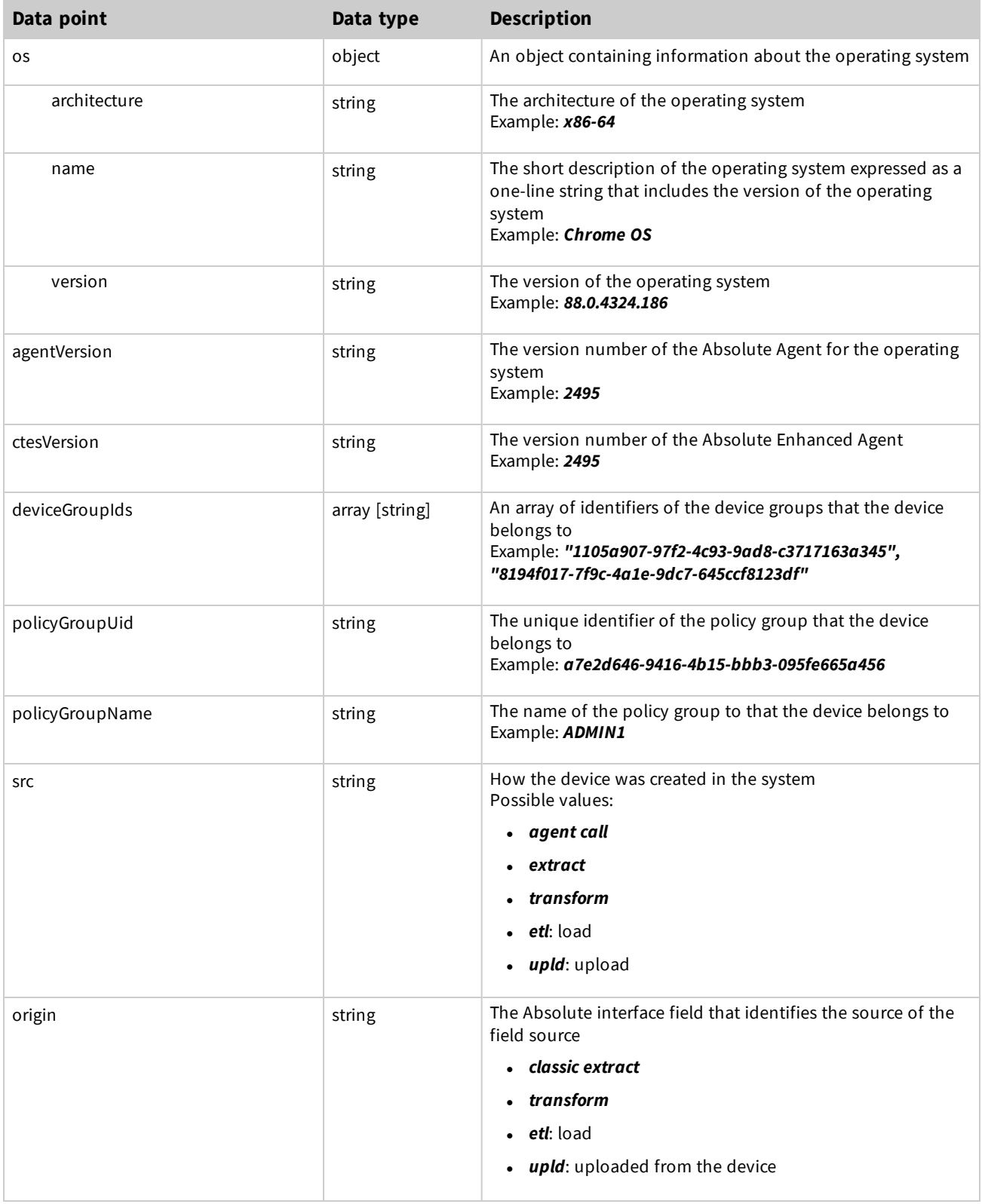

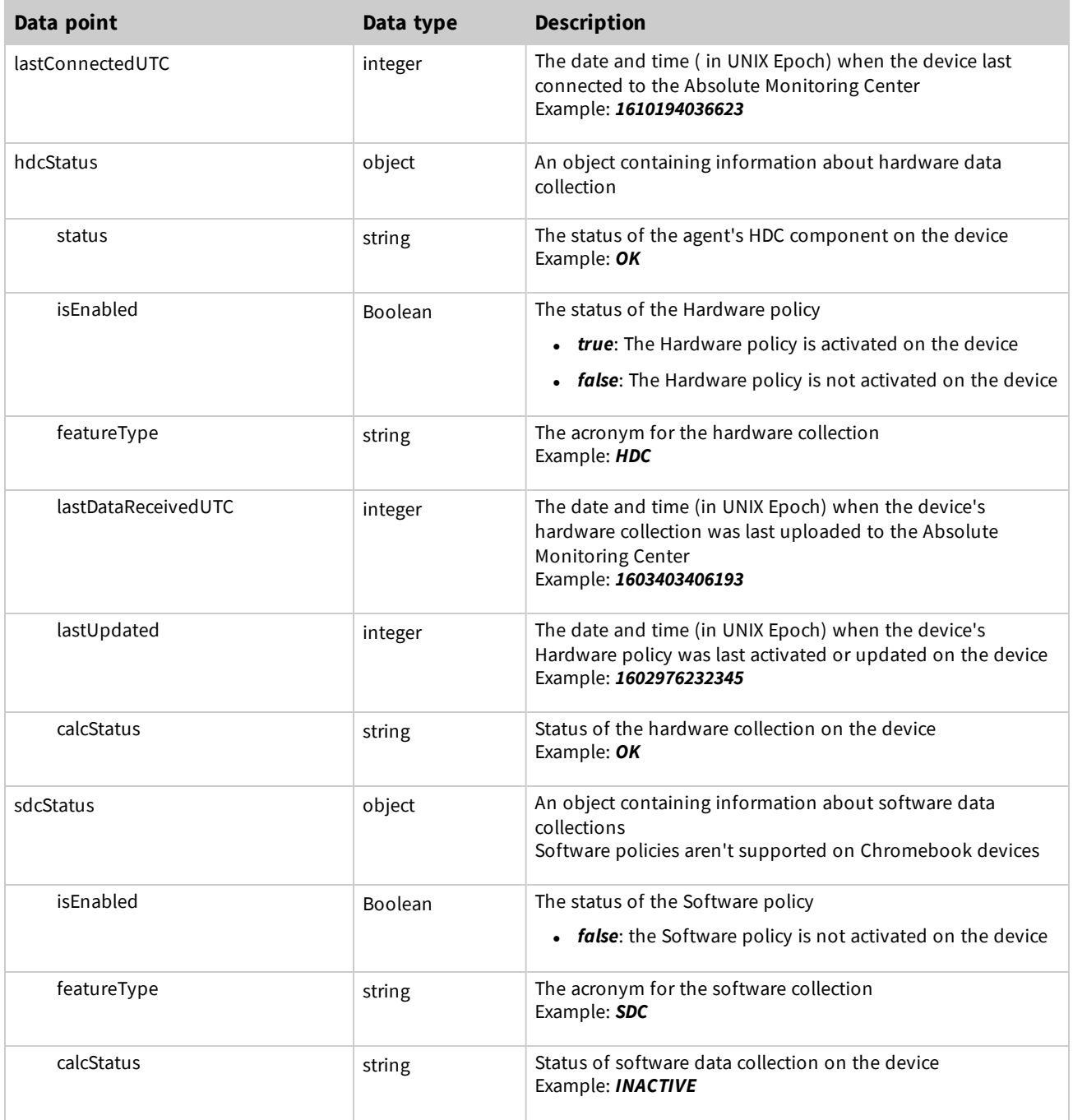

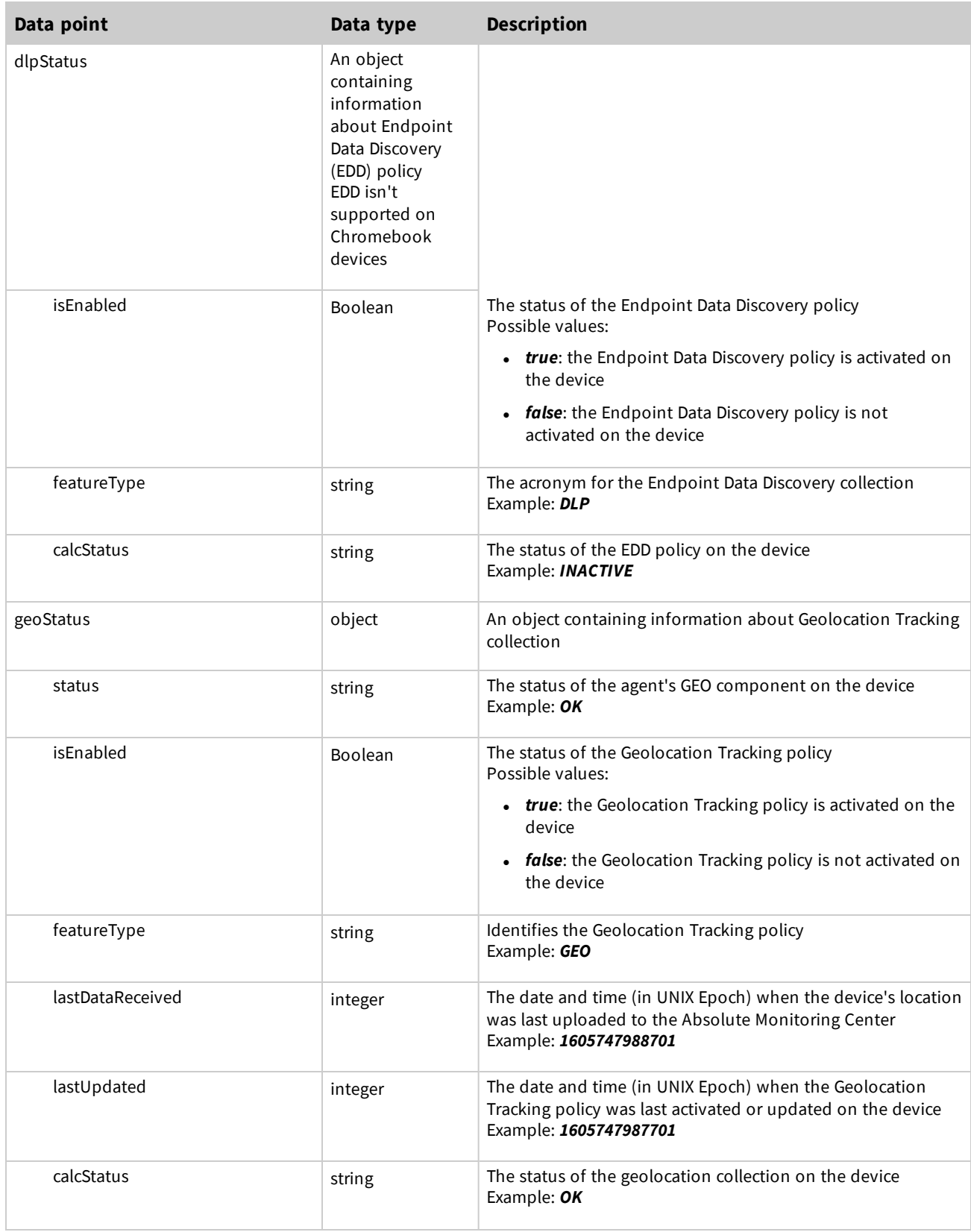

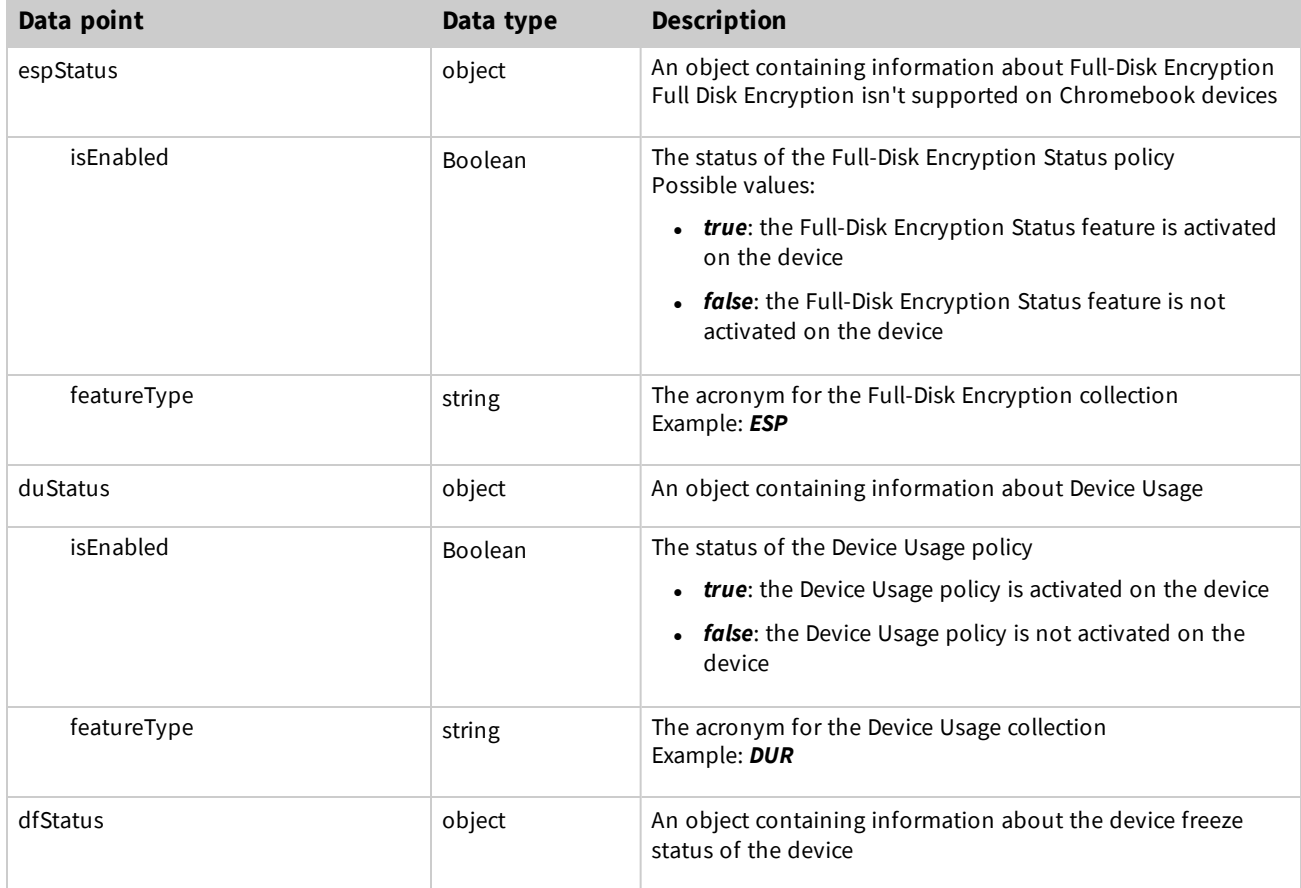

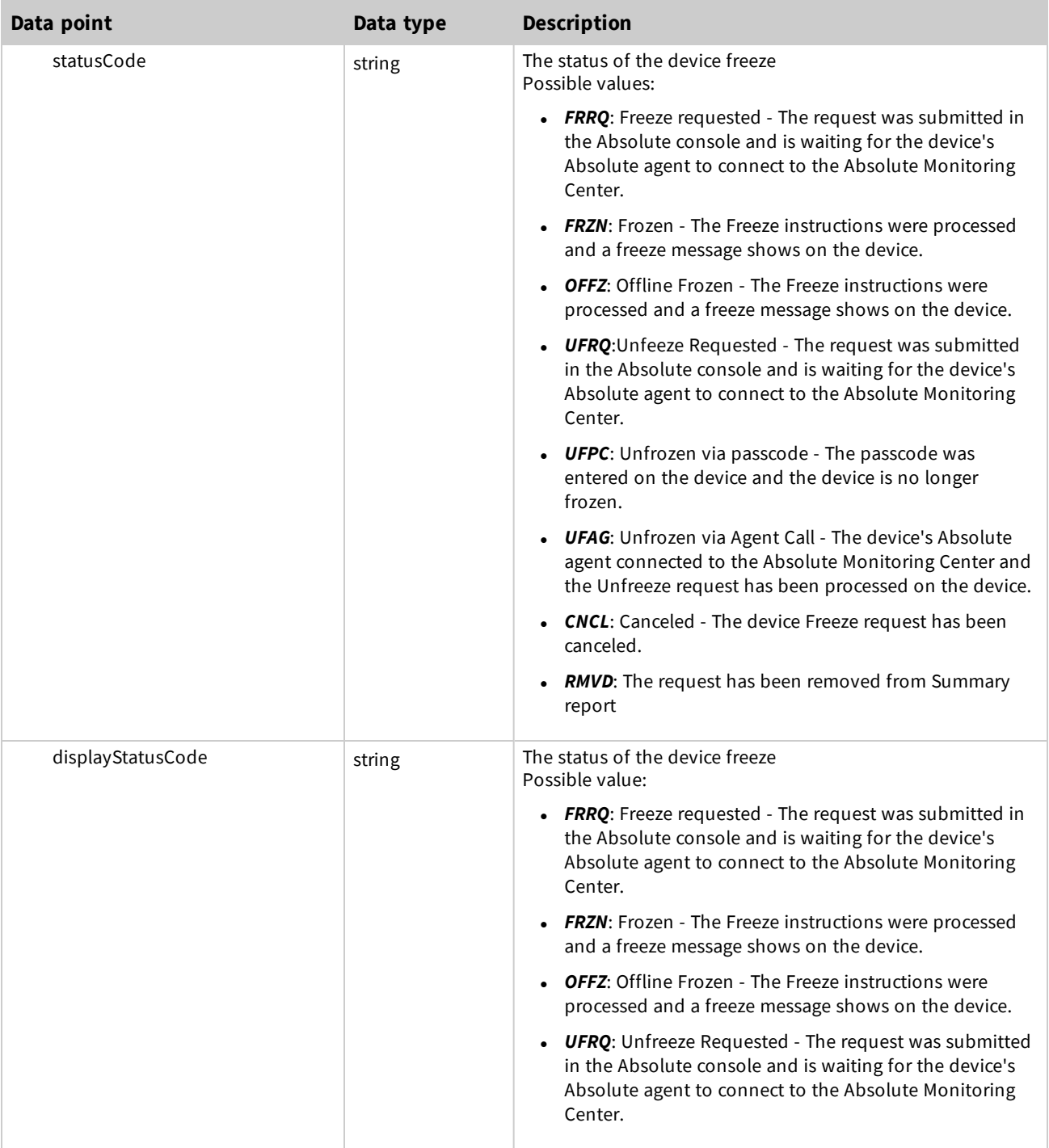

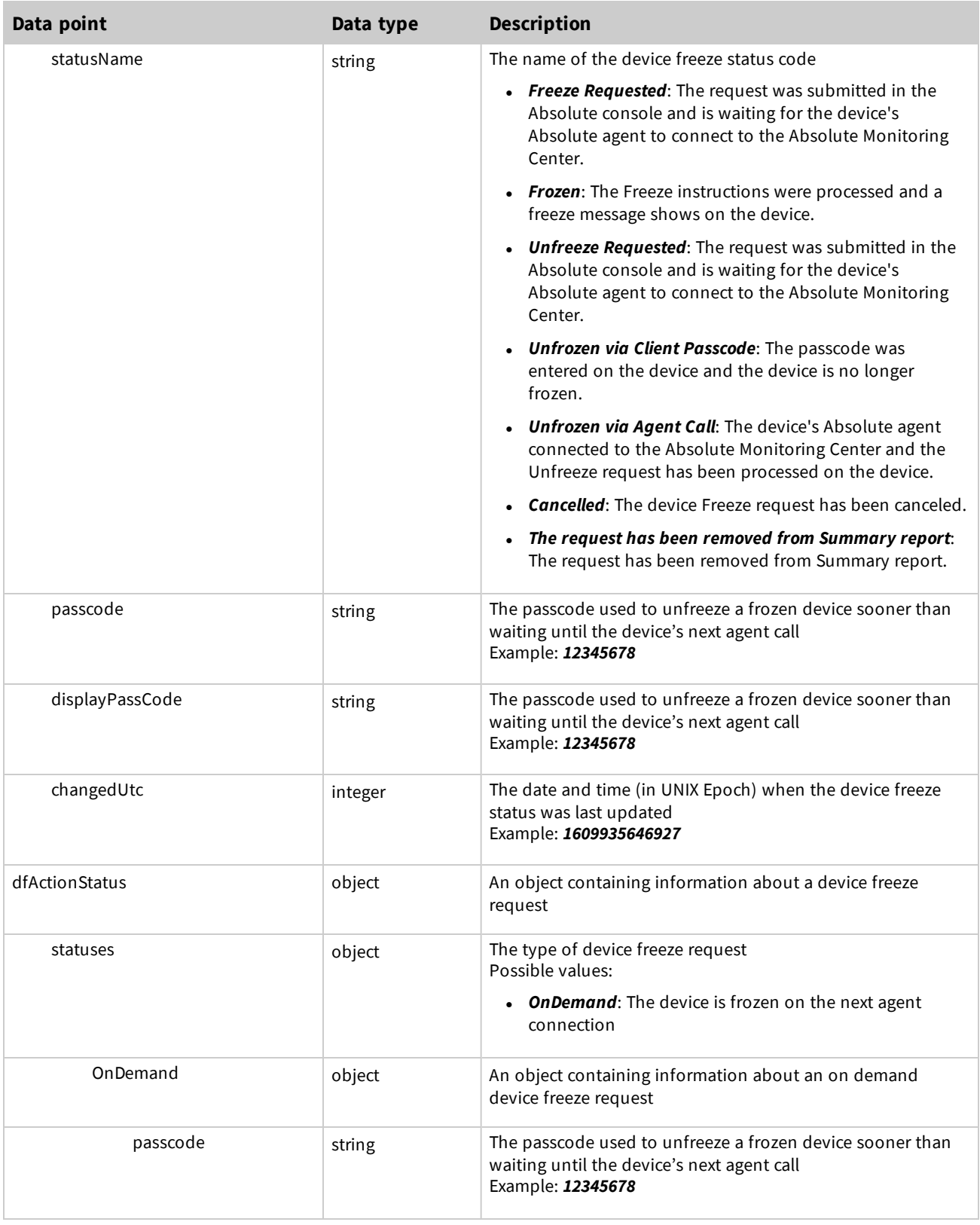

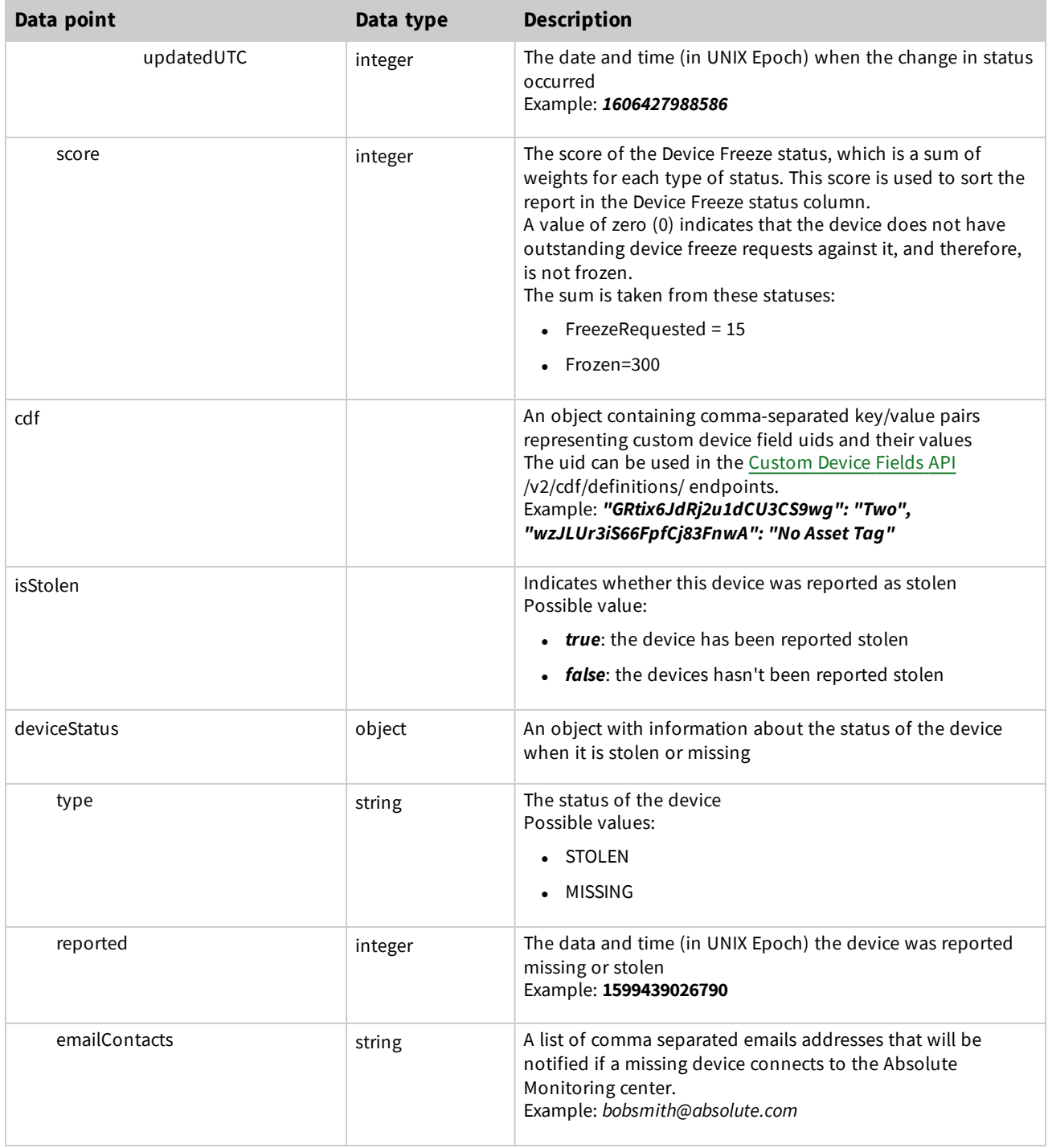

п

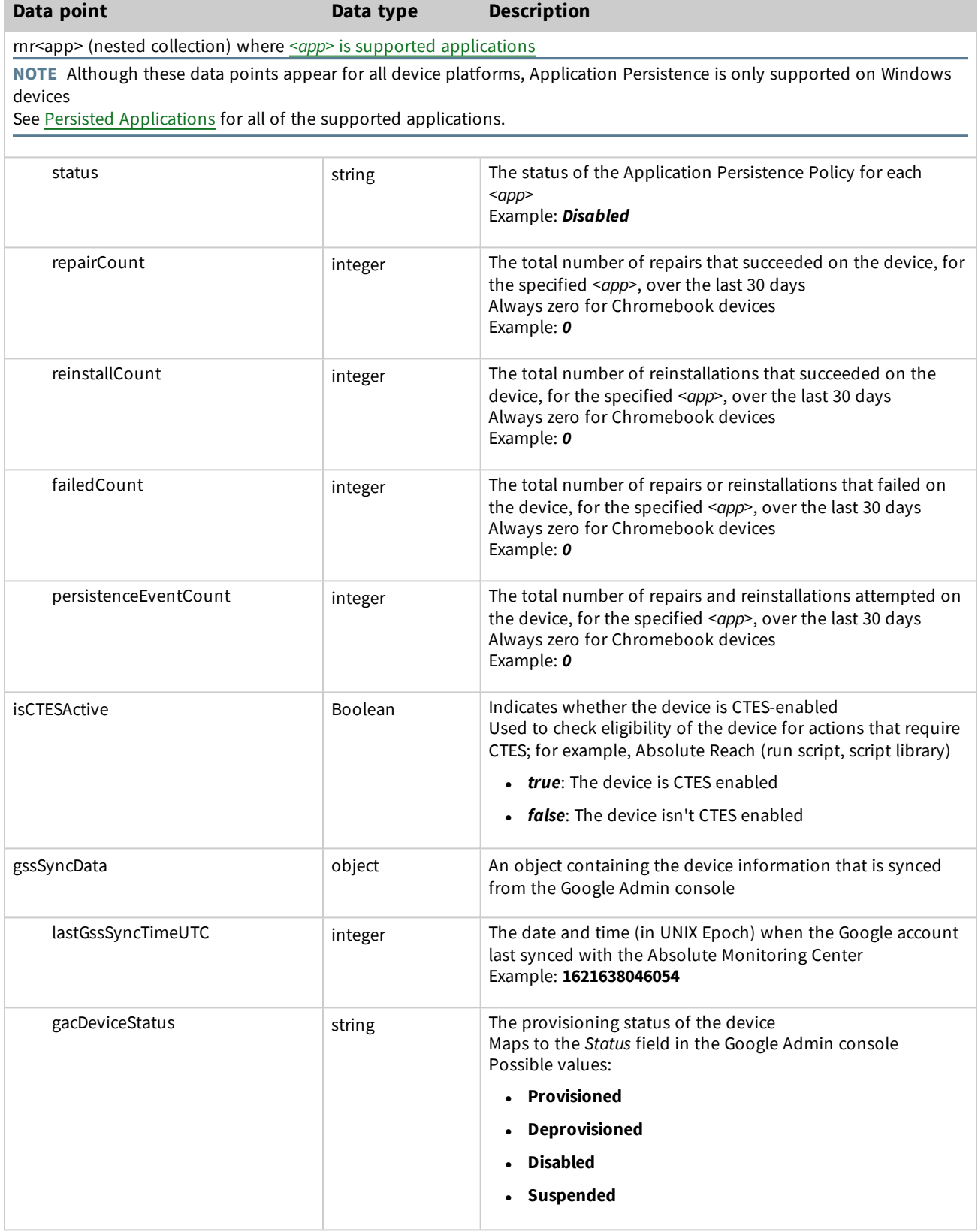

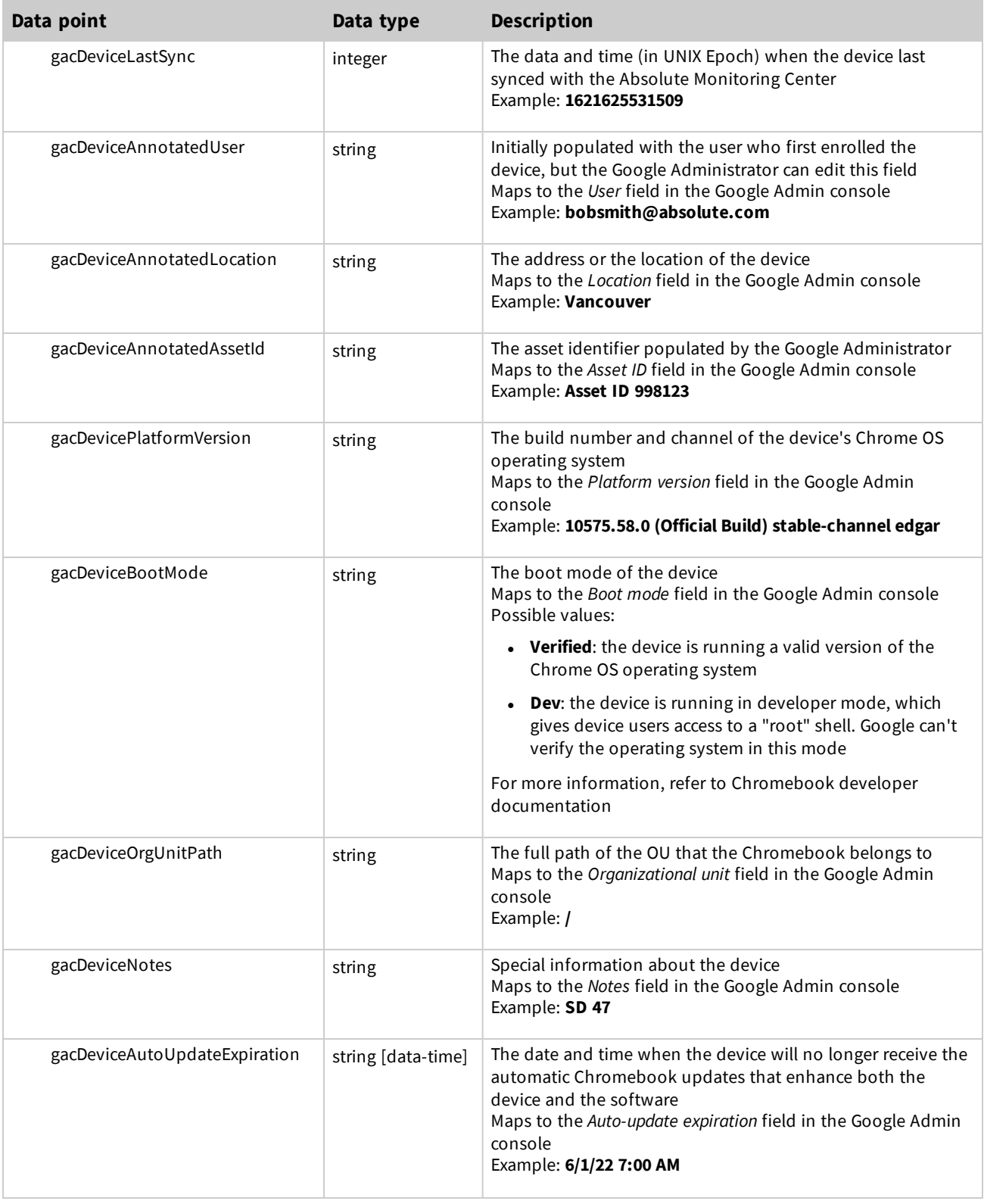

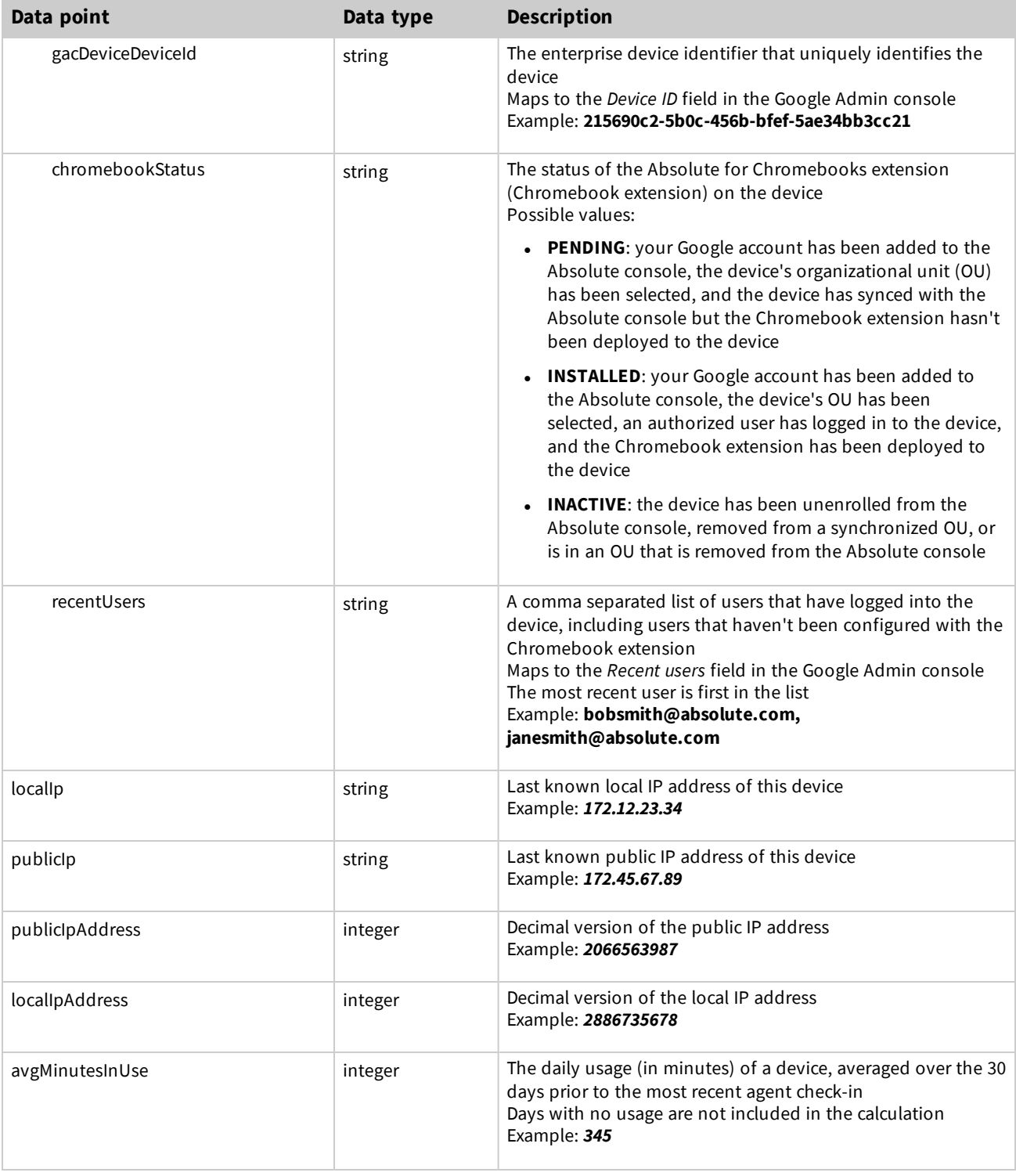

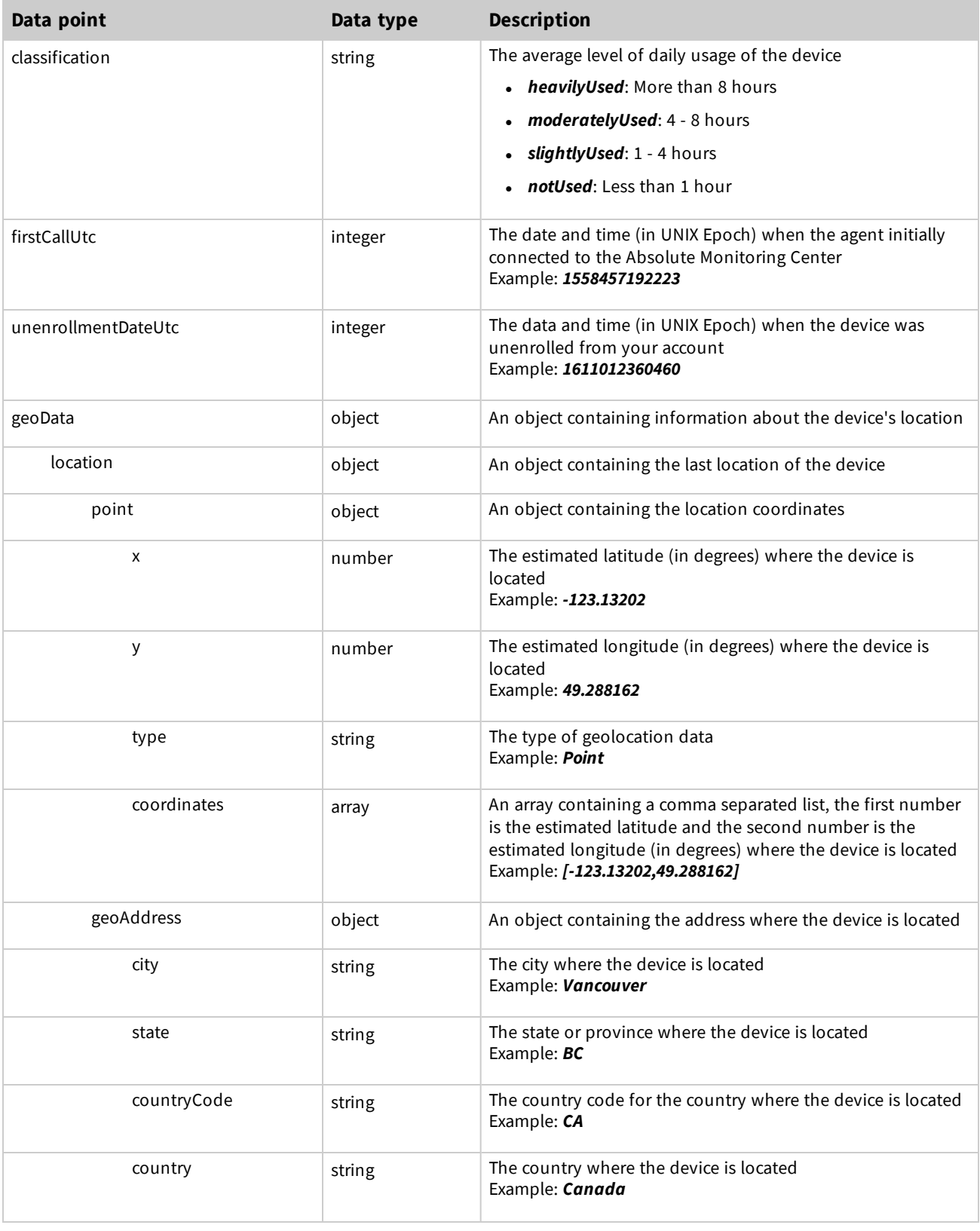

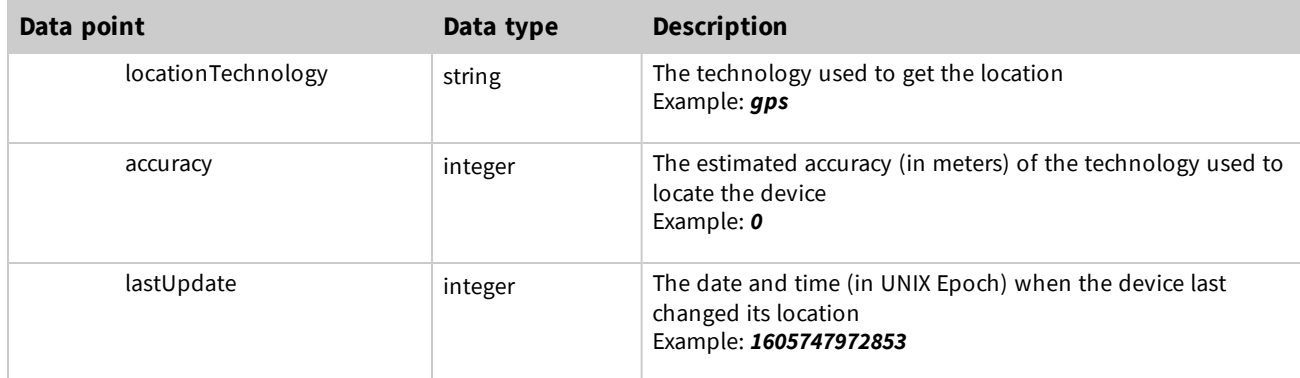

### **Example: Response for a successful request on a Chromebook device**

The following response is for a successful call for a single Chromebook device. For demonstration purposes, a value is provided for most parameters. Your results may contain fewer parameters. To simplify the results:

- <sup>l</sup> arrays that can have more than one object, such as *networkAdapters* only contain one object
- only one of the applications for rnr<app> objects is included

```
\overline{[}{
   "id": "f3819afe-xxxx-4279-8fca-91ec4a0c6c1c",
   "esn": "1L0XXXXB2JAA3KSB0006",
   "accountUid": "be8eb674-xxxx-11d4-8835-00c04f72c2df",
   "lastUpdatedUtc": 1617303548722,
   "agentStatus": "A",
   "platformOSType": "Chrome",
   "systemName": "Chrome",
   "systemManufacturer": "Chromebook",
   "systemModel": "ASUS CHROMEBOOK FLIP C213",
    "systemType": "Chrome",
    "serial": "C07QG5L3G1HV",
    "locale": "English (United States)",
    "username": "bobsmith@absolute.com",
   "currentUsername": "bobsmith@absolute.com",
   "totalPhysicalRamBytes": 7458869248,
   "availablePhysicalRamBytes": 6104248,
   "totalVirtualMemoryBytes": 14624084,
    "bios": {
     "id": "1",
     "releaseDate": 1570492800000,
     "version": "Google_Butterfly.2788.39.0"
   },
    "cpu": {
     "id": "1",
     "name": "Intel(R) Celeron(R) CPU N3350 @ 1.10GHz",
     "architecture": "x86_64",
     "processorNumber": 2,
     "processorSpeed": 1100
    },
    "disks": [
     {
        "id": "13761487533244416",
```

```
"name": "Internal Display",
    "description": "Non-removable storage - ed8772d8-bfe9-4bb6-aa2e-94bf796a6b72",
    "mediaType": "BUILT-IN STORAGE",
    "sizeBytes": 11301552128
  }
],
"displays": [
 {
    "id": "13761487533244416",
    "name": "Internal Display",
    "adapterDescription": "Intel(R) HD Graphics Family",
    "height": 768,
    "width": 1366,
    "horizontalResolution": 1366,
    "verticalResolution": 768,
    "resolution": "1366X768"
 }
],
"memories": [
  {
    "id": "1",
    "sizeBytes": 4075675648
 }
\frac{1}{2},
"networkAdapters": [
  {
    "id": "wlan0",
    "name": "wlan0",
    "adapterType": "WiFi",
    "ipV4Address": "172.20.12.78",
    "macAddress": "A0:1D:48:15:23:46"
 }
],
"os": {
 "architecture": "x86-64",
  "name": "Chrome OS",
  "version": "65.0.3325.209"
},
"agentVersion": "2495",
"ctesVersion": "2495",
"deviceGroupIds": [
 "1105a907-97f2-4c93-9ad8-c3717163a345",
 "8194f017-7f9c-4a1e-9dc7-645ccf8123df"
\frac{1}{2},
"policyGroupUid": "a7e2d646-9416-4b15-bbb3-095fe665a456",
"policyGroupName": "ADMIN1",
"src": "upld",
"origin": "etl",
"lastConnectedUtc": 1617202046280,
"hdcStatus": {
 "status": "OK",
  "isEnabled": true,
  "featureType": "HDC",
  "lastDataReceived": 1603403406193,
  "lastUpdated": 1602976232345,
```

```
"calcStatus": "OK"
},
"sdcStatus": {
  "isEnabled": false,
  "featureType": "SDC",
  "calcStatus": "INACTIVE"
},
"dlpStatus": {
 "isEnabled": false,
 "featureType": "DLP",
  "calcStatus": "INACTIVE"
},
"geoStatus": {
  "status": "OK",
  "isEnabled": "true",
 "featureType": "GEO",
  "lastDataReceived": 1605747988701,
  "lastUpdated": 1605747987701,
  "calcStatus": "OK"
},
"espStatus": {
  "isEnabled": false,
  "featureType": "ESP"
},
"duStatus": {
  "isEnabled": true,
  "featureType": "DUR"
},
"dfStatus": {
  "statusCode": "UFAG",
  "statusName": "Unfrozen via Agent Call",
  "passCode": "12345678",
  "displayStatusCode": "12345678"
},
"cdf": {
  "GRtix6JdRj2u1dCU3CS9wg": "Two",
  "wzJLUr3iS66FpfCj83FnwA": "No Asset Tag"
},
"isStolen": false,
"rnrDellDG": {
  "status": "Disabled",
  "repairCount": 0,
  "reinstallCount": 0,
  "failedCount": 0,
  "persistentEventCount": 0
},
"rrCountSummary": {
  "repairCount": 0,
  "reinstallCount": 0,
  "persistentEventCount": 0,
  "failedCount": 0
},
"isCTESActive": true,
"gssSyncData": {
  "lastGssSyncTimeUTC": 1621638046054,
```

```
"gacDeviceStatus": "ACTIVE",
  "gacDeviceLastSync": 1621625531509,
  "gacDeviceAnnotatedUser": "bobsmith@absolute.com",
  "gacDeviceAnnotatedLocation": "Vancouver",
  "gacDeviceAnnotatedAssetId": "Asset ID 998123",
  "gacDevicePlatformVersion": "10575.58.0 (Official Build) stable-channel edgar",
  "gacDeviceBootMode": "Verified",
  "gacDeviceOrgUnitPath": "/",
  "gacDeviceNotes": "SD 47",
  "gacDeviceAutoUpdateExpiration": "6/1/22 7:00 AM",
  "gacDeviceDeviceId": "215690c2-5b0c-456b-bfef-5ae34bb3cc21",
  "chromebookStatus": "PENDING",
  "recentUsers": "bobsmith@absolute.com, janesmith@absolute.com"
},
"localIp": "172.12.23.34",
"publicIp": "172.45.67.89",
"publicIpAddress": 2066563987,
"localIpAddress": 2886735678,
"avgMinutesInUse": 345,
"classification": "moderatelyUsed",
"firstCallUtc": 1558457192223,
"geoData": {
  "location": {
   "point": {
      "x": -123.13202,
      "y": 49.288162,
      "type": "Point",
      "coordinates": [
        -123.13202,
       49.288162
     ]
    },
    "geoAdress": {
     "city": "Vancouver",
      "state": "British Columbia",
      "countryCode": "CA",
      "country": "Canada"
   },
    "locationTechnology": "gps",
    "accuracy": 10,
    "lastUpdated": 1605747972853
  }
}
```
#### **Errors**

} ]

The following table lists the possible status codes and messages that may be returned when using this API.

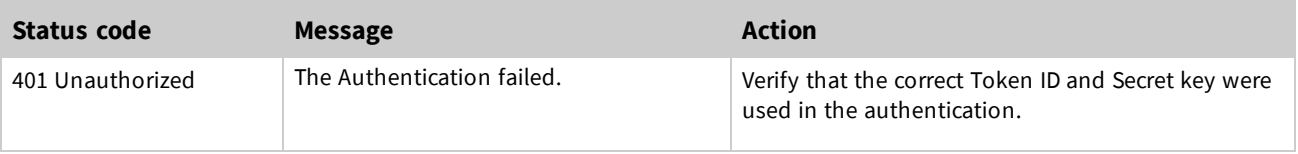

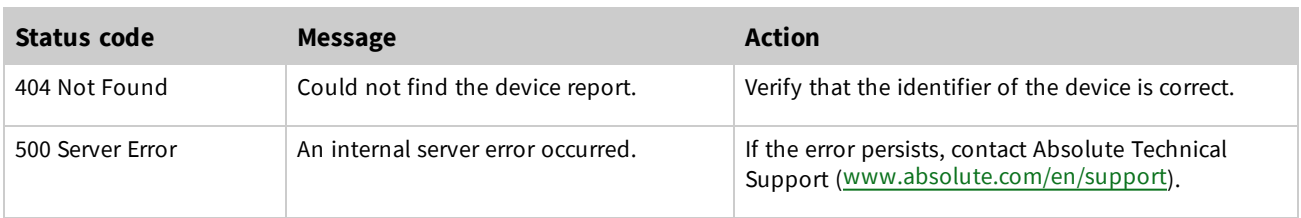

# *Copyright Information*

Device Report API - Document version 1.5

© 2019 - 2021 Absolute Software Corporation. All rights reserved. Reproduction or transmission in whole or in part, in any form, or by any means (electronic, mechanical, or otherwise) is prohibited without the prior written consent of the copyright owner. ABSOLUTE, the ABSOLUTE logo, and PERSISTENCE are registered trademarks of Absolute Software Corporation. Other names or logos mentioned herein may be the trademarks of Absolute or their respective owners.